**Diseño de módulo interactivo para la gestión de actas e informes de obra, a partir de datos de las actividades ejecutadas diarias, para el Consorcio Interdiseños Troncal Caracas.**

Estudiante: Sara Marcela López Mendoza

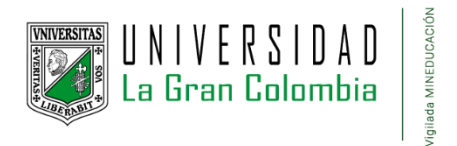

### Universidad La Gran Colombia, Facultad de Ingenierías Civil

Proyecto de grado para optar por el título de Ingeniero Civil

IC. M.EdWillan Germán Mellado Aranzales

Agosto de 2023

Observaciones

<u> 1989 - Johann Harry Harry Harry Harry Harry Harry Harry Harry Harry Harry Harry Harry Harry Harry Harry Harry</u>

Firma director trabajo de grado

Firma del jurado

Firma del jurado

Dedicado a Dios, mis padres y hermanos quienes estuvieron presentes y dispuestos incondicionalmente a prestar su ayuda moral y económica para toda mi carrera profesional.

A mi novio quien con su paciencia y profesionalismo me asesoro y aconsejo de la mejor manera mi proyecto de grado.

Finalmente, al Ingeniero Civil Germán Mellado Aranzales quien ejerció como Director de proyecto, por su acompañamiento y apoyo en el desarrollo académico y profesional en este proyecto.

## **Tabla De Contenido**

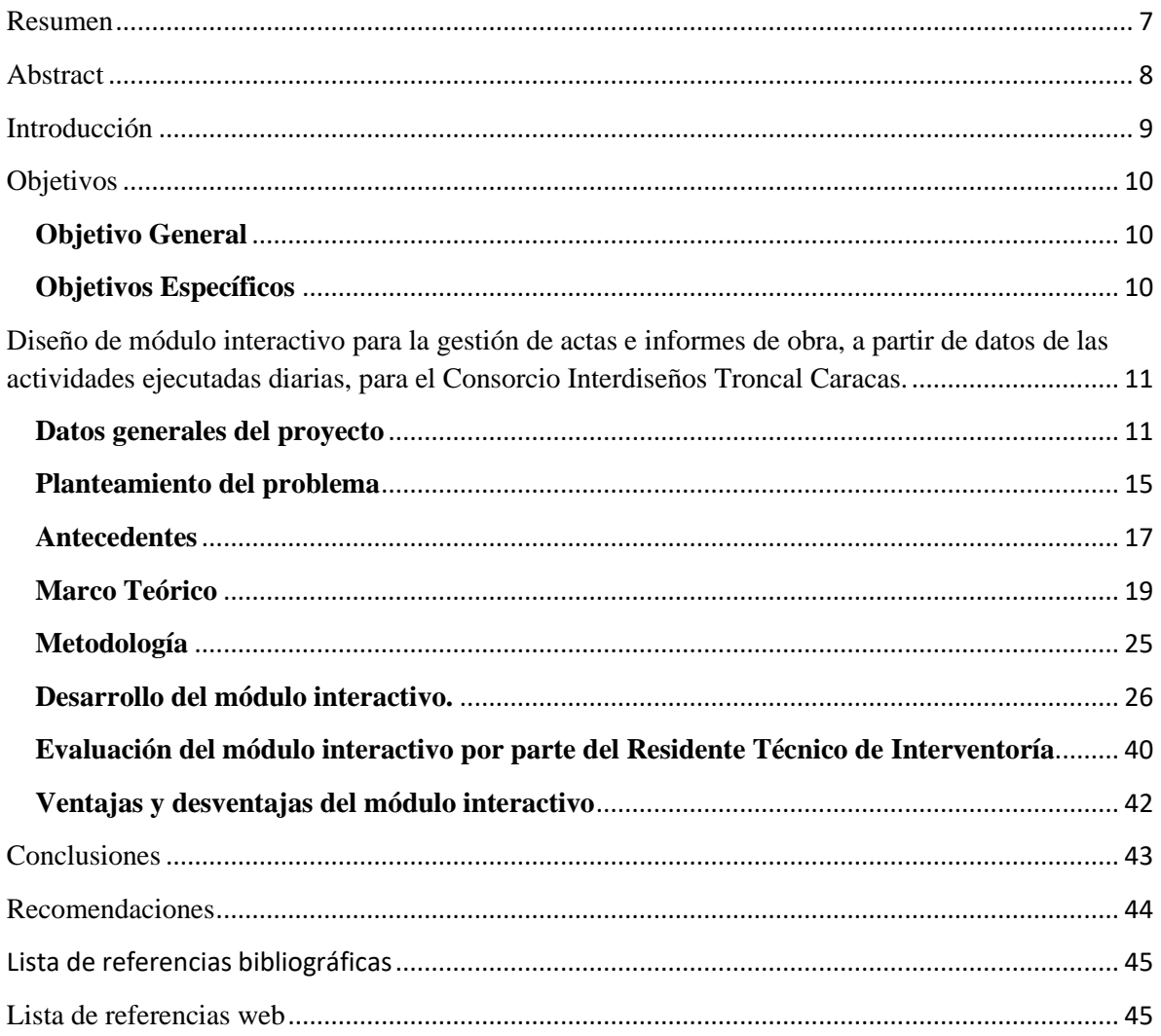

# **Lista de figuras**

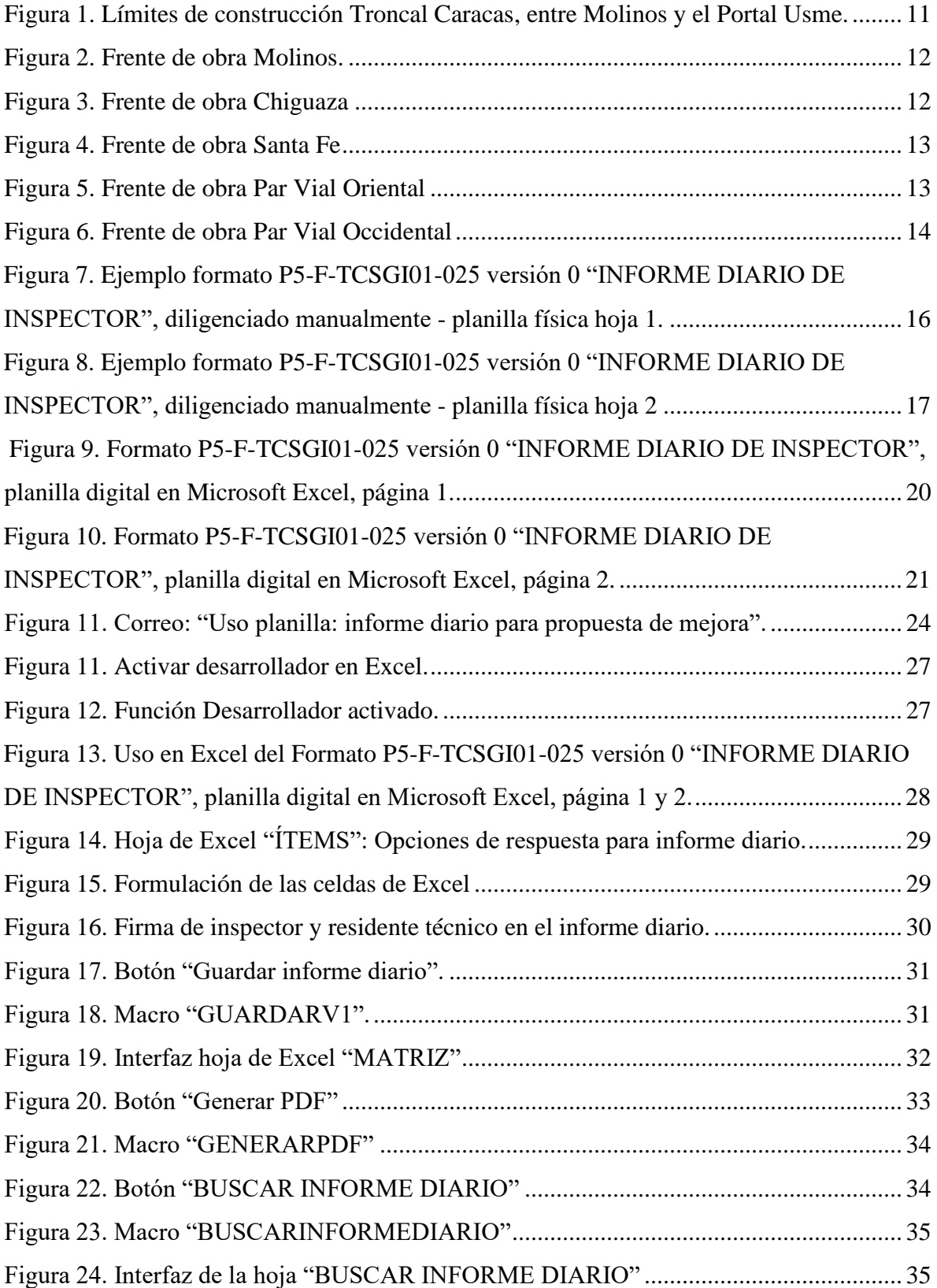

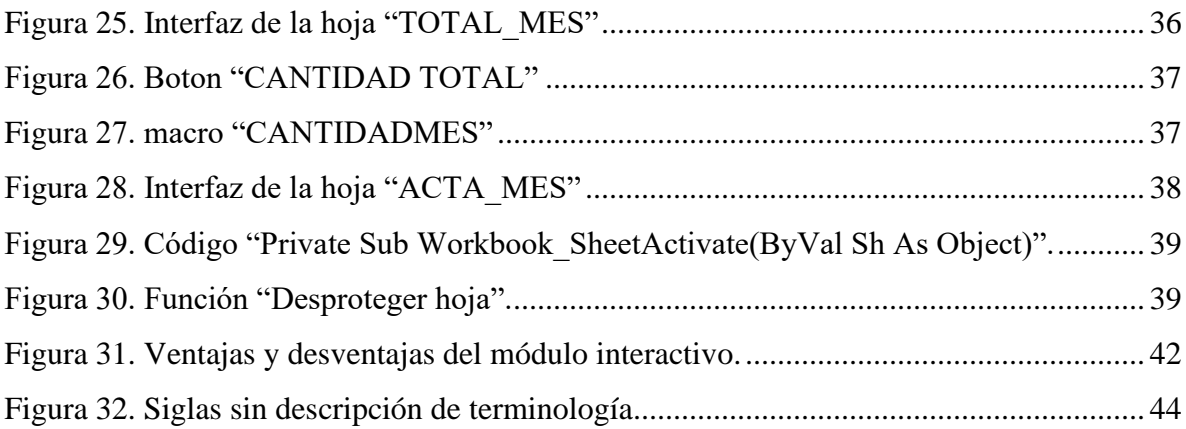

## **Lista de anexos**

Anexo A: Informe de pasantía nacional.

#### **Resumen**

<span id="page-6-0"></span>Mediante este documento se describe el desarrollo el módulo interactivo para la gestión de actas e informes de obra, a partir de datos de las actividades ejecutadas diarias para el Consorcio Interdiseños Troncal Caracas las actividades realizadas hacen parte del proceso de la pasantía nacional en el contrato IDU-1605-2019, *"INTERVENTORÍA A LA CONSTRUCCIÓN DE LA EXTENSIÓN TRONCAL CARACAS TRAMO 1 Y OBRAS COMPLEMENTARIAS EN LA CIUDAD DE BOGOTÁ D.C."*, durante un periodo de seis (6) meses, contados a partir del 01 de enero de 2023 hasta el 30 de junio de 2023; durante el cual se aplicaron los conocimientos académicos adquiridos en la universidad.

Como sugerencia de aporte para la empresa se propuso el diseño de un módulo interactivo con el fin de optimizar el orden y revisión de información por parte del personal administrativo de la Interventoría. Los datos son obtenidos por parte de Inspectores técnicos de obra, los cuales realizan el acompañamiento a todas y cada una de las labores diarias en ejecución. Por lo tanto, este es un medio tecnológico en el cual el personal de obra puede registrar toda la información tomada de campo, esta se almacenará y recopilará en el documento Excel: Formato informe diario de inspector en una hoja de Excel que hará la función de totalizar las cantidades de obra y guardar los datos ingresados en el informe diario de inspector de manera diaria y mensual.

En el lapso de tiempo desempeñado en la pasantía nacional, se llevó a cabo la interventoría para la construcción de la extensión Troncal Caracas Tramo 1, frentes: Molinos, Chiguaza, Ladrillera Santa Fé y Par Vial Oriental – Occidental, en los cuales se realizaron las actividades de control de cantidades de obra, control técnico de procesos constructivos en campo y revisión de los mismos de acuerdo con planos y especificaciones suministrados por las diferentes áreas técnicas del proyecto y el reporte de no conformidades.

Palabras clave: Módulo interactivo, visual Basic de Excel, pasantía nacional, supervisión, cantidades de obra, planos.

**Abstract**

<span id="page-7-0"></span>Through this document, the interactive module for the management of minutes and work reports was developed, based on data from the activities carried out daily, for the Interdiseños Troncal Consortium, the activities carried out, which is part of the national internship process in the contract IDU-1605-2019, "INTERVENTORY OF THE CONSTRUCTION OF THE CARACAS TRONCAL EXTENSION SECTION 1 AND COMPLEMENTARY WORKS IN THE CITY OF BOGOTÁ D .C.", for a period of six (6) months, counted from January 1, 2023 to June 30, 2023; during which the academic knowledge acquired at the university was applied.

As a suggestion of contribution to the company, the design of an interactive module was proposed in order to optimize the order and review of information by the administrative staff of the Audit Office. The data is obtained by technical work inspectors, who monitor each and every one of the daily tasks in progress. Therefore, this is a technological means in which the work personnel can record all the information taken from the field, this will be stored and compiled in the Excel document: Daily Inspector Report Format in an Excel sheet that will perform the function of totaling the amounts of work and saving the data entered in the daily and monthly inspector report.

In the period of time carried out in the national internship, the audit was carried out for the construction of the Troncal Caracas Section 1 extension, fronts: Molinos, Chiguaza, Ladrillera Santa Fé and Par Vial Oriental - Occidental, in which the activities of control of quantities of work, technical control of construction processes in the field and review of the same were carried out in accordance with plans and specifications supplied by the different technical areas of the project and the report of non-conformities.

**Keywords:** Interactive module, visual Excel Basic, national internship, supervision, quantities of work, plans.

#### **Introducción**

<span id="page-8-0"></span>Durante un periodo de seis (6) meses, contados a partir del 01 de enero de 2023 hasta el 30 de junio de 2023 se desarrolló el módulo interactivo para la gestión de actas e informes de obra, a partir de datos de las actividades ejecutadas diarias, para el Consorcio Interdiseños Troncal Caracas las actividades realizadas el cual hace parte del proceso de la pasantía nacional en el contrato de Interventoría IDU-1605-2019. El módulo se diseñó en Microsoft Excel utilizando fórmulas con condicionales y macros grabadas, lo cual permitió la cuantificación de las cantidades de obra y gestiona las cantidades de manera diaria y mensual para validar las actas de pago que autoriza la interventoría.

La pasantía nacional permitió la aplicación y comparación técnica, referente a la normatividad y procedimientos constructivos enseñados en la academia y en el ámbito laboral. En el proyecto de interventoría para la intervención vial extensión Troncal Caracas Tramo 1, se desarrollaron actividades relacionadas con estructuras, pavimentos, espacio público, redes hidráulicas y secas. Por lo tanto, para cada área se realizó la interventoría para la supervisión constructiva y el reporte del control de cantidades. El objetivo principal de la pasantía nacional es realizar el control y apoyo para la interventoría de la construcción del proyecto vial en mención. Adicionalmente como pasante, se adquirieron nuevos aprendizajes que complementaron los ya existentes. Así mismo, los propósitos y expectativas iniciales se cumplieron con el transcurso del desarrollo de la pasantía, aportando con los objetivos personales y alcance de la empresa.

#### **Objetivos**

#### <span id="page-9-1"></span><span id="page-9-0"></span>**Objetivo General**

Diseñar un módulo interactivo para la gestión de actas e informes de obra, a partir de datos de las actividades ejecutadas diarias, como propuesta de mejora para el Consorcio Interdiseños Troncal Caracas.

#### <span id="page-9-2"></span>**Objetivos Específicos**

- Programar el Formato P5-F-TCSGI01-025 versión 0 "INFORME DIARIO DE INSPECTOR implementando Microsoft Office – Excel aplicando Visual Basic para Aplicaciones (VBA).
- Recopilar datos y cuantificar cantidades de obra ejecutadas diaria y mensualmente por el Consorcio Caracas Sur.
- Aplicar los conocimientos adquiridos en la Universidad La Gran Colombia en el proceso de pasantía nacional con el Consorcio Interdiseños Troncal Caracas en el contrato IDU-1605-2019 para las labores de interventoría, supervisión y control de las actividades de obra.

# <span id="page-10-0"></span>**Diseño de módulo interactivo para la gestión de actas e informes de obra, a partir de datos de las actividades ejecutadas diarias, para el Consorcio Interdiseños Troncal Caracas.**

#### <span id="page-10-1"></span>**Datos generales del proyecto**

El Instituto de Desarrollo Urbano – IDU, licitó la propuesta para la Construcción de las obras de infraestructura para la adecuación de la Extensión Troncal Caracas, correspondiente al tramo 1, que se extiende desde la Estación de Transmilenio Molinos hasta la calle 68 sur al finalizar el Portal de Usme, el cual incluye el par vial que rodea el Portal Usme, el proyecto consta en total con una longitud aproximada de 4.2 Km; proyecto que beneficiará aproximadamente a 334.234 habitantes.

A continuación, se muestra mediante una línea magenta, el esquema del límite del proyecto:

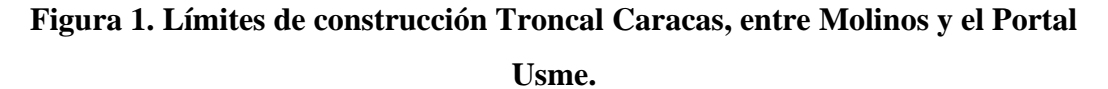

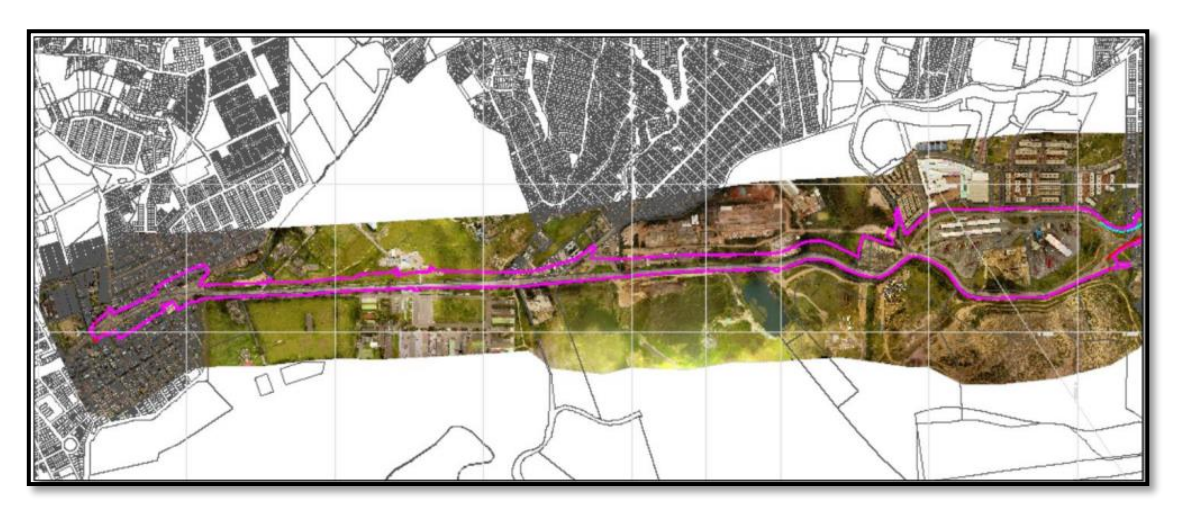

Fuente: Instituto de Desarrollo Urbano – IDU. 2019. ESTUDIO PREVIO. FO-AC-08 Versión 3.

El tramo 1 se divide en cuatro (4) frentes de trabajo, los cuales son:

• Molinos, comprendido desde el –K0+090 al K0+330.

Figura 2. Frente de obra Molinos.

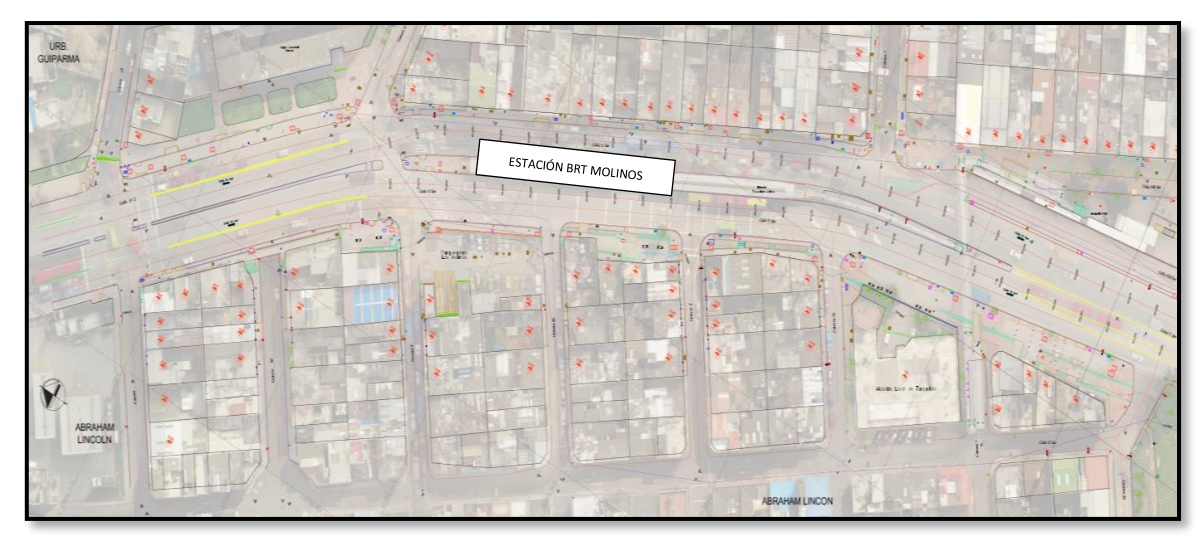

Fuente: Instituto de Desarrollo Urbano – IDU. Plano N°. CVETO02 de 24. 2020

• Chiguaza, comprendido desde el K0+330 al K1+650.

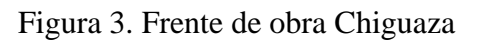

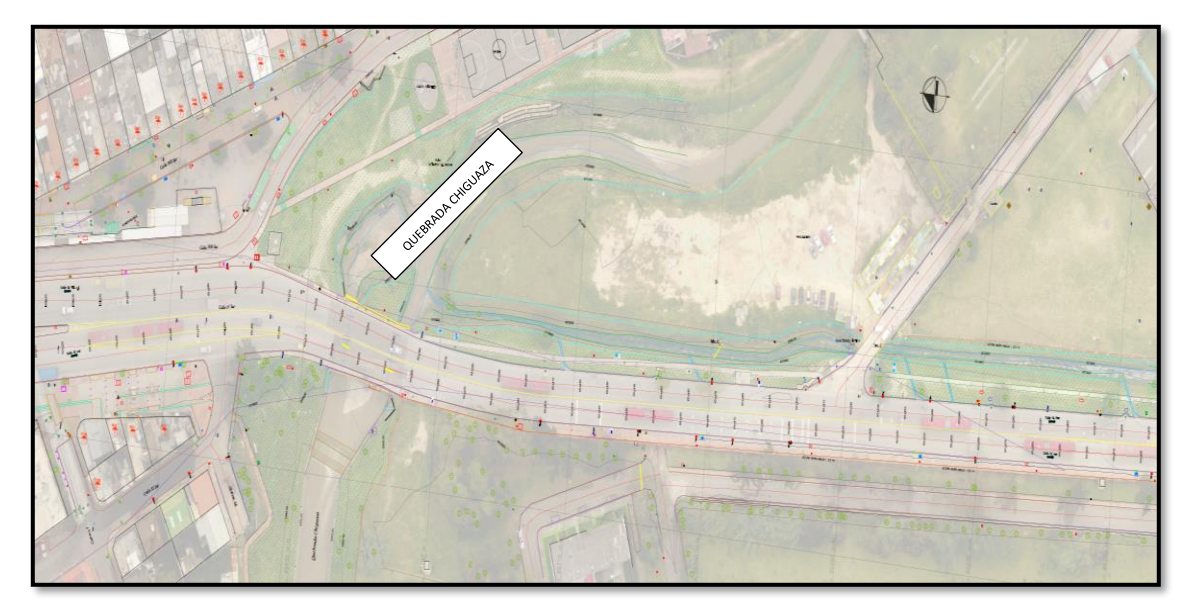

Fuente: Instituto de Desarrollo Urbano – IDU. Plano N°. CVETO03 de 24. 2020

• Santa Fe, comprendido desde el K1+650 al K2+750.

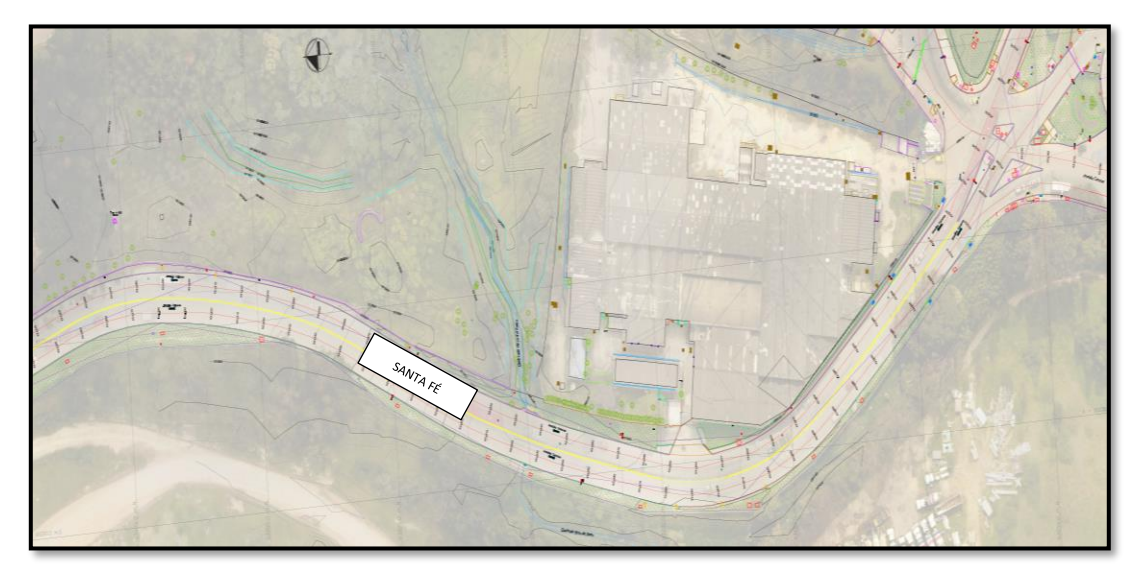

Figura 4. Frente de obra Santa Fe

Fuente: Instituto de Desarrollo Urbano – IDU. Plano N°. CVETO09 de 24. 2020

• Par Vial Oriental desde K0+750 al K0+000.

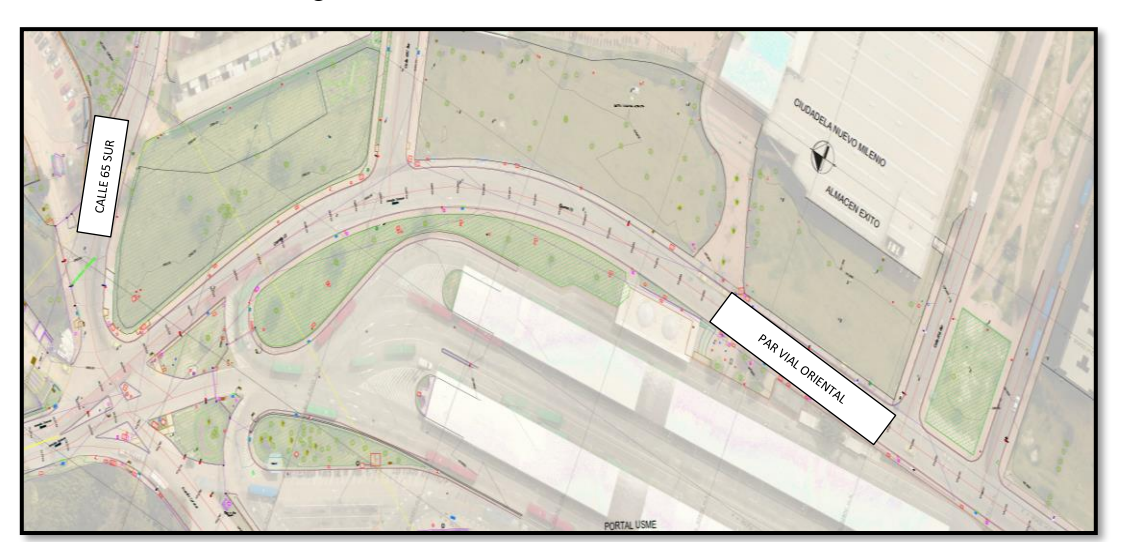

Figura 5. Frente de obra Par Vial Oriental

Fuente: Instituto de Desarrollo Urbano – IDU. Plano N°. CVETO10 de 24. 2020.

• Par Vial Occidental desde K0+000 al K0+750.

#### Figura 6. Frente de obra Par Vial Occidental

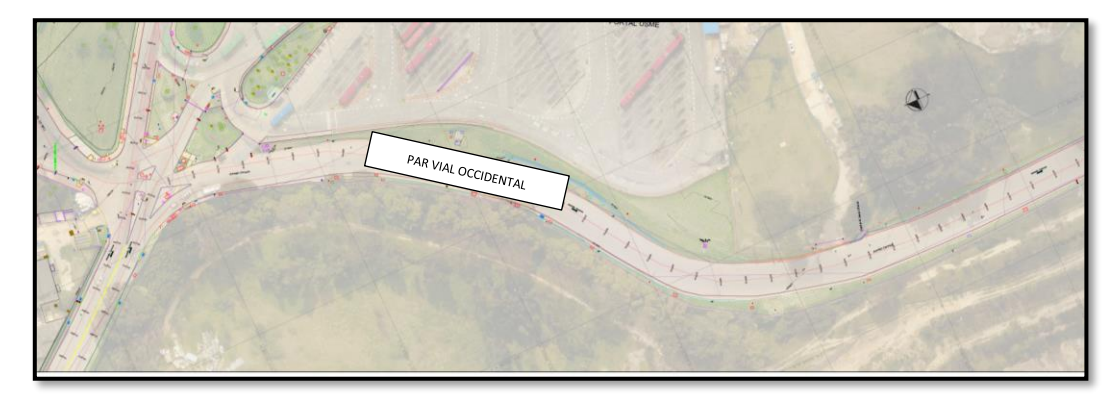

Fuente: Instituto de Desarrollo Urbano – IDU. Plano N°. CVETO11 de 24. 2020

El proyecto estará conformado por la ejecución y construcción de varios componentes que se desglosan de la siguiente manera, según el ESTUDIO PREVIO. FO-AC-08 Versión 3 de 2019:

- Construcción de estación de Transmilenio Danubio.
- Construcción de calzadas de tráfico mixto con una cantidad de 18.1 Km.
- Construcción de calzadas de tráfico BRT con una cantidad de 14.3 Km.
- Construcción del Box Coulvert Hoya del Ramo.
- Construcción de diferentes obras y estructuras como muros de contención.
- Construcción de espacio público con una cantidad de 63401.3 metros cuadrados  $(m<sup>2</sup>)$ .
- Construcción de ciclorruta con una cantidad de 20990 (m<sup>2</sup>).
- Construcción de redes secas y húmedas.
- Construcción del puente peatonal y estación alimentadora Molinos.
- Construcción de puente vehicular sobre la Quebrada Chiguaza.
- Construcción del reforzamiento para el Box Coulvert Santa Librada 1.

Mediante la modificación N°. 5, Prórroga N°.1 y Adición N°. 4, al contrato de interventoría N°. IDU-1605-2019, suscrito con el Instituto de Desarrollo Urbano – IDU, en la cual, se aumentan 14 meses para un total de 43 meses (3.6 años); y una adición \$1.953.679.905 pesos, para un total de valor de ejecución de la obra de \$ 256.554 millones de pesos e Interventoría de \$21.218 millones de pesos, para la etapa de construcción.

#### <span id="page-14-0"></span>**Planteamiento del problema**

Durante el tiempo de desarrollo de la pasantía en la empresa para Consorcio Interdiseños Troncal Caracas (empresa principal: Interdiseños S.A.), en el contrato IDU-1605-2019, "INTERVENTORÍA A LA CONSTRUCCIÓN DE LA EXTENSIÓN TRONCAL CARACAS TRAMO 1 Y OBRAS COMPLEMENTARIAS EN LA CIUDAD DE BOGOTÁ D.C.". Se ha observado demoras en la presentación de los informes diarios de inspector por atrasos en la recopilación de información que se gestiona manualmente desde la toma in situ en hojas de papel y que luego los valores totales son transcritos en una hoja de Excel sin registro ni soporte de estos cálculos de valores. Estas cantidades ejecutadas sirven para que el personal administrativo del proyecto pueda comparar las actas presentadas por el contratista, al presentarse alguna diferencia entre los dos resultados de la Interventoría y el constructor, esto genera reprocesos en la autorización para el pago de actas mensuales de la obra.

Optimizar el orden y revisión de información por parte del personal administrativo de Interventoría, datos que son obtenidos para cualquier tipo de proyecto de obras civiles por parte de inspectores técnicos de obra de Interdiseños S.A., los cuales realizan el acompañamiento a todas y cada una de las labores diarias en ejecución. Cuando se consta de una aplicación o software que permite reducir estas fallas, se facilita y agiliza labores de verificación de actividades y cantidades de obra. El desarrollo del diseño del módulo interactivo para el Consorcio Interdiseños Troncal Caracas e Interdiseños S.A., es un medio tecnológico con el cual el personal de obra puede registrar toda la información, esta será plasmará en un documento Excel con los datos de entrada y posteriormente se recopilará y calculará en una hoja de Excel que totalizará las cantidades diarias y guardará todos los registros diarios, este archivo será utilizado por el personal administrativo para revisar actividades y cantidades ejecutadas periódicamente una vez sea cargada en campo por parte de los inspectores de obra. La utilidad de este diseño permitirá que el personal de campo no tenga que dedicar tiempo dentro del horario de las funciones para realizar la digitalización o transcripción de manera manual de todas las cantidades ejecutadas día a día en un Excel como se viene ejecutando en este proyecto de interventoría. Adicionalmente se reducirá el

consumo de aproximadamente 160 hojas de papel al mes para el diligenciamiento manual de los formatos.

En la figura 7 se evidencia un ejemplo del formato P5-F-TCSGI01-025 versión 0 "INFORME DIARIO DE INSPECTOR" hoja 1, el cual se diligencia actualmente de manera manual.

Figura 7. Ejemplo formato P5-F-TCSGI01-025 versión 0 "INFORME DIARIO DE INSPECTOR", diligenciado manualmente - planilla física hoja 1.

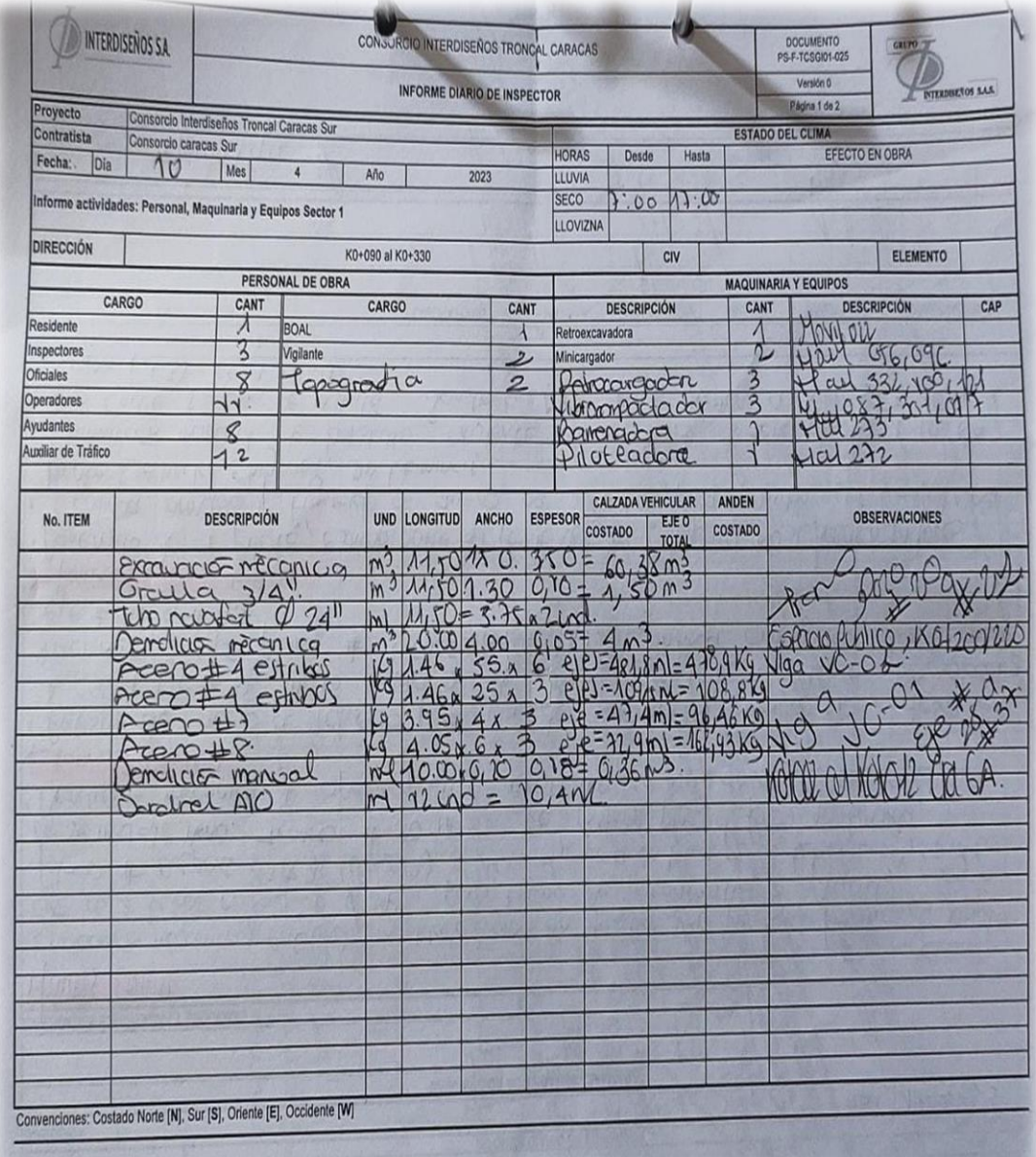

Figura 8. Ejemplo formato P5-F-TCSGI01-025 versión 0 "INFORME DIARIO DE INSPECTOR", diligenciado manualmente - planilla física hoja 2.

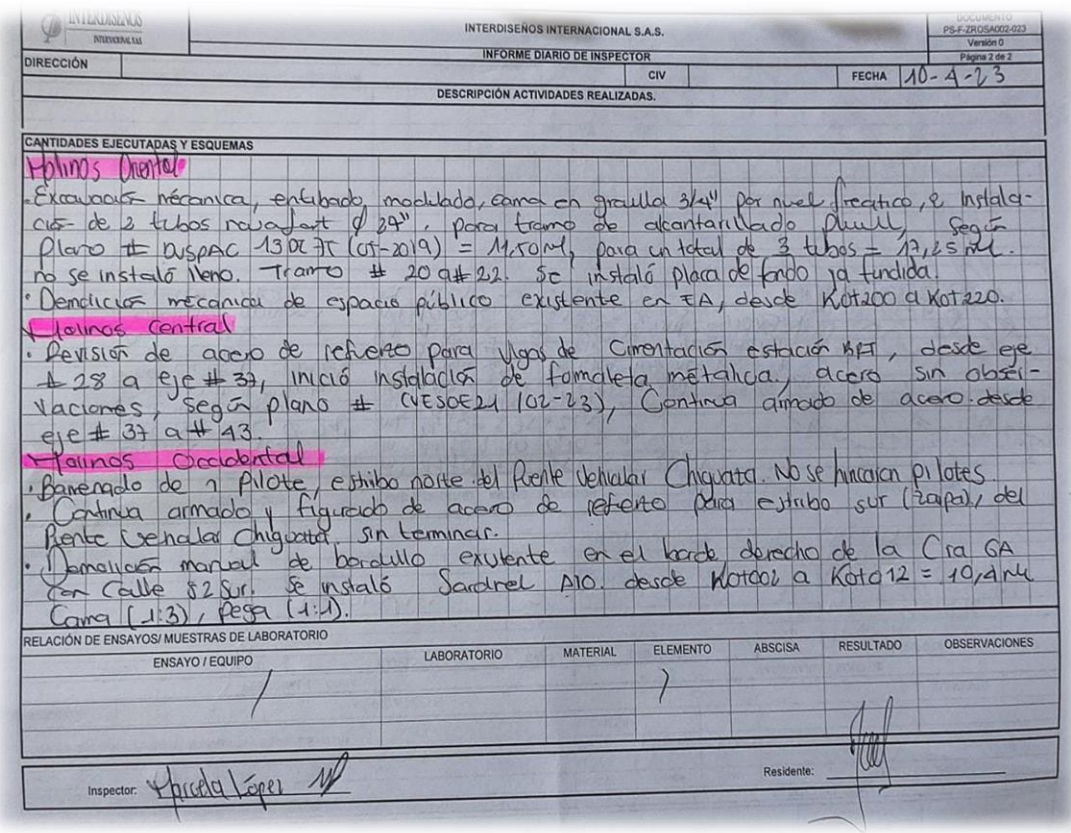

A partir de la necesidad del Consorcio Interdiseños Troncal Caracas, ¿Cómo se realiza la gestión de un diseño módulo interactivo que organice y recopile los datos de las actividades y cantidades periódicas ejecutadas en obra, para facilitar la digitalización al personal de campo, así mismo su orden y revisión por parte del personal administrativo?

#### <span id="page-16-0"></span>**Antecedentes**

Para dar cumplimiento con los requisitos de grado como profesionales en el proceso de pasantía nacional los estudiantes María Molina Caro y Andrés Ordoñez Palacios de la Universidad La Gran Colombia programa de Ingeniería Civil, investigaron sobre el "*Diseño del módulo de consulta interactiva para la gestión de datos experimentales relacionados con la evaluación de parámetros de calidad de agua potable"* Molina C, Ordoñez P. et al.

(2023) en esta propuesta de mejora proponen *"(…) una aplicación en Visual Basic en Excel la cual cuenta con la función de recopilar y almacenar datos, en esta parte del trabajo surge la necesidad de actualizar la programación, con el fin de controlar los datos y mejorar su interfaz, a su vez implementar una forma ágil de consultar datos y alertas que se presenten en las muestras (…)".* Finalmente aclaran que *"(…) los puntos de investigación residen en el desarrollo de un software en Visual Basic en Excel para el ingreso de datos en campo y laboratorio con alto grado de seguridad los de datos, esta aplicación está basada en estudiar la calidad de agua tomando como referencia, la Resolución Colombiana 2115 de (2007) y la OMS (Organización Mundial de la Salud)".* Por lo tanto, se destaca la importancia del uso de la programación en Visual Basic de Excel para facilitar el tratamiento de la información.

Por otra parte, otro grupo de estudiantes conformado por Neyer Gutiérrez Rojas y Karen Sánchez Guzmán de la Universidad La Gran Colombia del programa de Ingeniería Civil, realizarán la *"Programación para el cumplimiento legal y normativo del plan de inspección y calidad del ingreso de materiales de construcción vial.",* Gutiérrez R, Sánchez G. et al. (2023). Afirman que *"(…) se desea facilitar la revisión normativa, y brindar a la empresa un soporte, el cual se estandarice para la implementación en otros contratos de ejecución vial. Se pretende crear la programación de una matriz, que, mediante el aplicativo Visual Basic, recopile información tipológica y topológica, recomendaciones acerca de los ensayos que debe tomar, o en caso de presentar problemáticas en la instalación, en pro de evitar la afectación en otras actividades, brinde soluciones posibles, dentro del marco técnico y legal vigente, para verificar el estado y cumplimiento de las obligaciones contractuales establecidas por la alcaldía al cargo".* Es decir que la idea de los autores consiste en programar en Visual Basic de Excel para recopilar información del material que llega a obra y de acuerdo con las características ingresadas, organizar y recomendar al inspector de calidad encargado normativa legal. Para lo anterior, crearon una matriz que guarda la información recolectada en campo la cual genera alertas de acuerdo con los requisitos normativos del material recibido.

Efectuando labores como Inspector Técnico en obra, en la empresa MAB Ingeniería de Valor S.A. durante el periodo del año 2019 a 2020, se usó una aplicación diseñada por un profesional capacitado, aplicación en la cual se ingresaban datos de ejecución de las

actividades de obra. Este procedimiento permitía elaborar informes diarios, los cuales se registraban directamente en una base de datos de Excel, este documento era revisado por el área de topografía e ingenieros técnicos con el fin de comparar actividades y cantidades con las actas de cobro del contratista. Este método facilitaba en gran manera la búsqueda y compilación de cantidades y actividades, ya que el tramo de obra intervenido era de gran extensión y un medio de reporte físico no era efectivo para llevar control de obra. Según lo anterior, se comprobó en este proyecto que la gestión óptima de información se facilita llevar registro digital en tiempo real de actividades de obra, con el fin de llevar control técnico, verificar la ejecución y cantidades de estas. Durante la ejecución de labores en el Consorcio Interdiseños Troncal Caracas, se ha realizado la utilización de hojas de papel para diligenciar los informes diarios de obra, documentos que, al liquidar el proyecto, deberán ser digitalizados (escáner) para su archivo definitivo, esto genera un reproceso y un gasto de papel innecesario para esta labor. De acuerdo con lo anterior, se quiere llegar a la implementación de esta planilla digital sabiendo la pertinencia de la necesidad y la ausencia de practicidad con la metodología actual, como pasante y estudiante de la Universidad la Gran Colombia con los conocimientos adquiridos se elaborará la herramienta digital para que la labor de Inspector Técnico de Interventoría aumente la eficiencia y además, con la nueva metodología que se pretende implementar se replique a otros proyectos de los cuales se verá beneficiada la empresa, gracias a su fácil diligenciamiento y su nulo costo de programación y puesta en marcha. (Microsoft 365, lenguaje de formulación Excel) no informático.

#### <span id="page-18-0"></span>**Marco Teórico**

Para el diseño del módulo interactivo se usó el formato P5-F-TCSGI01-025 versión 0" INFORME DIARIO DE INSPECTOR" página 1 y 2, debido a esto; se requiere que el personal que hará uso de éste conozca las definiciones del contenido del formato informe diario. Mediante la imagen 9 y 10, se visualiza en Microsoft Excel el anterior documento:

# Figura 9. Formato P5-F-TCSGI01-025 versión 0 "INFORME DIARIO DE INSPECTOR", planilla digital en Microsoft Excel,

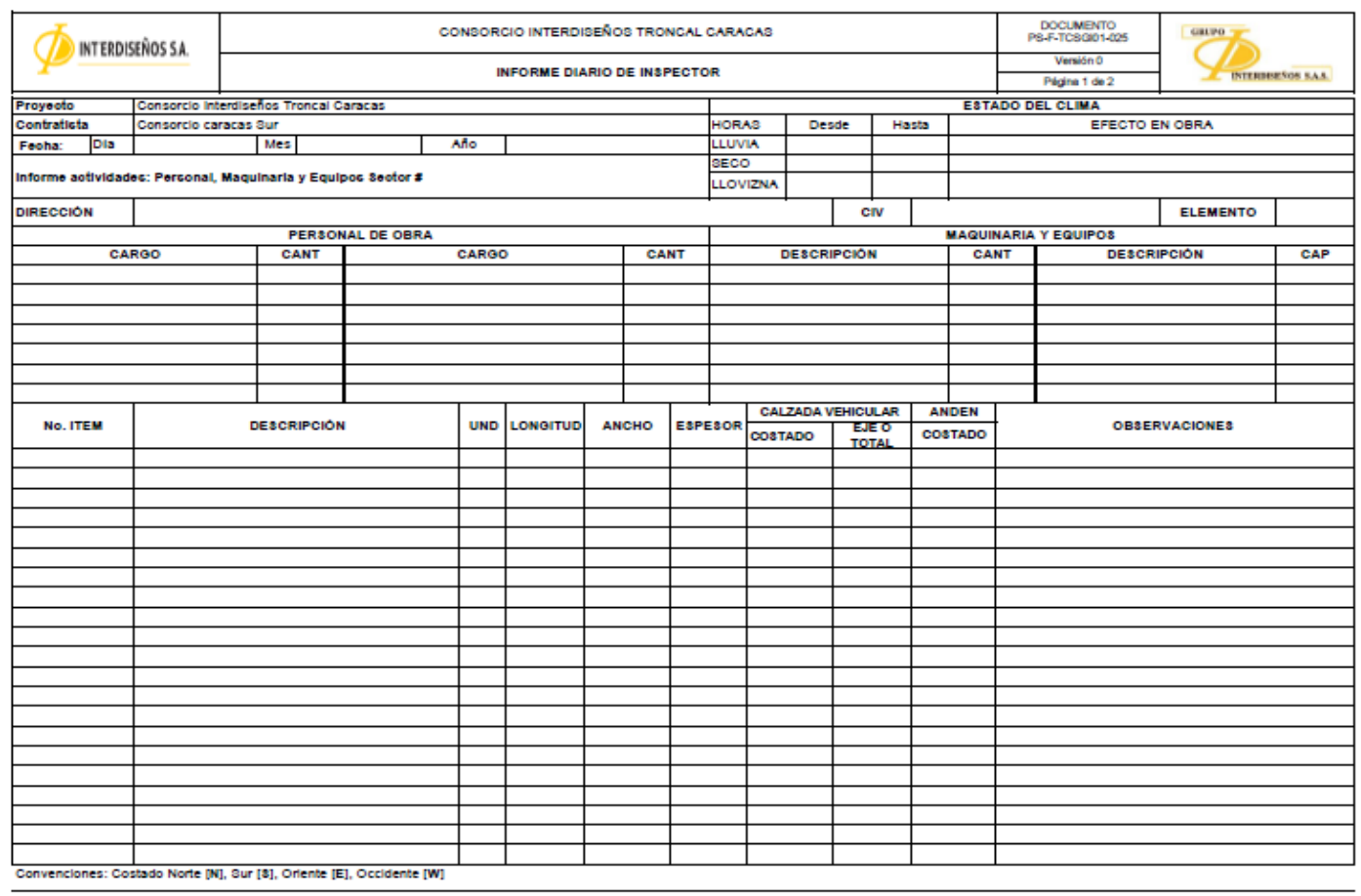

# página 1.

Página 1

Fuente: Interdiseños S.A

Figura 10. Formato P5-F-TCSGI01-025 versión 0 "INFORME DIARIO DE INSPECTOR", planilla digital en Microsoft Excel,

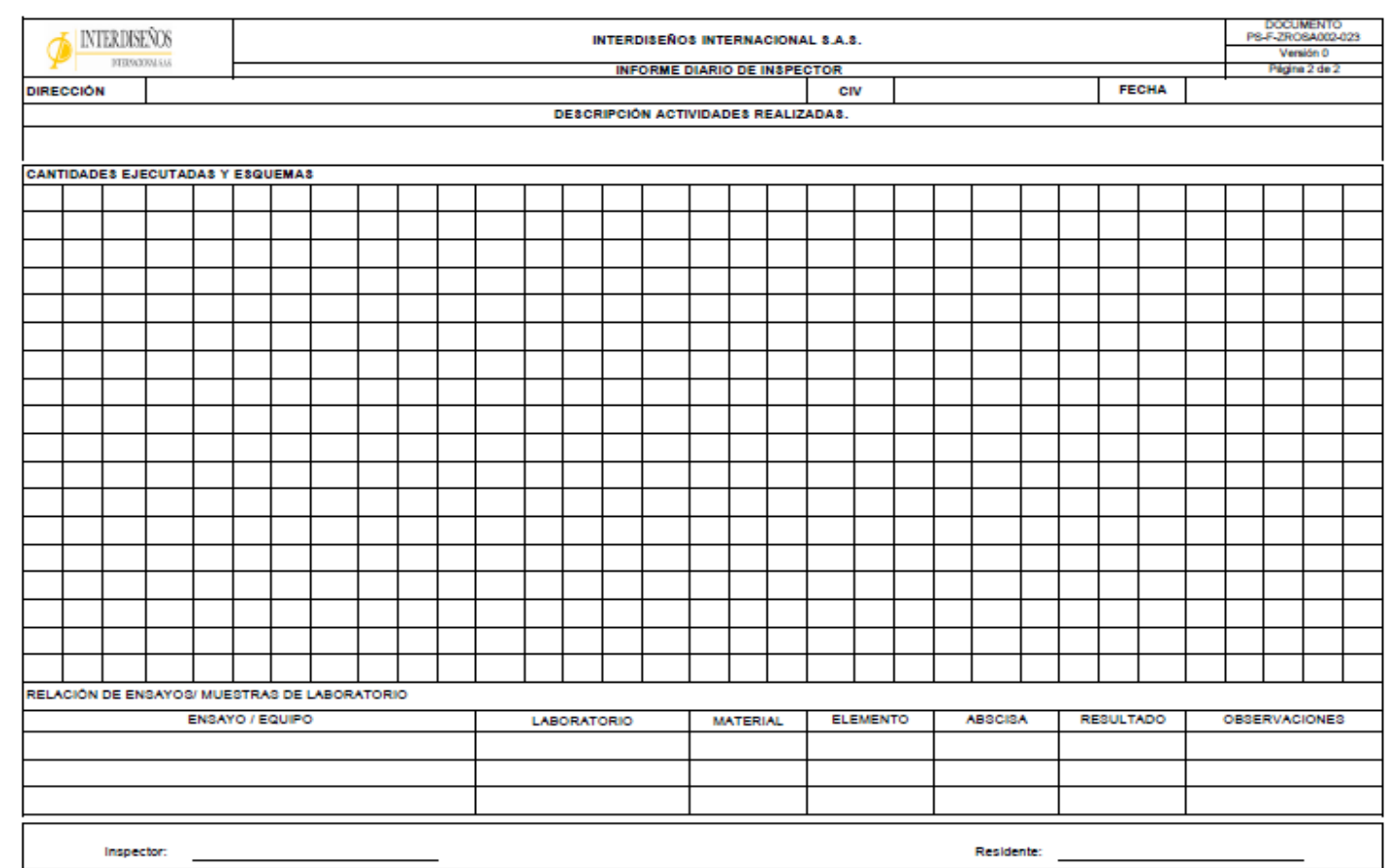

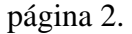

Página 2

Fuente: Interdiseños S.A

#### **Marco conceptual**

Las siguientes definiciones son casillas que deben ser diligenciadas de forma digital en el formato en mención:

- Fecha: se compone de día, mes y año.
- Estado del clima: se compone de Lluvia, Seco y Llovizna; se coloca la hora en la cual ocurren estos cambios climáticos.
- Efecto en obra: se describe la implicación de los efectos que causa el clima en la obra.
- Dirección: se delimita mediante abscisas de inicio y fin del frente de obra a supervisar (ejemplo: K0+000 al K1+650).
- Personal de Obra: se compone de cargo y cantidad de personas presentes en el momento de la ejecución de las actividades.
- Maquinaria y Equipos: se compone de descripción y cantidad de maquinaria.
- No. Ítem: se diligencia el código de la actividad contratada de acuerdo al listado Instituto de Desarrollo Urbano - IDU.
- Descripción: nombre de la actividad ejecutada de acuerdo con el No. Ítem Unidad: unidad de medida de la actividad (m3, m2, ml, Kg, Und).
- Longitud: medida ubicada longitudinalmente respecto al abscisado.
- Ancho: medida ubicada transversalmente al abscisado.
- Espesor: medida de profundidad o grosor de un elemento.
- Calzada Vehicular: se compone de "costado" o "eje o total" en el cual se aclara la orientación cardinal dentro de una vía vehicular (ejemplo: costado oriental – CO / Eje o Total, costado occidental – COCC / Eje o Total).
- Anden: se compone de "costado", en el cual se aclara la orientación cardinal en la que se está realizando la actividad (ejemplo: costado oriental – CO, costado occidental – OCC).
- Observaciones: se realiza descripción en forma de resumen de la actividad ejecutada.
- Actividades: en esta serie de casillas se describe todas y cada una de las actividades ejecutadas.
- Relación de ensayos / muestras de laboratorio: se compone de las actividades efectuadas por los laboratoristas en supervisión por parte de los inspectores que toman nota de los

ensayos establecidos y los equipos requeridos para realizarlos (ejemplo: densidad/densímetro nuclear).

- Laboratorio: casilla donde se diligencia el nombre de la empresa que realiza el laboratorio (ejemplo: ICEIN).
- Material: casilla donde se anota el nombre del material al cual se le realiza el ensayo (ejemplo: material seleccionado, material adecuado, subbase reciclada).
- Elemento: casilla donde se relaciona el número de la capa a la cual se le realizo el ensayo (ejemplo: primera capa, segunda capa).
- Abscisa: ubicación longitudinal dentro del proyecto de acuerdo con sus diseños (ejemplo: K0+000 al K0+010), resultado: parámetro de aceptación del ensayo o dato arrojado por un equipo (ejemplo: 98.5% para una densidad obtenida con un densímetro).
- Observaciones: se describe en esta casilla la conformidad o no conformidad del resultado del ensayo realizado (ejemplo: cumple, no cumple).
- Personal administrativo: profesionales técnicos de Interventoría que desempeñan labores en oficina. 1. Residente técnico: profesional encargado de llevar control, seguimiento, supervisión de información de todas las áreas profesionales de todo el proyecto. 2. Ingenieros de apoyo: profesionales encargados de recopilar, organizar contenido suministrado de primera mano por los inspectores de obra. 3. Topógrafo: personal técnico encargado de tomar cantidades directamente de obra y procesarlas mediante carteras de campo.
- Microsoft Office Excel: software que sirve para la tabulación, cálculos, gráficas y su programación con herramientas para el desarrollo de este proyecto.
- Visual Basic: se define como una función de Microsoft Office Excel en la cual es posible programar por medio de macros elaboradas de manera manual o programada botones, paneles, etc. La facilidad del lenguaje del programador Visual Basic permite la automatización de las fórmulas ingresadas en el programador arrojando cálculos con los resultados esperados.
- Google Drive: es un programa en línea que permite almacenar y compartir información en la nube.

#### **Marco legal.**

Teniendo en cuenta que el Consorcio Interdiseños Troncal Caracas cuenta con un sistema de calidad certificado, se ve la necesidad de solicitar el aval para la utilización del formato P5-F-TCSGI01-025 versión 0 "INFORME DIARIO DE INSPECTOR", con el fin de poder realizar la sistematización de este y poder ceder la autoría una vez sea aprobado en última instancia por la UGC y la puesta en marcha una vez sea definido por la empresa. Para lo anterior, el 13 de mayo de 2023, se envió mediante correo electrónico la solicitud del uso del formato para la realización de la propuesta de mejora que se llevará a cabo en el proyecto de grado.

A continuación, se visualiza la solicitud enviada por correo electrónico:

Figura 11. Correo: "Uso planilla: informe diario para propuesta de mejora".

#### Uso planilla: informe diario para propuesta de mejora.

sara marcela lopez mendoza <sarita.822@hotmail.com> Sáb 13/05/2023 9:50 AM

Para: r.general.itca@gmail.com <r.general.itca@gmail.com>;Maximo Franco DirCaracas <director.itca@gmail.com> Buenos días.

Por medio del presente correo, y según lo comentado al Ingeniero Rodrigo, envío este texto, con el fin de informar, que para mí proceso de pasantías en la universidad La Gran Colombia, es necesario presentar una propuesta de mejora para la empresa Interdiseños S.A, para lo cual propongo la digitalización del Informe Diario de Inspector, por medio de la programación del mismo ya no sea necesario imprimir y diligenciar manualmente el documento, sino que se haga directamente en Excel actualizado en línea. Finalmente, no será necesario digitalizar manualmente cada dos meses las cantidades y actividades de obra ejecutadas. No es obligatorio que se implemente en la empresa si así lo considera, el un tema netamente académico. Todo avance será notificado al Inge Residente Técnico.

Muchas gracias, por su colaboración y comprensión.

Cordialmente,

Sara Marcela López Mendoza Consorcio Interdiseños Troncal Caracas

Fuente: propia

#### <span id="page-24-0"></span>**Metodología**

El enfoque de este proyecto consiste en el diseño de un modelo interactivo que permite gestionar actas e informes de obra, a partir de datos tomados in situ de las actividades ejecutadas diarias, el cual se propuso debido a la necesidad de evitar reprocesos y demoras en la obtención de datos requeridos por el personal administrativo de Interventoría y así mismo optimizar la relación y búsqueda de la información para que se presente de manera pronta y precisa, este módulo será utilizado por los inspectores técnicos dentro del formato de registro diario P5-F-TCSGI01-025 versión 0 "INFORME DIARIO DE INSPECTOR", en el cual se registran datos como: fecha, hora, personal de obra, maquinaria y equipos, estado de clima, descripción de actividades con número de ítem (de acuerdo a sus dimensiones o unidades de medida), ubicación, ensayos realizados y esquemas de dichos acontecimientos relevantes, todo esto apoyado y soportado con un registro fotográfico el cual es enviado por medio de un chat de WhatsApp.

La operación ejecutada hasta el momento requiere de un medio físico (formato de registro diario) y un medio digital (registro fotográfico). Para su correcta operación se da como alternativa el diseño del modelo interactivo, en donde se registrarán los datos pertinentes para suplir con los requerimientos del área técnica-administrativa para verificar cantidades y actividades realizadas en la obra, recolección de información del contratista de obra sin dar cabida a demoras o atrasos presentados por la metodología utilizada hasta el momento. Se plantea que el módulo interactivo se diligencie con los siguientes parámetros: fecha, hora, estado del clima, ubicación, descripción de la actividad, unidad de medida, cantidad total ejecutada, nombre y resultado de ensayos de laboratorio. En síntesis, estos parámetros establecidos, de acuerdo con la experiencia laboral ya obtenida y con la necesidad que se evidenció para poder dar solución a la problemática identificada, son los que realmente requiere el seguimiento y supervisión por parte del grupo de interventoría.

Para el diligenciamiento del formato de informe diario de inspector ingresará mediante un dispositivo electrónico como por ejemplo una Tablet que contenga un software capaz de vincular macros en Excel, al archivo con nombre: Formato informe diario de inspector que contiene en la hoja "INFORME DIARIO V2" el formato P5-F-TCSGI01-025 versión 0 "INFORME DIARIO

DE INSPECTOR", en el cual el personal encargado digitará los datos correspondientes en cada celda del formulario para cada actividad. Finalizando con el procedimiento utilizando la función grabar macro con acompañamiento de Visual Basic de Excel se da clic en el botón Guardar, inmediatamente el programa guarda los datos la hoja "TOTAL\_MES" y "ACTA\_MES" que procesa y cuantifica la totalidad de cantidades ejecutadas diaria y mensualmente de manera respectiva, lo cual a final de cada mes recopila de manera organizada las actividades y las cantidades totales, información que será visualizada por el personal administrativo, adicionalmente es posible incluir un archivo en formato PDF de cada informe diario mediante el botón Generar PDF como copia de seguridad de los datos ingresados.

En lo que concierne con la seguridad del Excel, este será codificado con una clave digital asignada solamente al personal que lo requiera (ejemplo: el personal de obra solamente visualizará las hojas INFORME DIARIO V2 y la hoja BUSCARINFORMEDIARIO y el personal administrativo tendrá acceso con clave digital a las hojas de Excel para visualizar las hojas "ITEM" y "MATRIZ", "TOTAL MES" y "ACTA MES".

#### <span id="page-25-0"></span>**Desarrollo del módulo interactivo.**

A continuación, se relacionan los pasos que se realizaron para la elaboración del módulo interactivo:

1. Para grabar, visualizar y ejecutar macros en Excel, es necesario activar el Desarrollador el cual se activa con los siguientes pasos, ir a: Archivo, Opciones, Personalizar cinta de opciones, programador y por último hacer clic en el botón Aceptar, en la parte superior derecha se evidencia la activación del programador. Ver figura 11 y 12.

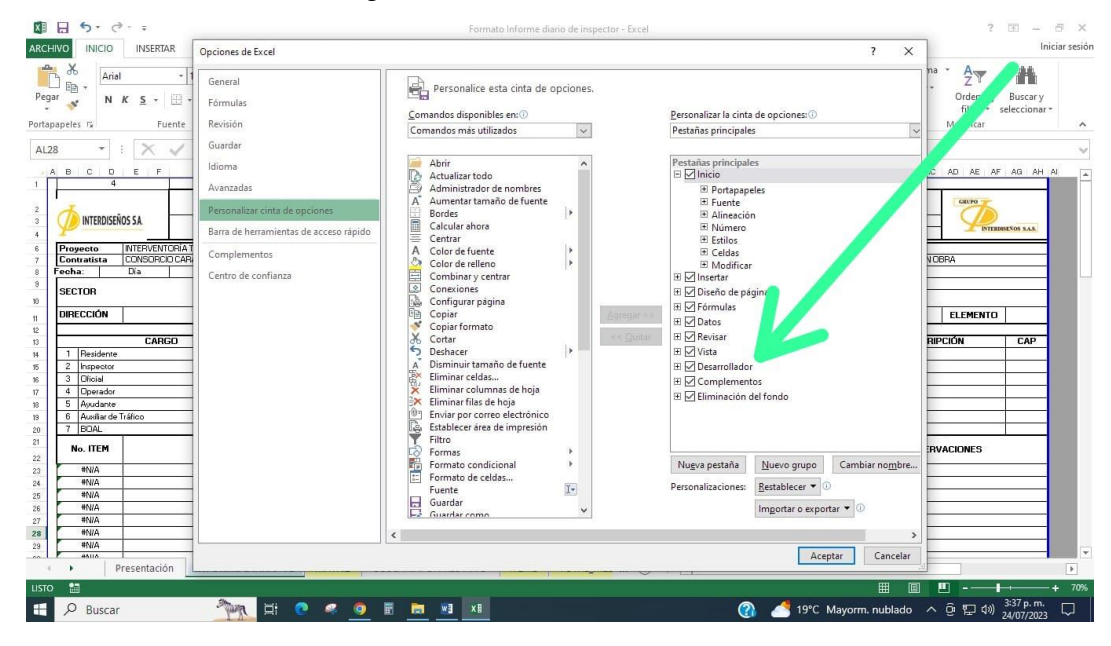

Figura 11. Activar desarrollador en Excel.

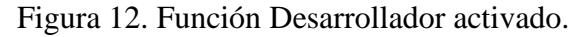

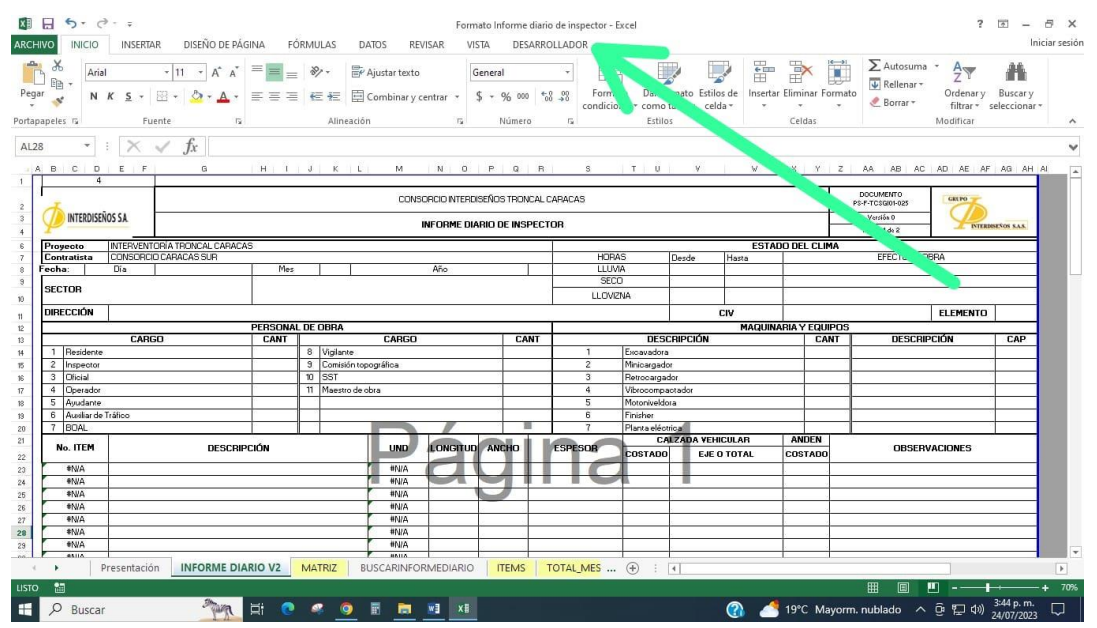

2. Según la figura 13, se implementó el programa Excel de Microsoft Office para digitalizar el Formato P5-F-TCSGI01-025 versión 0 "INFORME DIARIO DE INSPECTOR", página 1 y 2.

#### Figura 13. Uso en Excel del Formato P5-F-TCSGI01-025 versión 0 "INFORME DIARIO

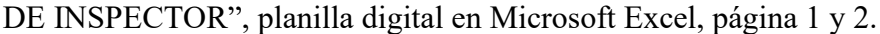

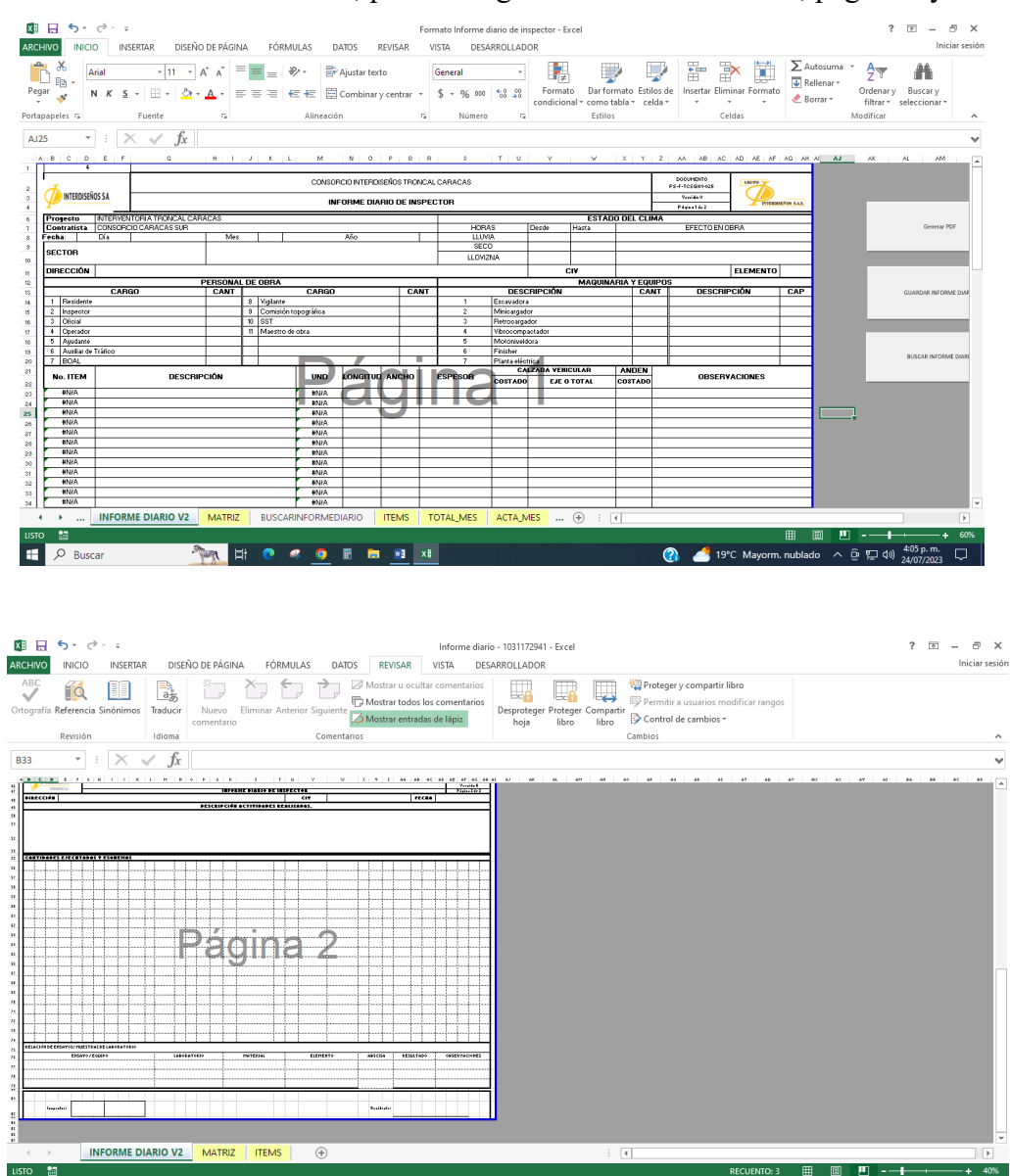

3. Se asignó la herramienta "Validación de Datos", para las celdas: Día, Mes, Año, Sector (hoja 1 del formato), Inspector y Residente (hoja 2 del formato). Con el fin de escoger la opción adecuada y prevenir la digitación de caracteres mal escritos o innecesarios. En la hoja de Excel "ÍTEMS" se relacionan los datos que se autorizan para el diligenciamiento de las celdas mencionadas lo cual se muestra en la figura 14. Opciones de respuesta para informe diario.

Se aclara que el diligenciamiento de las horas de la sección "ESTADO DEL CLIMA", debe ser en formato de 24 horas; por ejemplo: SECO desde 7:00 hasta las 17:00.

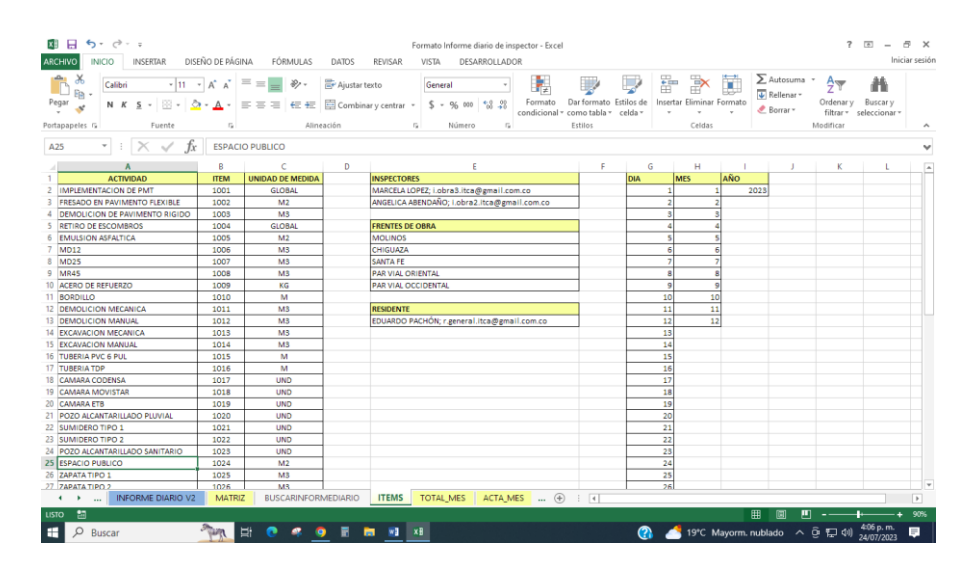

Figura 14. Hoja de Excel "ÍTEMS": Opciones de respuesta para informe diario.

4. En la figura 15 se muestra con un rectángulo verde que se realizó la formulación matemática de las celdas B21 y M23 con la función "BUSCARV", para buscar el número de Ítem y la Unidad (hoja 1 del formato), los cuales están guardados en la hoja "ÍTEMS", con el fin que el inspector no lo diligencie. A continuación, se evidencia la ubicación:

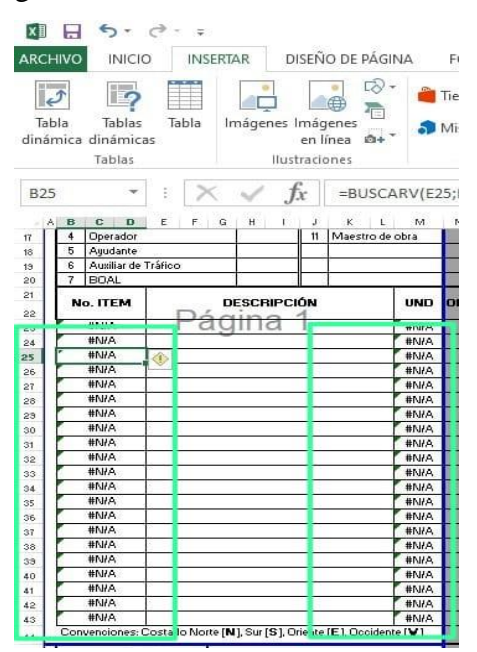

#### Figura 15. Formulación de las celdas de Excel

5. En el campo "INSPECTOR" y "RESIDENTE" ubicados en celda F82 y AA82 respectivamente de la hoja 1 del formato informe diario del inspector, se dispuso de la herramienta "Validación de Datos", allí se evidencia la firma filtrada para el inspector y residente técnico general, en la cual se tiene la opción de dar clic en su nombre y correo electrónico, con el fin de permitir uniformidad en el texto previniendo errores de escritura; como por ejemplo (Marcela Lópz, Mrcela López), lo anterior se evidencia en la figura 16, firma de inspector y residente técnico en el informe diario.

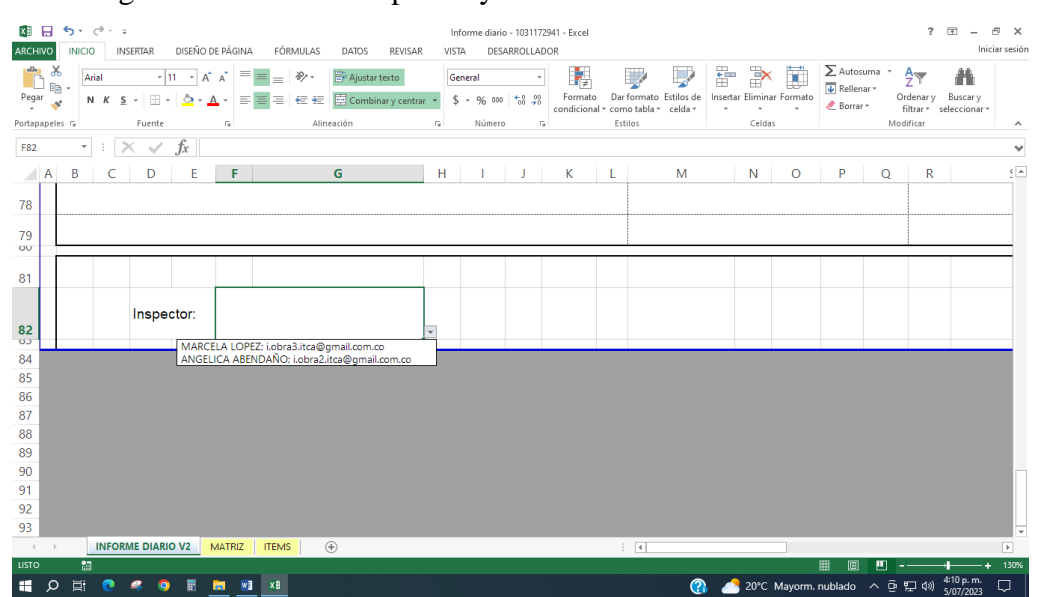

Figura 16. Firma de inspector y residente técnico en el informe diario.

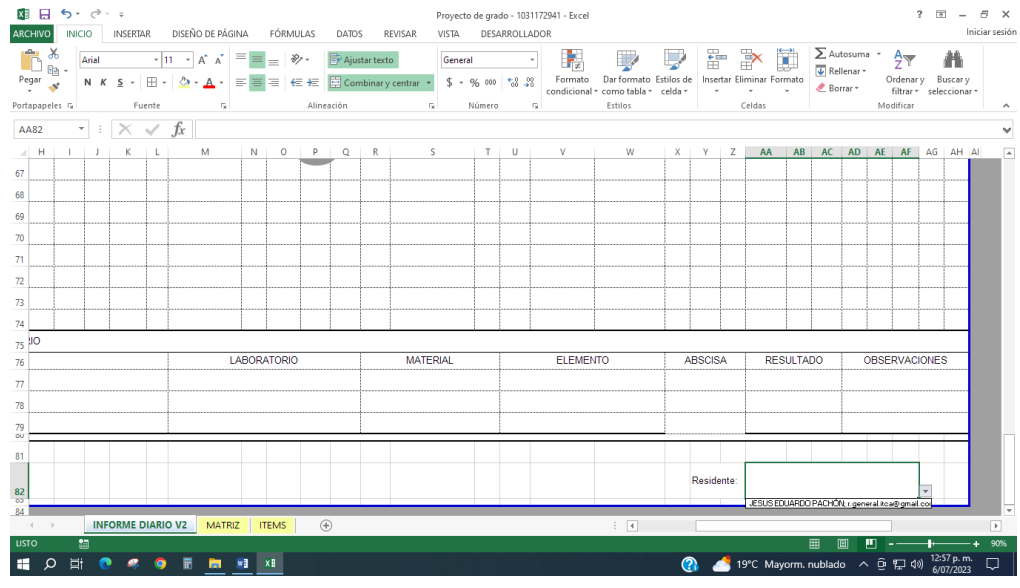

6. En la hoja "INFORME DIARIO V2", se creó el botón "Guardar informe diario" ver en figura 17. Botón "Guardar informe diario" el cual tiene asignada una macro, ver figura 18. Macro "GUARDARV1", la cual realiza el procedimiento de recopilar y guardar los datos ingresados desde el informe diario de inspector y finalmente calcular el total de cada una de las actividades diarias ejecutadas en obra en la hoja formulada "MATRIZ".

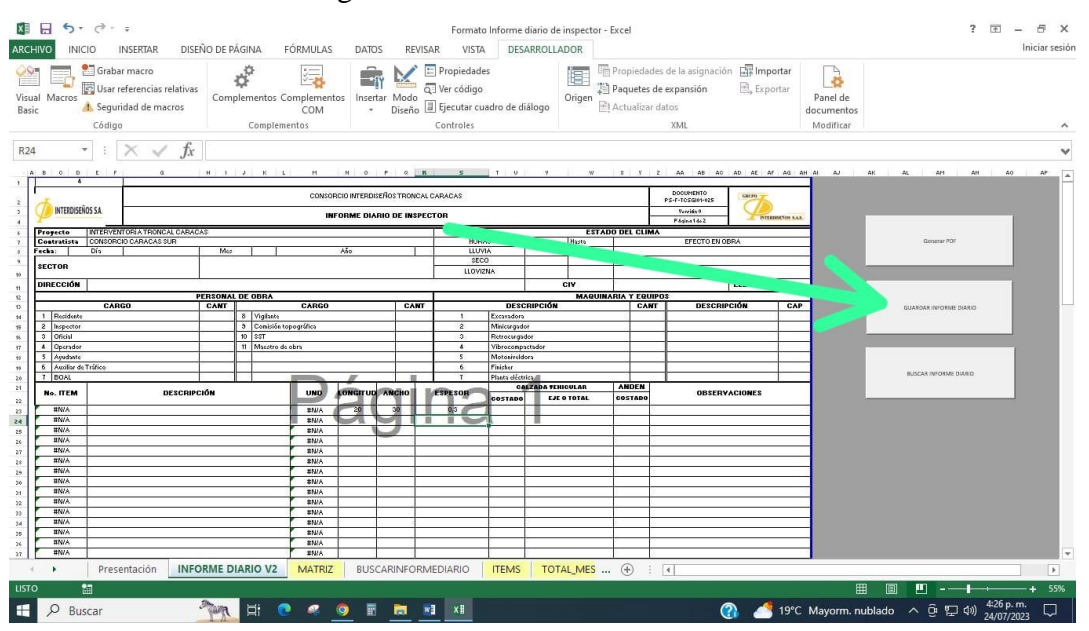

Figura 17. Botón "Guardar informe diario".

Figura 18. Macro "GUARDARV1".

| Microsoft Visual Basic para Aplicaciones         |                                                                                                    | $\Box$ | $\times$ |
|--------------------------------------------------|----------------------------------------------------------------------------------------------------|--------|----------|
|                                                  | A Archivo Edición Ver Insertar Formato Depuración Ejecutar Herramientas Complementos Ventana Ayuda          |        |          |
|                                                  | Ļ<br><b>图图·日</b> * 电选出 9 0   > 11   图   图   查   2   0   Lin2, Col 1                                         |        |          |
| Proyecto - VBAProject<br>$\vert x \vert$         |                                                                                                    |        |          |
| 国国合                                              | Formato Informe diario de inspector.xlsm - Módulo9 (Código)                                                 |        |          |
| E                                                | GUARDARV1<br>(General)<br>$\mathbf{v}$                                                                      |        |          |
| 白·雪 Módulos<br>$\sim$<br>Módulo1                 | Sub GUARDARV1 ()                                                                                            |        |          |
| - Módulo2                                        |                                                                                                    |        |          |
| <b>AL</b> Módulo3                                | GUARDARV1 Macro                                                                                             |        |          |
| <b>WA</b> Módulo4                                |                                                                                                    |        |          |
| <b>We Modulo 5</b><br>Módulo6                    | Acceso directo: Ctrl+Mavús+F                                                                                |        |          |
| Módulo7                                          | Sheets ("MATRIZ"). Select                                                                                   |        |          |
| <b>AL</b> Módulo8                                | ActiveWindow.SmallScroll Down: =- 6                                                                         |        |          |
| Módulo9<br>$\checkmark$                          | Range ("B3:AK23"). Select                                                                                   |        |          |
| $\langle$                                        | Selection.Copy                                                                                              |        |          |
|                                                  | ActiveWindow.ScrollColumn = 22                                                                              |        |          |
| Propiedades - Módulo9<br>$\overline{\mathbf{x}}$ | ActiveWindow.ScrollColumn = 21<br>ActiveWindow.ScrollColumn = 20                                            |        |          |
| Módulo9 Módulo<br>$\cdot$                        | ActiveWindow.ScrollColumn = 19                                                                              |        |          |
| Alfabética Por categorías                        | ActiveWindow.ScrollColumn = 18                                                                              |        |          |
| (Name) Módulo9                                   | ActiveWindow.ScrollColumn = 17                                                                              |        |          |
|                                                  | ActiveWindow.ScrollColumn = 16                                                                              |        |          |
|                                                  | ActiveWindow.ScrollColumn = 15<br>ActiveWindow.ScrollColumn = 14                                            |        |          |
|                                                  | ActiveWindow.ScrollColumn = 13                                                                              |        |          |
|                                                  | ActiveWindow.ScrollColumn = 12                                                                              |        |          |
|                                                  | ActiveWindow.ScrollColumn = 11                                                                              |        |          |
|                                                  | ActiveWindow.ScrollColumn = 10                                                                              |        |          |
|                                                  | ActiveWindow.ScrollColumn = 9                                                                               |        |          |
|                                                  | ActiveWindow.ScrollColumn -<br>ActiveWindow.ScrollColumn =                                                  |        |          |
|                                                  | ActiveWindow.ScrollColumn =                                                                                 |        |          |
|                                                  | ActiveWindow.ScrollColumn = 5                                                                               |        |          |
|                                                  | ActiveWindow.ScrollColumn = 4                                                                               |        |          |
|                                                  | ActiveWindow.ScrollColumn = 3                                                                               |        |          |
|                                                  | ActiveWindow.ScrollColumn = 2<br>ActiveWindow.SmallScroll Down: =- 9                                        |        |          |
|                                                  | Range ("B3") . Select                                                                                       |        |          |
|                                                  | Selection. Insert Shift: = x1Down                                                                           |        |          |
|                                                  | P≣⊣                                                                                                    |        |          |
|                                                  |                                                                                                    |        |          |
| $O$ Buscar<br>н                                  | 2 410 p.m.<br>24/07/2023<br><b><i>PRIMER</i></b><br>Ξi<br>0 <sub>a</sub><br>圖<br>$\bullet$<br>m.<br>will xB |        | 買        |

7. En la hoja de Excel "MATRIZ" se elaboró la base datos que recopila la información digitada por los inspectores de obra en los informes diarios y cuantifica las cantidades diarias, en esta sección del documento se crearon los mismos campos que se llenan en el formato P5-F-TCSGI01-025 versión 0 "INFORME DIARIO DE INSPECTOR", ordenados de manera ordenada y lógica, los cuales son: Sector, fecha /día, mes y año), estado del clima (lluvia, seco, llovizna, desde, hasta y efecto en obra), personal de obra (cargo y cantidad), maquinaria y equipos (descripción, móvil y cantidad), ítem, descripción de actividad, unidad de medida, longitud, ancho, espesor, cantidad total, calzada vehicular (costado, eje o total), anden (costado), observación, relación de muestras/ensayos de laboratorio (ensayo/equipo, laboratorio, material, elemento, abscisa, resultado y observaciones), inspector y residente.

Es importante aclarar que se creó la columna de "CANTIDAD TOTAL" ubicada en la celda "W1" en la hoja de Excel "MATRIZ", el cual fue condicionado con la función "SI(Y)" este calcula el total por unidad (Und), metros lineales (ml), metros cuadrados (m<sup>2</sup>) o metros cúbicos (m<sup>3</sup>) respecto con las cantidades ingresadas en los campos LONGITUD, ANCHO Y ESPESOR de la hoja 1 del formato informe diario de inspector. De esta manera se cumple con el objetivo principal de este Excel que es calcular el total de las cantidades diarias de las actividades ejecutadas en obra. En la figura 19. Interfaz hoja de Excel "MATRIZ", se muestra la interfaz de la "MATRIZ" donde se evidencian todos los campos creados para la recopilación de datos ingresados:

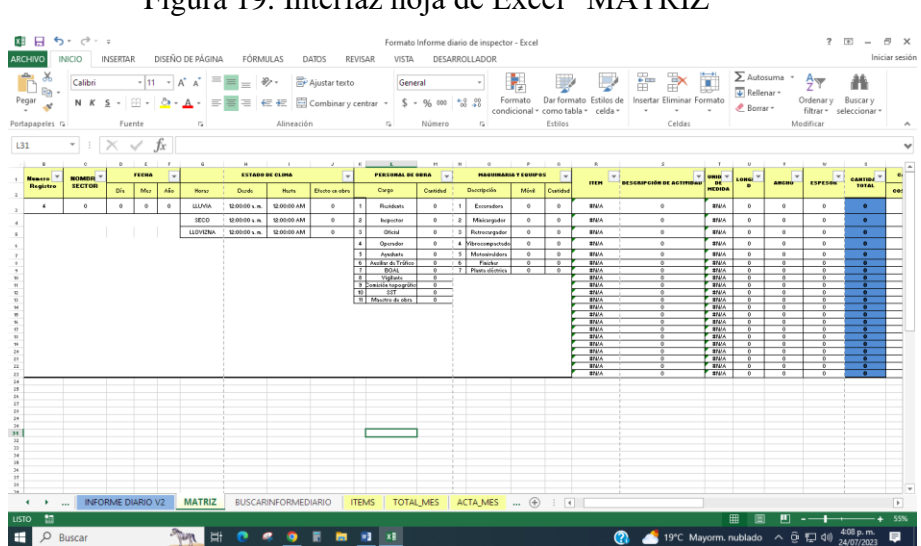

Figura 19. Interfaz hoja de Excel "MATRIZ"

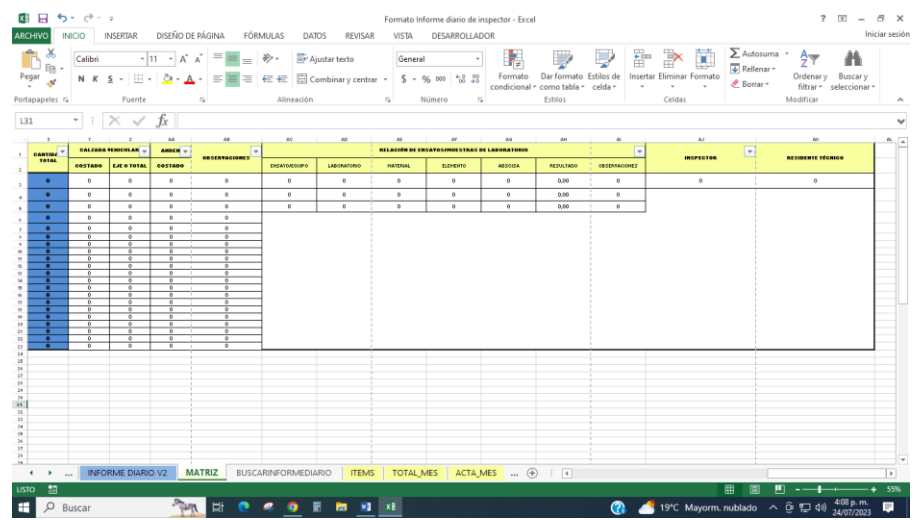

Se aclara que las celdas que requieran ser llenadas con números decimales, deben ser diligenciadas con coma (,) y no con punto (.) de lo contrario las cantidades no serán calculadas, debido a que la coma (,) es configurada por defecto en el Excel.

8. En la hoja "INFORME DIARIO V2", se creó el botón "Generar PDF" ver en figura 20. Botón "Generar PDF" el cual tiene asignada una macro ver figura 21. Macro "GENERARPDF", la cual realiza el procedimiento de exportar en formato PDF el informe diario diligenciado en la hoja "INFORME DIARIO V2". El cual se guarda en la misma carpeta donde se guarda el documento Excel Formato informe diario de inspector xlsm.

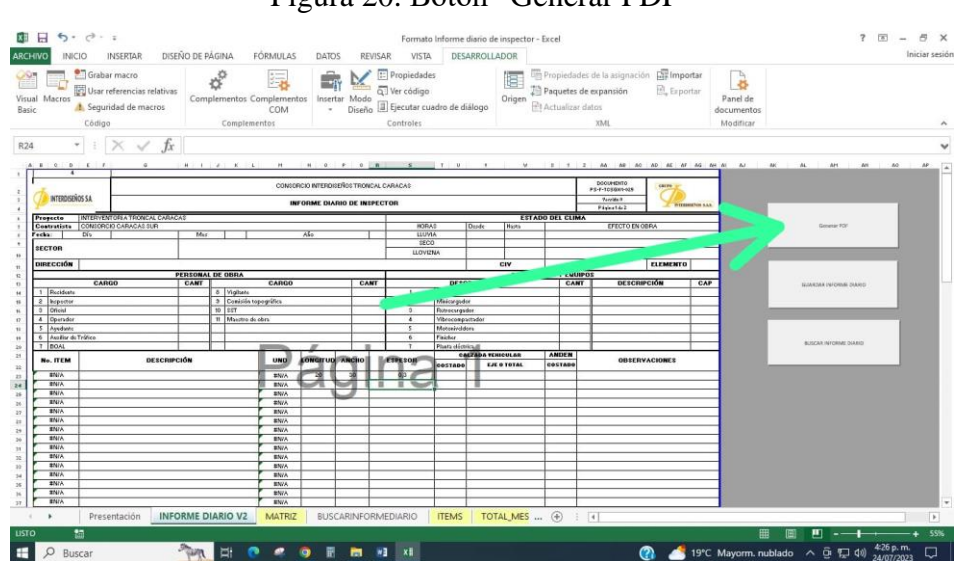

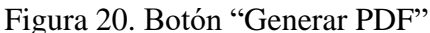

Figura 21. Macro "GENERARPDF"

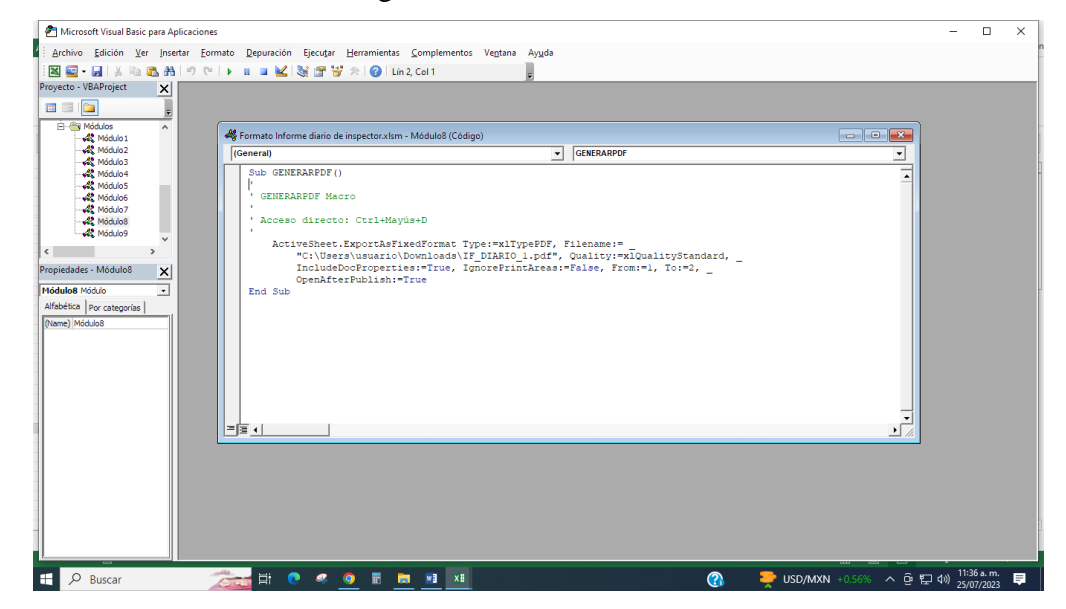

9. En la hoja "INFORME DIARIO V2", se creó el botón "BUSCAR INFORME DIARIO" ver en figura 22. Botón "BUSCAR INFORME DIARIO" el cual tiene asignada una macro ver figura 23. Macro "BUSCARINFORMEDIARIO", la cual realiza el procedimiento de dirigir al personal de obra a la hoja de Excel "BUSCAR INFORME DIARIO", para la consulta de los datos de entrada digitados en la hoja "INFORME DIARIO V2".

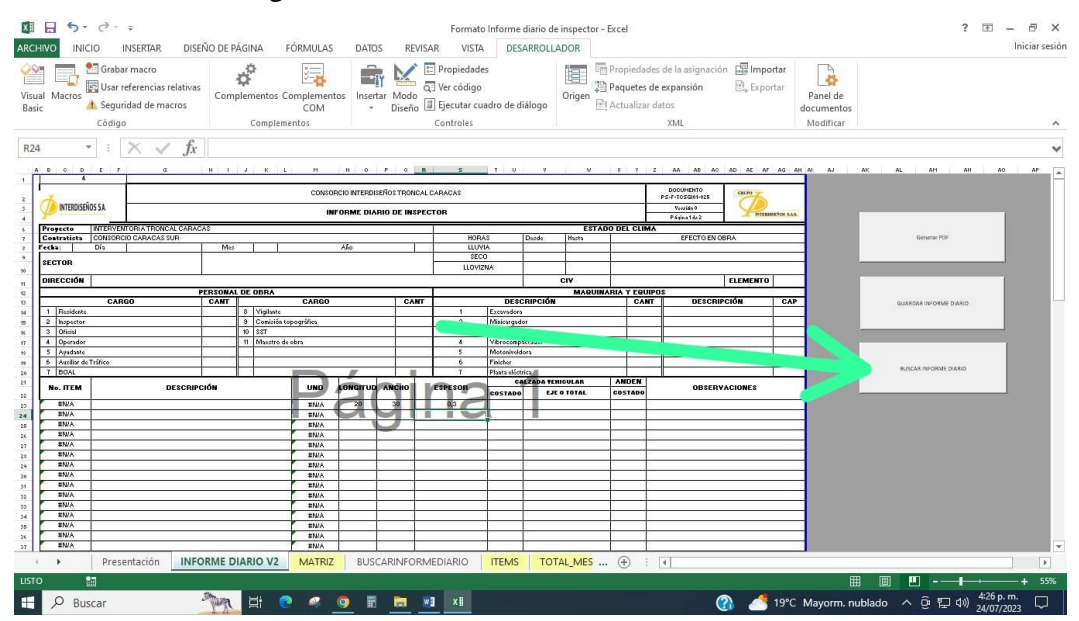

Figura 22. Botón "BUSCAR INFORME DIARIO"

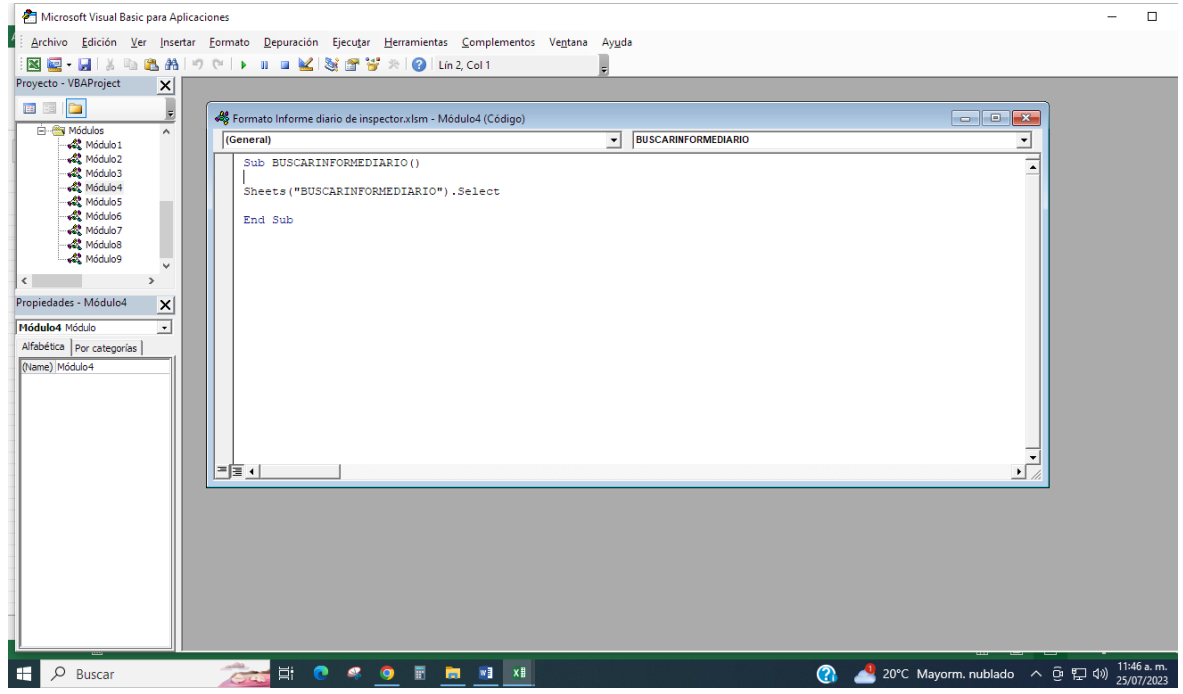

Figura 23. Macro "BUSCARINFORMEDIARIO"

A continuación, se muestra la interfaz de la hoja de Excel "BUSCAR INFORME DIARIO".

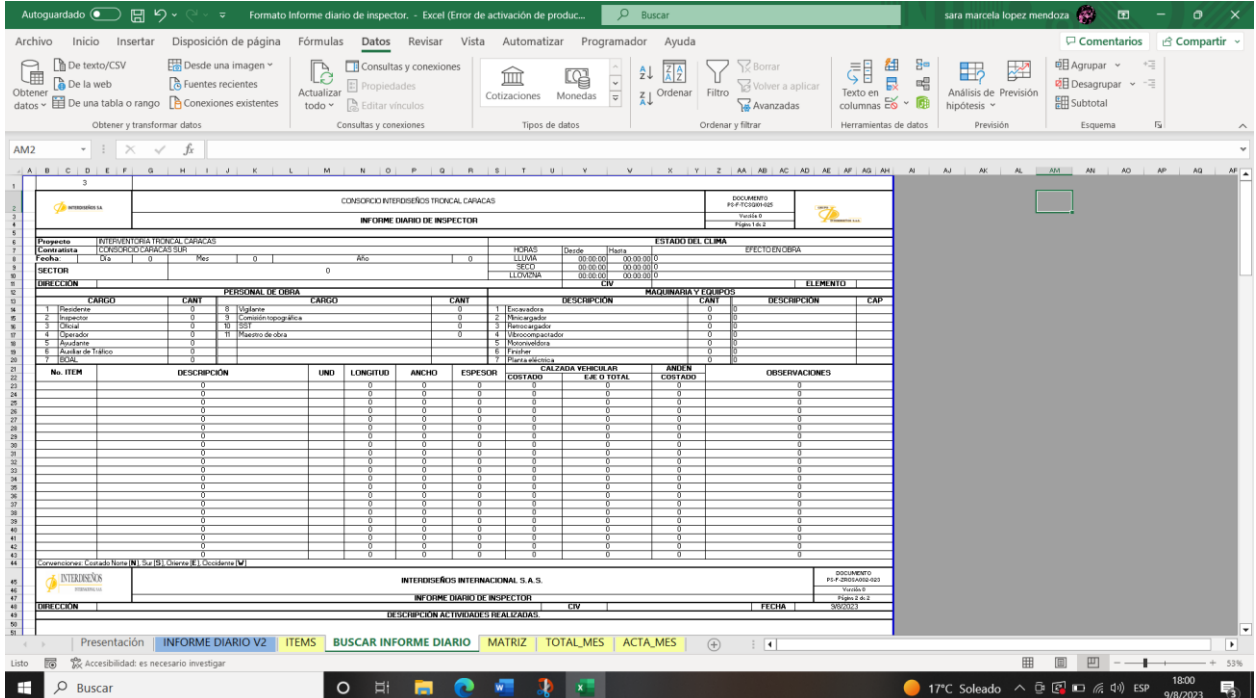

Figura 24. Interfaz de la hoja "BUSCAR INFORME DIARIO"

10. La hoja "TOTAL\_MES" cumple con el objetivo de recopilar las cantidades de las actividades ejecutadas; mediante la fila 697 "CANTIDAD TOTAL" se calcula la sumatoria de cada una de las actividades mensualmente. Se aclara que las cantidades se guardan mediante la función de Excel "SUMAR.SI.CONJUNTO", la cual extrae las cantidades diaria y mensualmente de la hoja de Excel "MATRIZ".

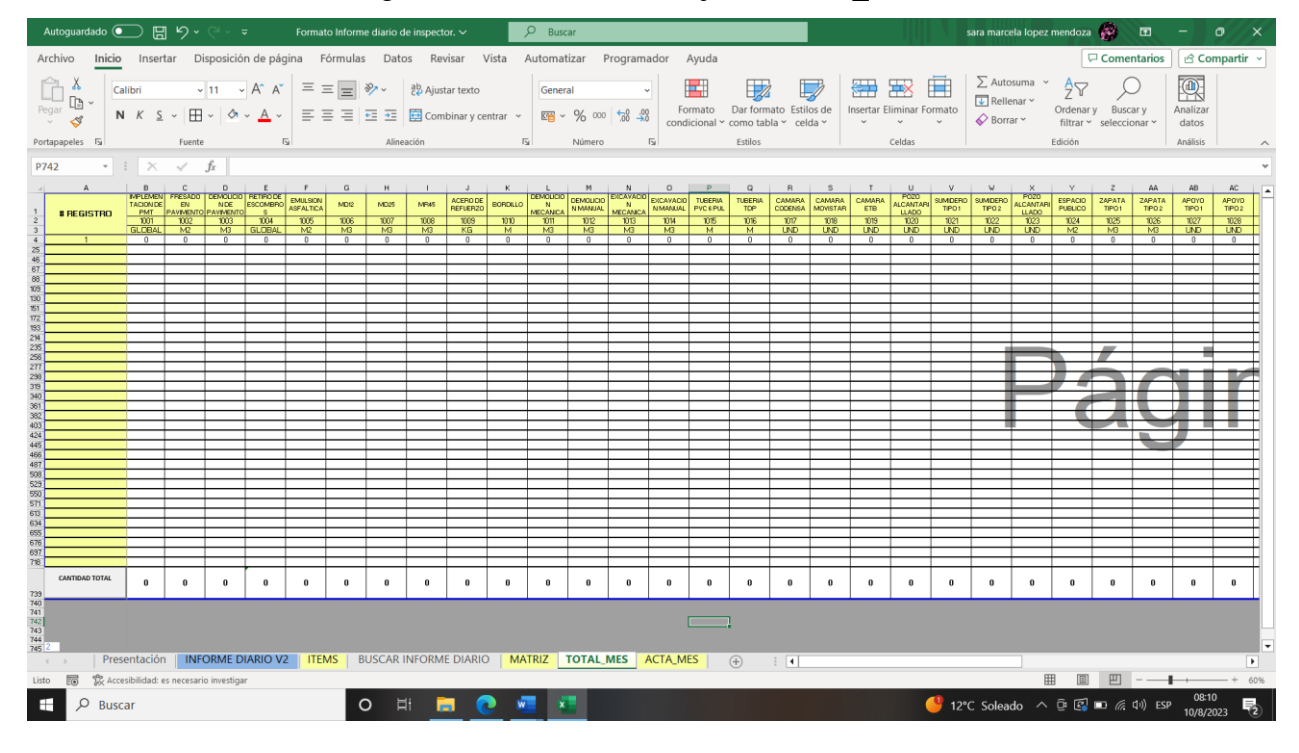

Figura 25. Interfaz de la hoja "TOTAL\_MES"

Para calcular las cantidades de manera mensual, es necesario hacer clik en el botón "CANTIDAD TOTAL" que se encuentra ubicado en el costado inferior izquiedo de la hoja en mención. Este tiene asignada la macro "CANTIDADTOTAL", por medio de la cual se actualizan las cantidades mensuales en la fila 697; a continuación, se evidencia el botón "CANTIDAD MES" y macro "CANTIDADMES".
| $\Box$ $\Box$ $\Diamond$ $\lor$ $\Diamond$ $\lor$ $\Box$ Formato Informe diario de inspector. - Excel (Error de activación de produc<br>$O$ Buscar<br>- 94<br>Autoguardado $\bullet$ )<br>匝<br>sara marcela lopez mendoza<br>$\sigma$                                                                                                    |                                                                                                |                                      |                                      |                                                                                               |                |                |                                                                                                    |                                    |                                                                                                    |                                      |                                    |                                      |                                    |                            |
|----------------------------------------------------------------------------------------------------|------------------------------------------------------------------------------------------------|--------------------------------------|--------------------------------------|-----------------------------------------------------------------------------------------------|----------------|----------------|----------------------------------------------------------------------------------------------------|------------------------------------|----------------------------------------------------------------------------------------------------|--------------------------------------|------------------------------------|--------------------------------------|------------------------------------|----------------------------|
| Insertar Disposición de página Fórmulas Datos Revisar Vista Automatizar Programador Ayuda<br>Archivo<br>Comentarios<br>d Compartir ∨<br>Inicio                                                                                                    |                                                                                                |                                      |                                      |                                                                                               |                |                |                                                                                                    |                                    |                                                                                                    |                                      |                                    |                                      |                                    |                            |
| $\begin{picture}(120,110) \put(0,0){\line(1,0){15}} \put(15,0){\line(1,0){15}} \put(15,0){\line(1,0){15}} \put(15,0){\line(1,0){15}} \put(15,0){\line(1,0){15}} \put(15,0){\line(1,0){15}} \put(15,0){\line(1,0){15}} \put(15,0){\line(1,0){15}} \put(15,0){\line(1,0){15}} \put(15,0){\line(1,0){15}} \put(15,0){\line(1,0){15}} \put(15,0){\line$<br>$\boxed{\text{Calibri}\qquad \qquad \text{--}\, \boxed{11\quad \text{--}\,} \quad A^{\circ} \quad A^{\vee} \quad \equiv \equiv \boxed{\equiv} \quad \text{--}\quad \text{--}\quad \text$<br>N K S - 田 -   -   -   스 -   三 三 三 三 三 田 Combinary centrar -   四 - % 000   % - %<br>$\overline{\mathrm{D}}$<br>Portapapeles <sub>IS</sub><br>Fuente |                                                                                                |                                      |                                      | E<br>General<br>Formato<br>$\overline{12}$<br>Alineación<br>$\overline{\mathrm{D}}$<br>Número |                |                | 囲<br>狦<br>塞<br>$\mathbb{R}$<br>$\mathbb{D}$<br>Dar formato Estilos de<br>Insertar Eliminar Formato<br>condicional v como tabla v celda v<br>Estilos<br>Celdas |                                    | $\sum$ Autosuma $\sim$<br>$\frac{A}{2}$<br>C<br>$\sqrt{\frac{1}{2}}$ Rellenar $\sim$<br>Ordenar y Buscar y<br>$\diamondsuit$ Borrar $\sim$<br>filtrar v seleccionar v<br>Edición |                                      | 國<br>Analizar<br>datos<br>Análisis |                                      |                                    |                            |
| $\cdot$ : $\times$ $\checkmark$ fx<br>F698                                                                                                    |                                                                                                |                                      |                                      |                                                                                               |                |                |                                                                                                    |                                    |                                                                                                    |                                      |                                    |                                      |                                    |                            |
|                                                                                                    |                                                                                                |                                      |                                      |                                                                                               |                |                |                                                                                                    |                                    |                                                                                                    |                                      |                                    |                                      |                                    |                            |
|                                                                                                    | $\mathsf{A}$                                                                                   | D<br><b>DEMOLICION</b>               | E                                    | F.                                                                                            | G              | H              |                                                                                                    |                                    | K                                                                                                    | L                                    | M                                  | ${\sf N}$                            | $\circ$                            | $p^2$                      |
| $\mathbf{1}$                                                                                                    | # REGISTRO                                                                                     | <b>DE PAVIMENTO</b><br><b>RIGIDO</b> | <b>RETIRO DE</b><br><b>ESCOMBROS</b> | <b>EMULSION</b><br><b>ASFALTICA</b>                                                           | <b>MD12</b>    | <b>MD25</b>    | <b>MR45</b>                                                                                                    | <b>ACERO DE</b><br><b>REFUERZO</b> | <b>BORDILLO</b>                                                                                                    | <b>DEMOLICION</b><br><b>MECANICA</b> | <b>DEMOLICION</b><br><b>MANUAL</b> | <b>EXCAVACION</b><br><b>MECANICA</b> | <b>EXCAVACION</b><br><b>MANUAL</b> | <b>TUBERIA</b><br>PU       |
| $\frac{2}{3}$                                                                                                    |                                                                                                | 1003                                 | 1004                                 | 1005                                                                                          | 1006           | 1007           | 1008                                                                                                    | 1009                               | 1010                                                                                                    | 1011                                 | 1012                               | 1013                                 | 1014                               | 101                        |
|                                                                                                    |                                                                                                | M <sub>3</sub>                       | <b>GLOBAL</b>                        | M <sub>2</sub>                                                                                | M <sub>3</sub> | M <sub>3</sub> | M <sub>3</sub>                                                                                                    | KG                                 | M                                                                                                    | M <sub>3</sub>                       | M3                                 | M3                                   | M <sub>3</sub>                     | M                          |
| 487                                                                                                    |                                                                                                |                                      |                                      |                                                                                               |                |                |                                                                                                    |                                    |                                                                                                    |                                      |                                    |                                      |                                    |                            |
| 508                                                                                                    |                                                                                                |                                      |                                      |                                                                                               |                |                |                                                                                                    |                                    |                                                                                                    |                                      |                                    |                                      |                                    |                            |
| 529                                                                                                    |                                                                                                |                                      |                                      |                                                                                               |                |                |                                                                                                    |                                    |                                                                                                    |                                      |                                    |                                      |                                    |                            |
| 550                                                                                                    |                                                                                                |                                      |                                      |                                                                                               |                |                |                                                                                                    |                                    |                                                                                                    |                                      |                                    |                                      |                                    |                            |
| 571                                                                                                    |                                                                                                |                                      |                                      |                                                                                               |                |                |                                                                                                    |                                    |                                                                                                    |                                      |                                    |                                      |                                    |                            |
| 592                                                                                                    |                                                                                                |                                      |                                      |                                                                                               |                |                |                                                                                                    |                                    |                                                                                                    |                                      |                                    |                                      |                                    |                            |
| 613                                                                                                    |                                                                                                |                                      |                                      |                                                                                               |                |                |                                                                                                    |                                    |                                                                                                    |                                      |                                    |                                      |                                    |                            |
| 634                                                                                                    |                                                                                                |                                      |                                      |                                                                                               |                |                |                                                                                                    |                                    |                                                                                                    |                                      |                                    |                                      |                                    |                            |
| 655                                                                                                    |                                                                                                |                                      |                                      |                                                                                               |                |                |                                                                                                    |                                    |                                                                                                    |                                      |                                    |                                      |                                    |                            |
| 676                                                                                                    |                                                                                                |                                      |                                      |                                                                                               |                |                |                                                                                                    |                                    |                                                                                                    |                                      |                                    |                                      |                                    |                            |
|                                                                                                    | <b>CANTIDAD TOTAL</b>                                                                          | 0                                    | 0                                    | 0                                                                                             | $\mathbf 0$    | 0              | 0                                                                                                    | 0                                  | 0                                                                                                    | 0                                    | $\Omega$                           | O                                    | $\mathbf 0$                        | $\Omega$                   |
| 697                                                                                                    |                                                                                                |                                      |                                      |                                                                                               |                |                |                                                                                                    |                                    |                                                                                                    |                                      |                                    |                                      |                                    |                            |
| 698                                                                                                    |                                                                                                |                                      |                                      |                                                                                               |                |                |                                                                                                    |                                    |                                                                                                    |                                      |                                    |                                      |                                    |                            |
| 699                                                                                                    |                                                                                                |                                      |                                      |                                                                                               |                |                |                                                                                                    |                                    |                                                                                                    |                                      |                                    |                                      |                                    |                            |
| 700                                                                                                    |                                                                                                |                                      |                                      |                                                                                               |                |                |                                                                                                    |                                    |                                                                                                    |                                      |                                    |                                      |                                    |                            |
| 701                                                                                                    | Presentación INFORME DIARIO V2   ITEMS   BUSCAR INFORME DIARIO   MATRIZ   TOTAL MES   ACTA_MES |                                      |                                      |                                                                                               |                |                |                                                                                                    | $\pm$ $\pm$                        |                                                                                                    |                                      |                                    |                                      |                                    |                            |
| $\qquad \qquad \rightarrow$<br>Listo                                                                                                    | Accesibilidad: es necesario investigar<br>丽                                                    |                                      |                                      |                                                                                               |                |                |                                                                                                    | $\bigoplus$                        |                                                                                                    |                                      |                                    | 冊<br>画 凹 --                          | ۰                                  | $\overline{E}$<br>$+ 122%$ |
| 15:14                                                                                                    |                                                                                                |                                      |                                      |                                                                                               |                |                |                                                                                                    |                                    |                                                                                                    |                                      |                                    |                                      |                                    |                            |
| $\Box$<br>ы<br><b>Service</b> Service<br>$\circ$<br>Ð<br>唏<br>$\circ$<br>н.<br><b>Buscar</b><br>14/8/2023                                                                                                    |                                                                                                |                                      |                                      |                                                                                               |                |                |                                                                                                    |                                    |                                                                                                    |                                      |                                    |                                      |                                    |                            |

Figura 26. Botón "CANTIDAD TOTAL"

Figura 27. macro "CANTIDADMES"

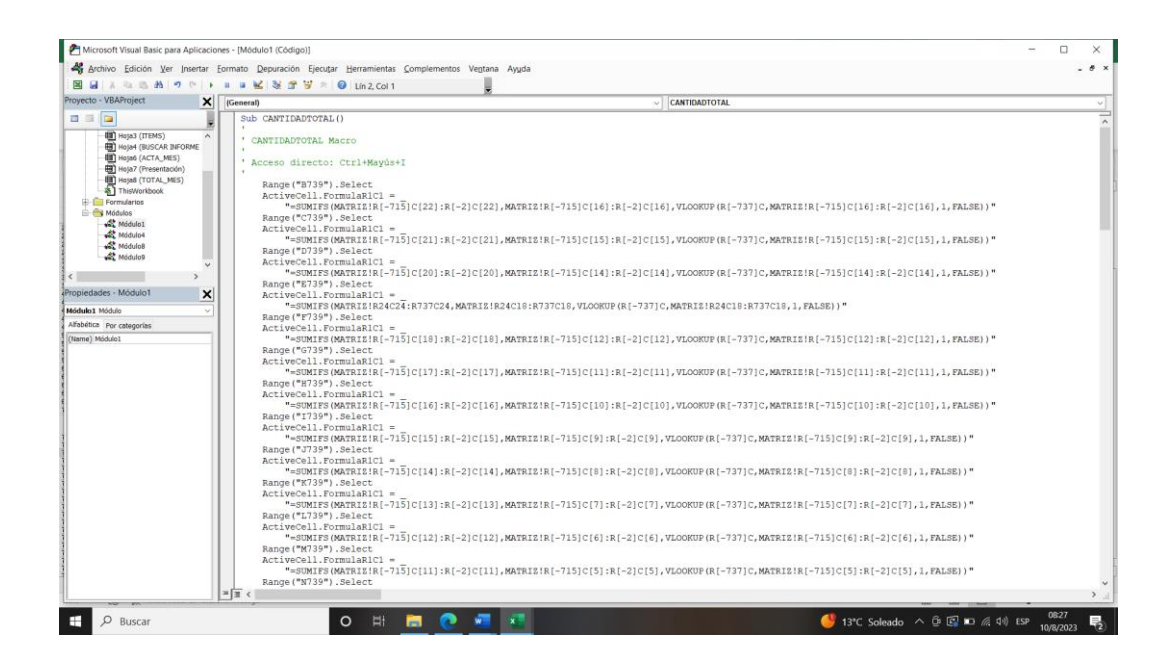

11. La hoja "ACTA\_MES" sintetiza las cantidades mensuales de las actividades diarias ejecutadas; mediante la columna D "CANTIDAD TOTAL MENSUAL", se calcula la sumatoria de cada una de las actividades diarias y arroja el resultado total mensual.

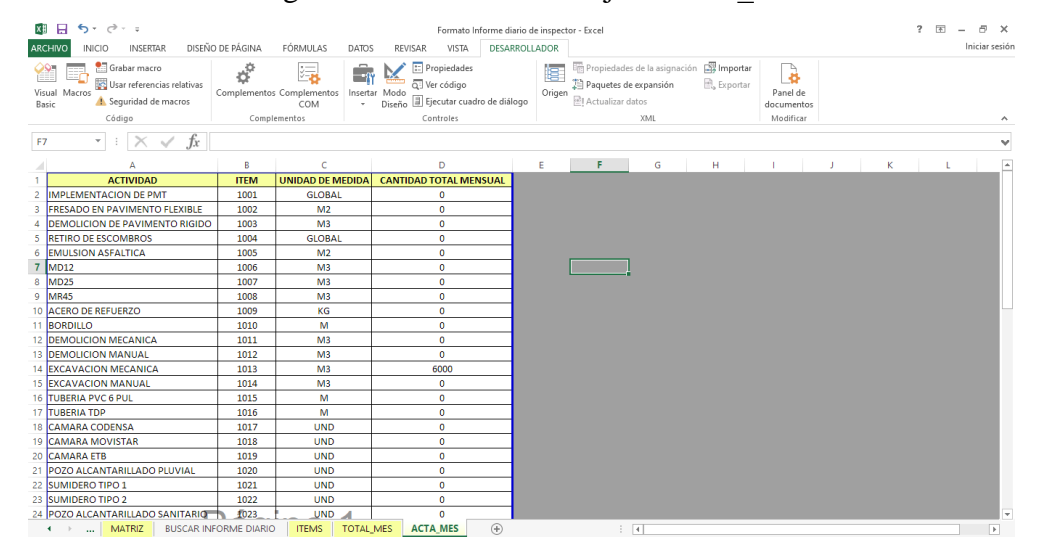

Figura 28. Interfaz de la hoja "ACTA\_MES"

12. Teniendo en cuenta que todo el Formato P5-F-TCSGI01-025 versión 0 "INFORME DIARIO DE INSPECTOR" página 1 y 2 almacenado y ubicado en el libro de Excel "INFORME DIARIO V2", "BUSCAR INFORME DIARIO", "MATRIZ", "ÍTEMS", "TOTAL\_MES" y "ACTA\_MES" tienen en su contenido fórmulas y programación, es por esto por lo que se asignó seguridad de editado por medio de Visual Basic de Excel con el código "Private Sub Workbook\_SheetActivate(ByVal Sh As Object)" ver Figura 29. Código "Private Sub Workbook\_SheetActivate(ByVal Sh As Object)"." en la cual se bloqueó la edición de celdas para restringir el acceso a personal no autorizado y se ocultaron las celdas que por ningún motivo deben ser editadas. La contraseña asignada para proteger o desproteger las hojas solamente estarán disponibles para el personal administrativo competente en este caso el Residente Técnico General y el Ingeniero de Costos y Presupuestos la cual es: *interdiseños2023*, ver Figura 30. Función "Confirmar contraseña".

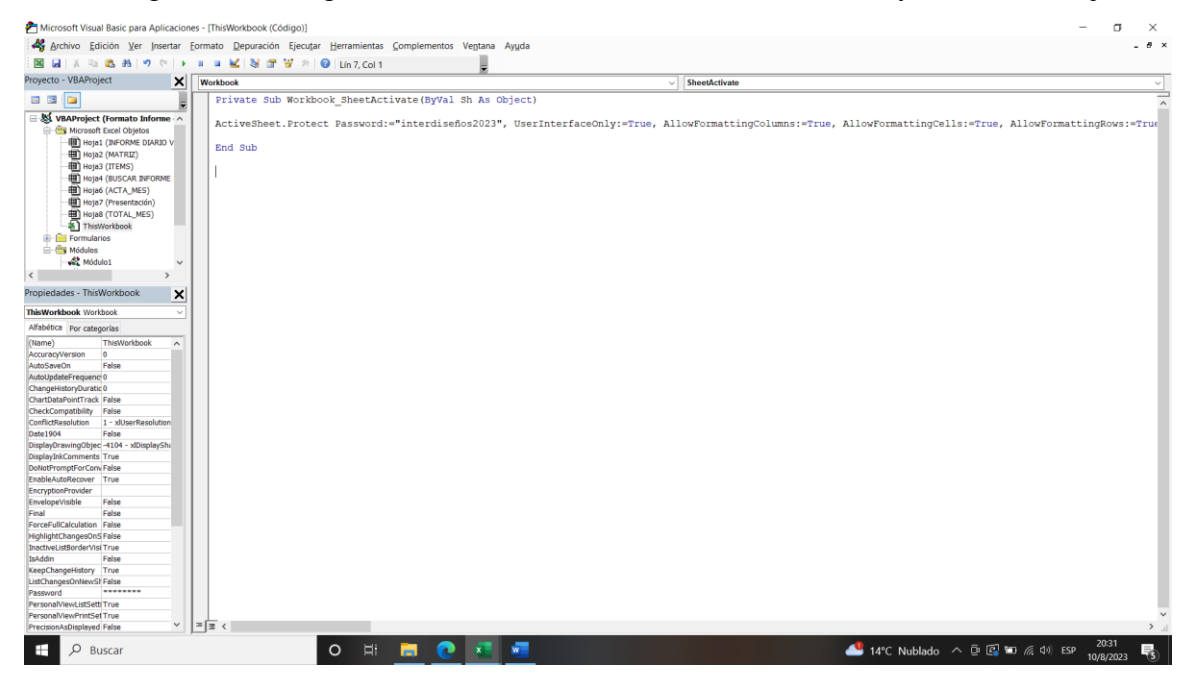

Figura 29. Código "Private Sub Workbook\_SheetActivate(ByVal Sh As Object)".

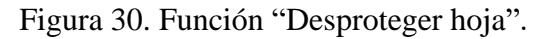

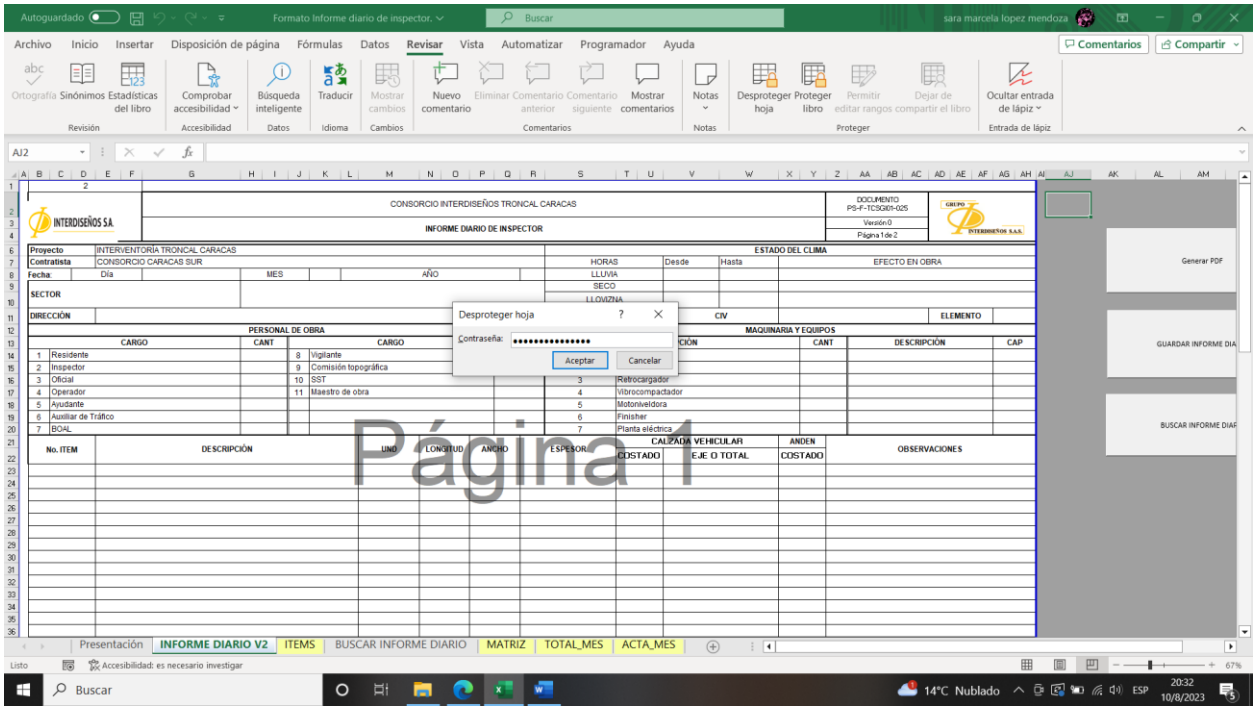

13. Finalmente, el documento Excel: Formato informe diario de inspector, deberá ser ubicado en el escritorio de un dispositivo móvil que pueda trasladarse a obra (ejemplo: Tablet)

que tenga la capacidad de memoria y rapidez para el archivo Excel habilitado para macros, este elemento debe conectarse a la red interna del proyecto, el cual estará asociado remotamente con un PC. De esta manera será posible visualizar el avance del diligenciamiento de los informes diarios en cualquier momento del día siempre y cuando ambos dispositivos estén conectados a Internet.

#### **Evaluación del módulo interactivo por parte del Residente Técnico de Interventoría**

Se realizó la socialización del módulo interactivo al Ingeniero Eduardo Pachón quien ejerce el cargo de Residente Técnico General de Interventoría y a su vez es el jefe inmediato que firmó los informes mensuales en el proceso de la pasantía, se refirió a la propuesta de mejora de la siguiente manera: "…*la idea me parece buena porque se evita la impresión de todas las hojas del informe*, *claro*, *se facilita la revisión de cantidades, entiendo que se podrá revisar en línea desde el drive el cargue de toda la información diaria, sería bueno que la empresa revise con el área de calidad, podría servir e implementarse, buena la idea*". Después que el ingeniero Pachón visualizó e hizo preguntas acerca de la ejecución del formato PS-F-TCSGI01-025 Informe diario de inspector, dejó claras las siguientes observaciones como mejora al módulo interactivo, mejoras que realizaría la empresa Interdiseños S.A. al ponerlo en uso: "*para colocar esquemas y fotos en la parte de CANTIDADES EJECUTADAS Y ESQUEMAS,*" ubicado en la hoja 2 del formato informe diario de inspector "*…que la empresa modifique esta parte y pueda colocar espacios para mínimo cuatro fotos que relacionen las actividades diarias ejecutadas junto con la descripción de la actividad, además que facilite las tablets o por lo menos que se pueda usar el documento Excel desde el celular sin ningún problema para el Drive*". Seguidamente se aclaró que OneDrive (Excel online) no funciona para documentos Excel con macros, puesto que deshabilita automáticamente los vínculos, sin embargo, la manera más efectiva para utilizar este tipo de archivos en una obra civil directamente in situ es subir el documento Excel: Formato Informe diario de inspector, a la red local interna y trabajarlo mediante Excel de escritorio que tenga instalada la PC remota, debido a que se opta por la nube esta es inestable y podría tener el riesgo de no guardar la información correctamente, en este caso una tableta digital podría ser precisa para la labor de los inspectores técnicos, la cual estaría conectada a la red interna del proyecto.

A continuación, se encuentra el enlace de visualización en YouTube del funcionamiento del módulo interactivo de fecha 27 de julio de 2023: https://www.youtube.com/watch?v=SwiwqxSu0Mo.

A continuación, se encuentra el enlace de visualización en Excel del módulo interactivo del formato informe diario de inspector. Tomado de Google Drive el 14 de agosto de 2023: https://docs.google.com/spreadsheets/d/1srXEjlPswvKOLsPmyDan64EQYKbTheeU/edit#gid=1 551311285.

## **Ventajas y desventajas del módulo interactivo**

Figura 31. Ventajas y desventajas del módulo interactivo.

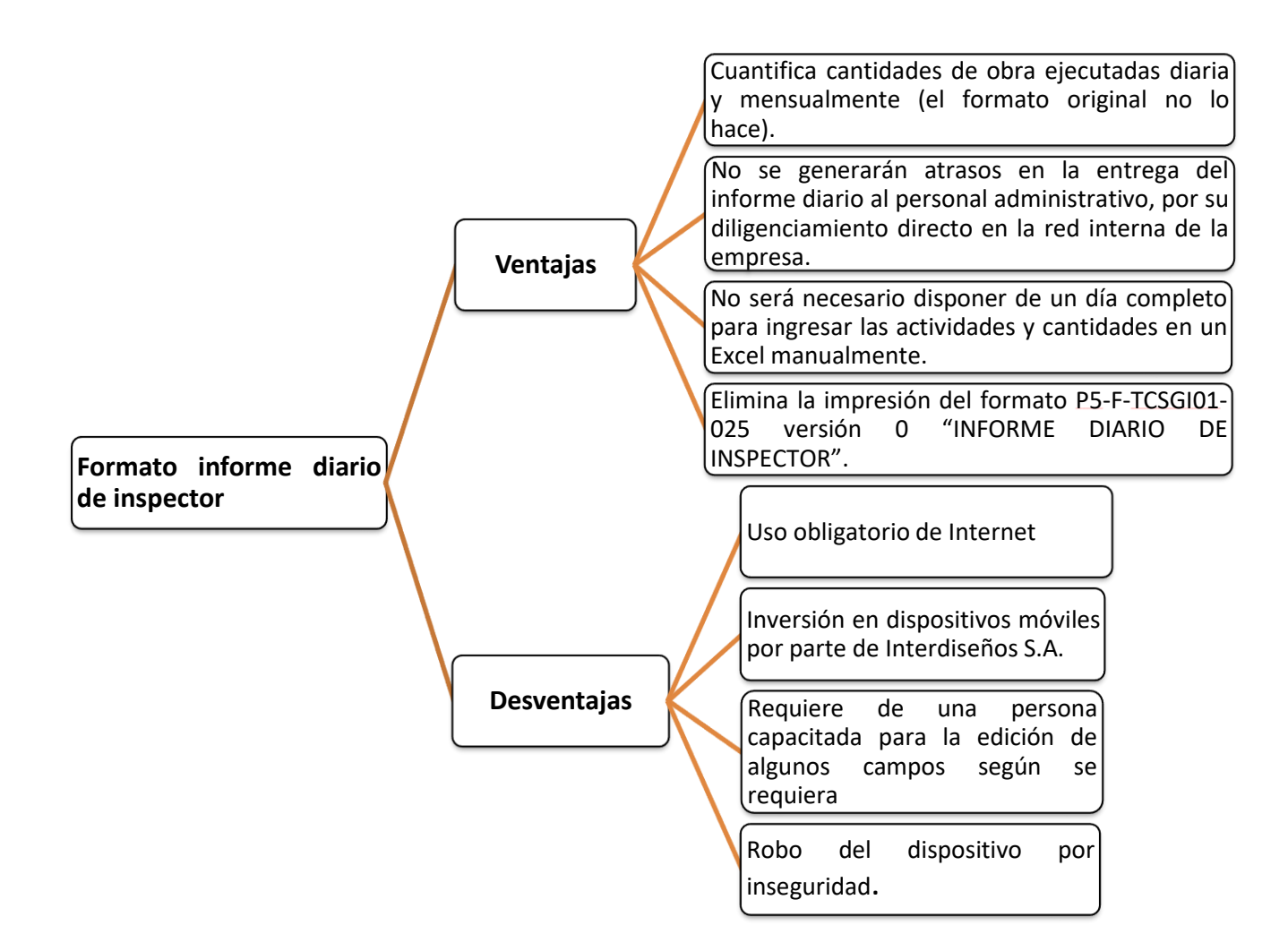

#### **Conclusiones**

Mediante el desarrollo del módulo interactivo y el proceso de la pasantía nacional desarrollada en el contrato IDU-1605-2019, de objeto *"INTERVENTORÍA A LA CONSTRUCCIÓN DE LA EXTENSIÓN TRONCAL CARACAS TRAMO 1 Y OBRAS COMPLEMENTARIAS EN LA CIUDAD DE BOGOTÁ D.C."*, se logró lo siguiente:

Se utilizó Microsoft Excel para programar por medio de macros grabadas en (VBA) el diseño de un módulo interactivo para la gestión de actas e informes de obra, a partir de datos de las actividades ejecutadas diariamente para el Consorcio Interdiseños Troncal Caracas.

La aplicación elaborada en (VBA) permite mejorar el orden y revisión de información por parte del personal administrativo de Interventoría verificando fácilmente las actividades y cantidades de obra optimizando el tiempo de entrega de los informes diarios.

Es conveniente que la empresa Interdiseños S.A. implemente el módulo interactivo, debido a que el formato informe diario de inspector es utilizado periódicamente para recopilar la información por el personal técnico en todos los proyectos de obras civiles.

El módulo permite cuantificar las cantidades de obra diaria y mensualmente, por lo tanto, esta aplicación disminuye las posibilidades de atrasos en la entrega de información de obra al personal administrativo.

Durante el desarrollo de la pasantía nacional se complementaron los conocimientos adquiridos en la Universidad La Gran Colombia, puesto que en obra se encontraron actividades que cumplieron y que no cumplieron con la normatividad y especificaciones técnicas del Instituto de Desarrollo Urbano – IDU e Instituto Nacional de Vías – INVIAS para la construcción de diferentes obras civiles.

Fue posible realizar la comparación técnica de las actividades controladas y supervisadas en sitio, respecto a planos y especificaciones que contienen la descripción de áreas; como: redes secas y redes húmedas, estructuras de concreto, pavimento rígido y flexible, puente vehicular y peatonal.

#### **Recomendaciones**

De acuerdo con el proceso cursado en las pasantías nacionales, se recomienda lo siguiente:

## **A la Universidad La Gran Colombia**

Permitir a los estudiantes que estén laborando en una empresa, puedan realizar las pasantías nacionales en esta misma, sin solicitar que se deba ingresar a una empresa nueva como pasante.

#### **A la empresa Interdiseños S.A.**

Convocar continuamente a estudiantes universitarios, que estén interesados en realizar las pasantías nacionales, con el fin de aportar a la experiencia laboral de futuros profesionales no solamente en el área de Ingeniería Civil, sino demás áreas profesionales.

Actualizar periódicamente el módulo interactivo en lo que concierne a: adicionar o eliminar ítems de cobro, frentes de obra, nombre y correo electrónico de los inspectores y residente técnicos.

Eliminar contenido y espacios del formato informe diario que no fueron socializados inicialmente al personal técnico o disponer del significado de las siglas de aquellas de las cuales no se encuentra terminología completa; como por ejemplo las siglas CAP que se ubica en la sección de Maquinaria y Equipos de la hoja 1 del formato, la cual se encuentra a continuación:

| <b>MAQUINARIA Y EQUIPOS</b> |                    |             |                    |            |  |  |  |  |
|-----------------------------|--------------------|-------------|--------------------|------------|--|--|--|--|
|                             | <b>DESCRIPCIÓN</b> | <b>CANT</b> | <b>DESCRIPCIÓN</b> | <b>CAP</b> |  |  |  |  |
|                             | Excavadora         |             |                    |            |  |  |  |  |
|                             | Minicargador       |             |                    |            |  |  |  |  |
|                             | Retrocargador      |             |                    |            |  |  |  |  |
|                             | Vibrocompactador   |             |                    |            |  |  |  |  |
|                             | Motoniveldora      |             |                    |            |  |  |  |  |
|                             | Finisher           |             |                    |            |  |  |  |  |
|                             | Planta eléctrica   |             |                    |            |  |  |  |  |

Figura 32. Siglas sin descripción de terminología

# **Lista de referencias bibliográficas**

Para la elaboración de este documento, se realizó la consulta de información en las siguientes referencias:

Consorcio Interdiseños Troncal Caracas. 2023. Organigrama Pre y Construccion\_informe 34.

Instituto de Desarrollo Urbano – IDU. 2023. Modificación No. 5, Prórroga No 1 Y Adición No. 4 Al Contrato De Interventoría No. Idu-1605-2019 Suscrito Entre El Instituto De Desarrollo Urbano – Idu Y Consorcio Interdiseños Troncal Caracas. Link: https://www.interdisenos.com.co/Mision.html.Tomado de Google Chrome el 20 de febrero de 2023.

Interdiseños S.A. 2018. Brochure. Link:

http://interdisenos.com.co/Brochure\_Interdisenos.pdf. Tomado de Google Chrome el 17 de febrero de 2023.

## **Lista de referencias web**

Dostin Hurtado. 2013. Curso Excel Avanzado – Capitulo 1 – Grabar Macro. Link: https://www.youtube.com/watch?v=rFt3qJWkeQs. Tomado de YouTube el 21 de julio de 2023.

Saber Programas. 2016. Excel – Extraer datos a partir de una lista. Función BUSCARV en Excel. Tutorial en español HD. Link:

https://www.youtube.com/watch?v=5BmFpmoBjw8. Tomado de YouTube el 21 de julio de 2023.

Saber Programas. 2016. Excel – Función SI con varias condiciones. Tutorial en español HD. Link: https://www.youtube.com/watch?v=fqxM-7jdnrA.Tomado de YouTube el 21 de julio de 2023.

**Anexo A**

**Informe de pasantía nacional**

#### **Descripción De Actividades De La Pasantía**

#### **Descripción De La Empresa.**

#### *Reseña Histórica*

Interdiseños S.A. Ingenieros Consultores, constituida en 1969; es una empresa dedicada a los Estudios, Diseños, Consultoría e Interventoría de obras civiles para entidades oficiales y privadas, ejecutando sus servicios en Colombia y en el extranjero. Se encuentra certificada mediante las normas: NTC-ISO-9001:2008, NTC-ISO 14001:2004 y OSHAS 18001:2007. Presta sus servicios en obras como: Puentes, vías férreas, carreteras, Túneles, Redes eléctricas, Ingeniería sanitaria, Ingeniería Hidráulica, vías urbanas, muelles, puertos; entre otros.

La sede en la ciudad de Bogotá - Colombia, se encuentra en la Carrera 19  $N^{\circ}$  85 – 33 y el Consorcio Interdiseños Troncal Caracas, en el cual se ejecutan las actividades de la pasantía nacional, se encuentra en Carrera 9ª N°. 52-56 sur, barrio Abraham Lincoln.

#### **Misión**

Ejerce la prestación de servicios de Consultoría en la Interventoría de Obras de Ingeniería, busca la satisfacción de clientes, rentabilidad económica, están comprometidos con la protección del medio ambiente, el bienestar y seguridad de los trabajadores cumpliendo con los requisitos legales vigentes.

#### **Visión**

Para el presente año, la empresa quiere ser una organización líder con reconocimiento y permanencia en el mercado nacional; adicionalmente, ampliar su cobertura en el mercado para la prestación de servicios relacionados con la Consultoría e Interventoría, innovando y el mejorando en cada uno de los procesos.

#### **Organigrama**

En la figura 1, se muestra el organigrama del CONSORCIO INTERDISEÑOS TRONCAL CARACAS, el área en el que se realizó la pasantía nacional fue "Personal de Apoyo".

Figura 1: Organigrama CONSORCIO INTERDISEÑOS TRONCAL CARACAS.

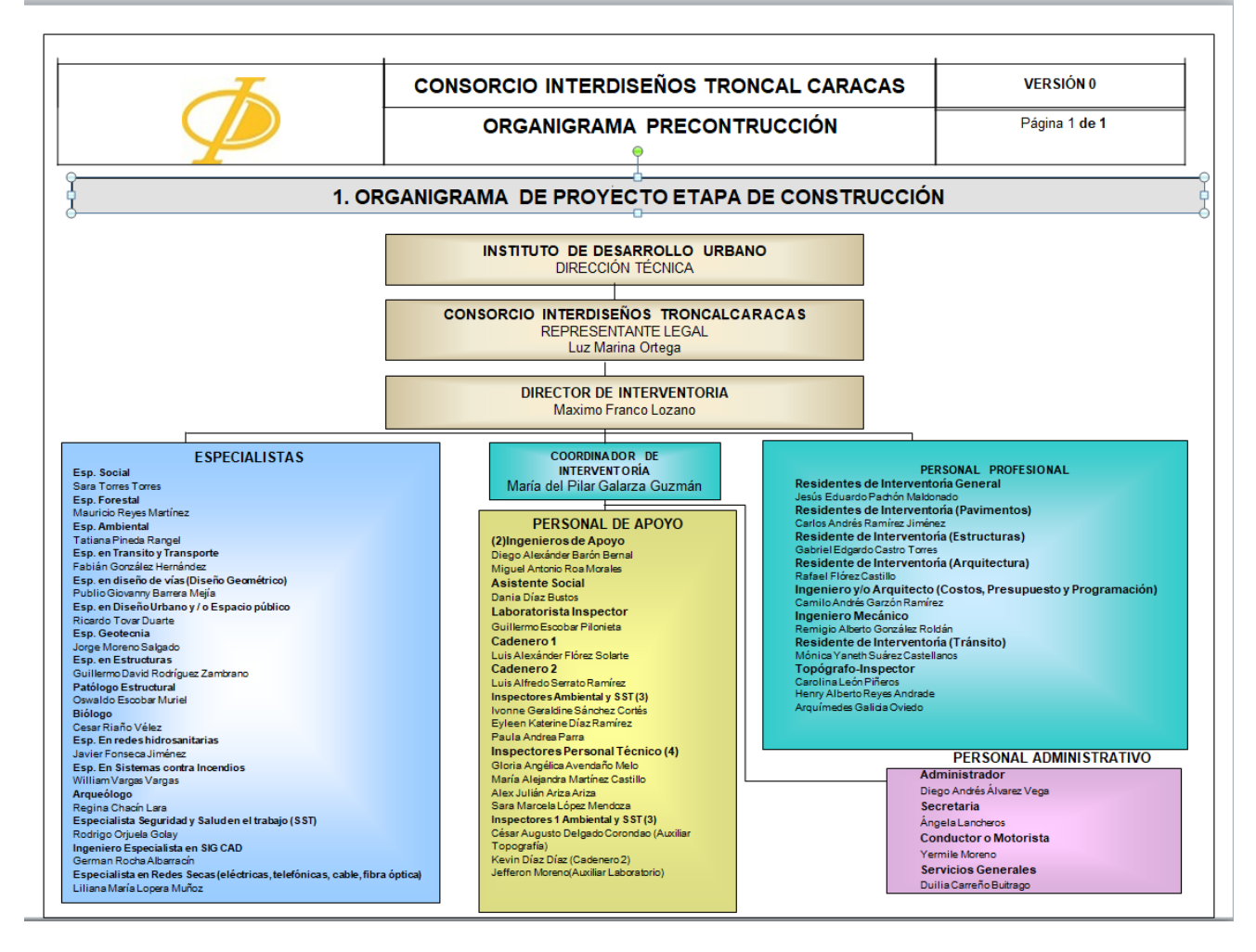

Fuente: CONSORCIO INTERDISEÑOS TRONCAL CARACAS. 2023. Organigrama Pre y Construccion\_informe 34.

Durante el periodo de seis (6) meses, cursados para la pasantía nacional con el Consorcio Interdiseños Troncal Caracas, se ejecutaron actividades de obra, las cuales permitieron ejercer debidamente los conocimientos de aprendizaje obtenidos en la Universidad La Gran Colombia. Lo anterior, implicó la labor de interpretar planos, aplicar conceptos técnicos aprobados por la interventoría, acompañar y controlar las cantidades en conjunto con el proceso constructivo de cada una de las obras ejecutadas por el contratista Consorcio Caracas Sur. Así mismo, en el área de la Ingeniería Civil, se ampliaron los conceptos técnicos, debido a que el proyecto consta de varios componentes de obra civil, que permiten conocer la normatividad que aplica para las empresas de servicios públicos para construcciones civiles de redes, como, por ejemplo: La empresa de Acueducto y Alcantarillado de Bogotá (EAAB-ESP), Enel – Codensa y ETB. Adicionalmente fue posible comprender el procedimiento constructivo para pavimentos rígidos y flexibles, espacio público y sobre todo la comparación de la veracidad de la información existente para el Contratista y la Interventoría.

Según lo anterior informado, de la siguiente manera se describen las actividades ejecutadas mes a mes, durante la pasantía nacional desde el 01 de enero hasta el 30 de junio de 2023:

#### **Actividades ejecutadas primer mes de pasantía**

Del 01 de enero al 31 de enero de 2023

#### **Par Vial Oriental**

Figura 2. Construcción de estructura de pavimento flexible.

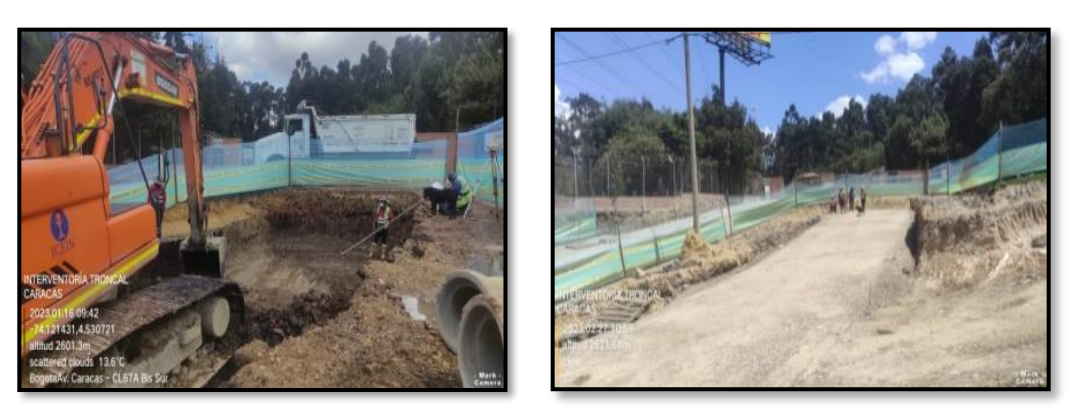

Fuente: Propia

En la figura 2, se evidencia: construcción de estructura de pavimento (rajón reciclado – RCD y subbase SBG\_reciclada), desde K0+135 al K0+162 en el Ramal C – Calle 65 Sur.

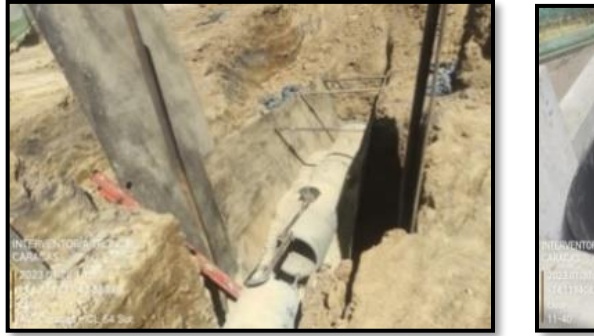

Figura 3. Instalación de tubería de alcantarillado residual.

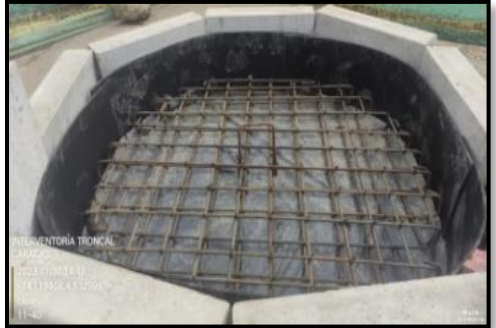

Fuente: Propia

En la figura 3, se evidencia: instalación de tubería de alcantarillado residual para tramo de pozos 145 al 139, 113 al E85; 111 al 113. Incluye la construcción de pozo de inspección 113 y 145 en el Ramal C de la Calle 65 sur.

Figura 4. Construcción estructura de pavimento flexible.

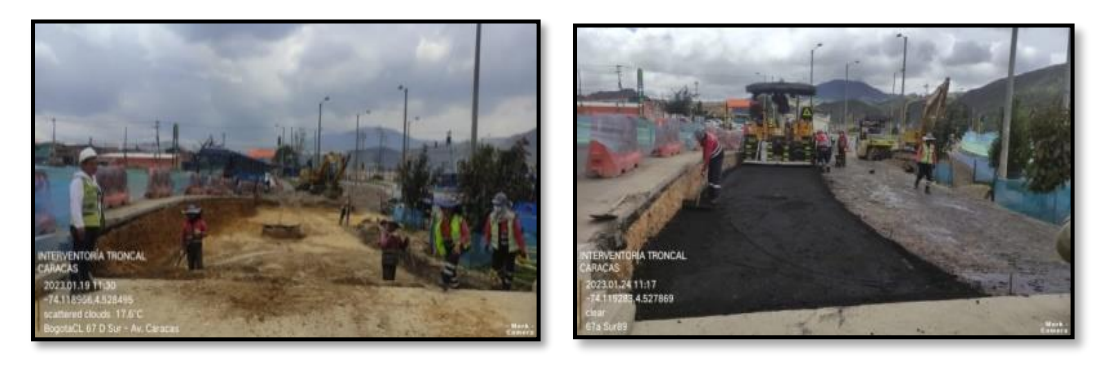

Fuente: Propia

En la figura 4, se evidencia: construcción de estructura de pavimento (SBG\_reciclada y mezcla asfáltica), del empalme calzada Transmilenio - BRT con calzada Mixta Oriental desde K0+000 al –K0+020.

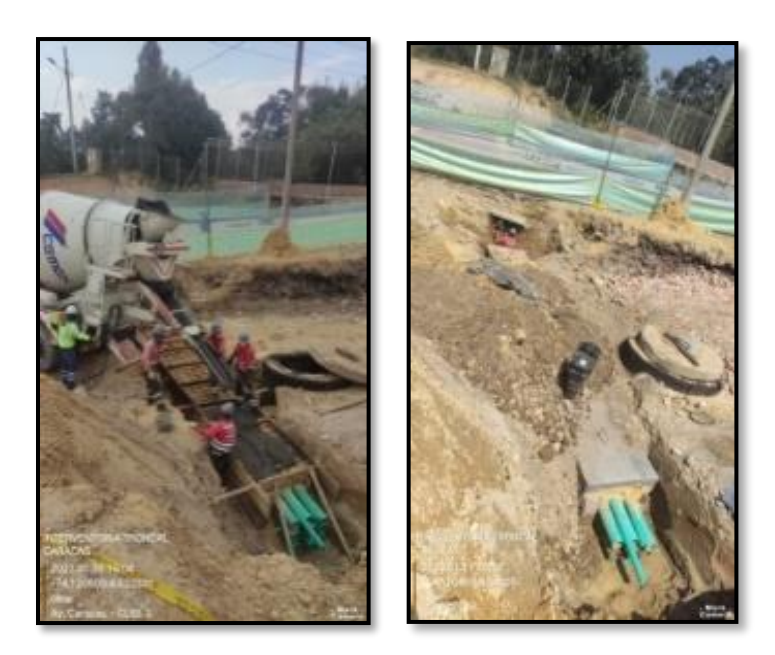

Figura 5. Instalación de tubería Codensa.

Fuente: Propia

En la figura 5, se evidencia: instalación de tubería Codensa, tramo 5681 al 5389 en el Ramal C de la calle 65 sur.

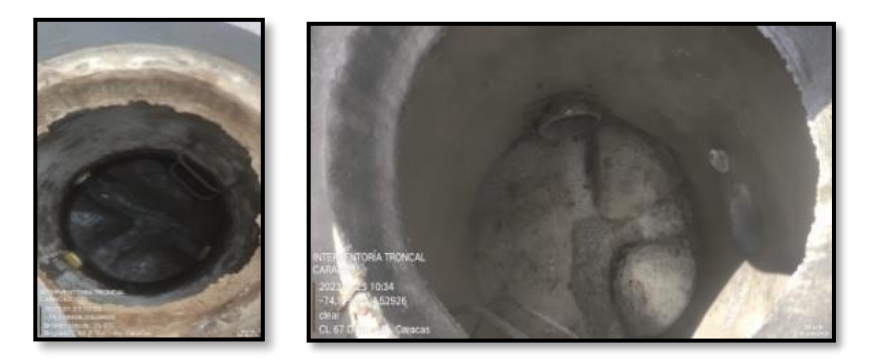

Figura 6. Inspección visual de posos de inspección.

Fuente: Propia

En la figura 6, se evidencia: inspección técnica visual, con el Contratista, para pozos de inspección 85, 129, E62, 240, E64, 252, 89, 89ª, 91, 91ª y 123 en la calzada mixta y Transmilenio – BRT.

## **Par Vial Occidental**

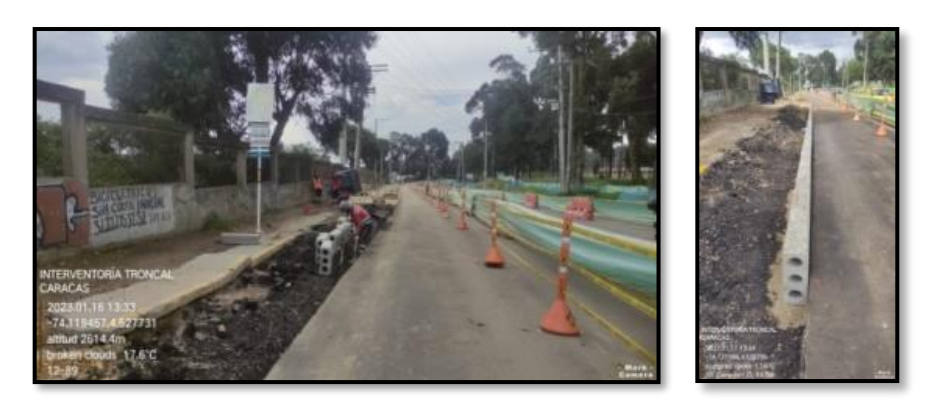

Figura 7. Revisión alineamiento de sardinel A10.

Fuente: Propia

En la figura 7, se evidencia: revisión del alineamiento visual para sardinel A10, instalado en el borde derecho, desde K0+595 al K0+625 en la calzada mixta.

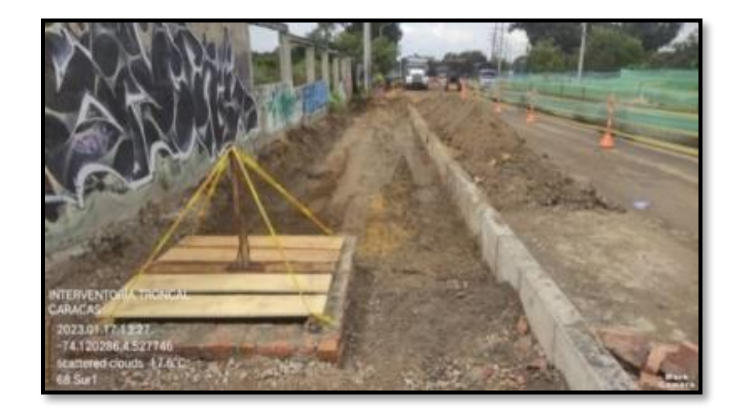

Figura 8. Construcción de estructura de espacio público.

Fuente: Propia

En la figura 8, se evidencia: construcción de espacio público occidental desde el K0+020 al K0+040, K0+320 al K0+330, K0+400 al K0+430, K0+520 al K0+410 y K0+560 al K0+590.

Figura 9. Instalación de tubería de acueducto.

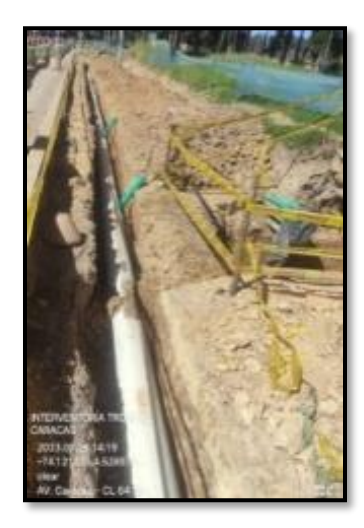

Fuente: Propia

En la figura 9, se evidencia: instalación de tubería red menor de acueducto desde K0+357.8 al K0+404.2 y K0+385.5 al K0+420 en el espacio público oriental.

Figura 10. Instalación de tubería de Codensa.

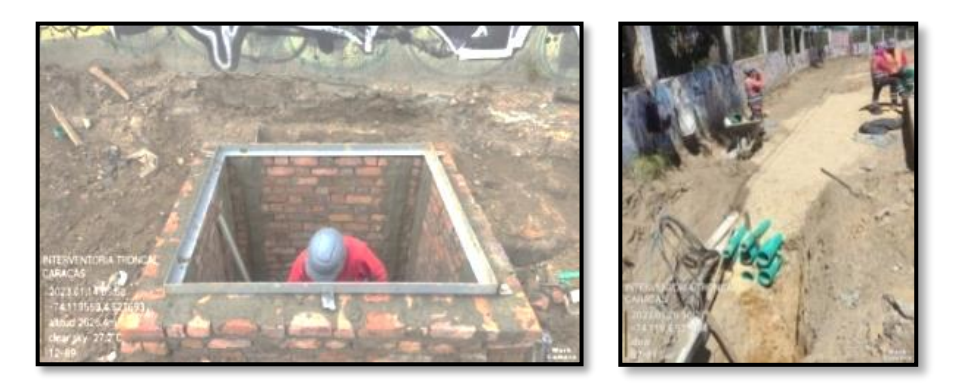

Fuente: Propia

En la figura 10, se evidencia: instalación de tubería Codensa tramo 173 al 174, 174 al 175, 5449 al 176 y 175 al 176, 191 al 192 desde K0+071.4 al K0+077 y 192 al 193 desde K0+046.4 al K0+070. Incluye la construcción de cajas 173, 174 y 175 en el espacio público occidental.

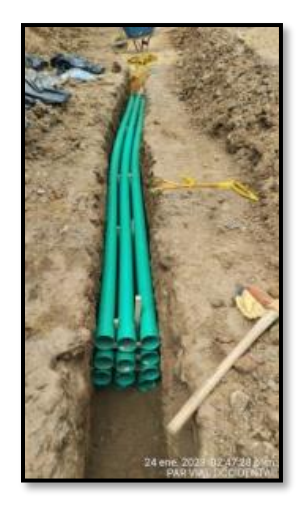

Figura 11. Instalación de tubería de telecomunicaciones – ETB.

Fuente: Propia

En la figura 11, se evidencia: instalación de tubería tramo ETB 76 al 77 desde K0+300.5 al K0+330.

## **Actividades ejecutadas segundo mes de pasantía**

Del 01 de febrero al 28 de febrero de 2023.

## **Par Vial Oriental**

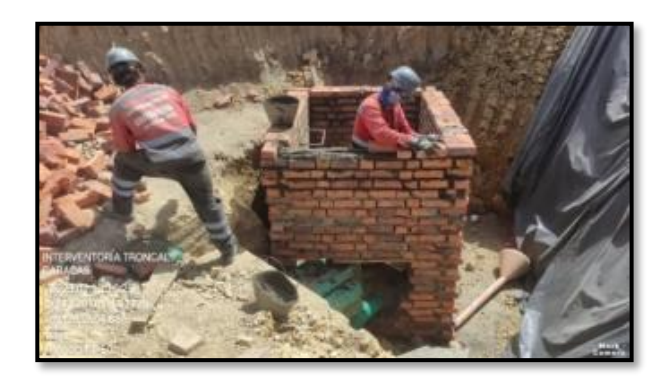

Figura 12. Construcción de cajas Codensa.

Fuente: Propia

En la figura 12, se evidencia: construcción de la caja Codensa 5389 y 5681 en el Ramal C de la calle 65 sur.

Figura 13. Construcción de estructura de pavimento flexible.

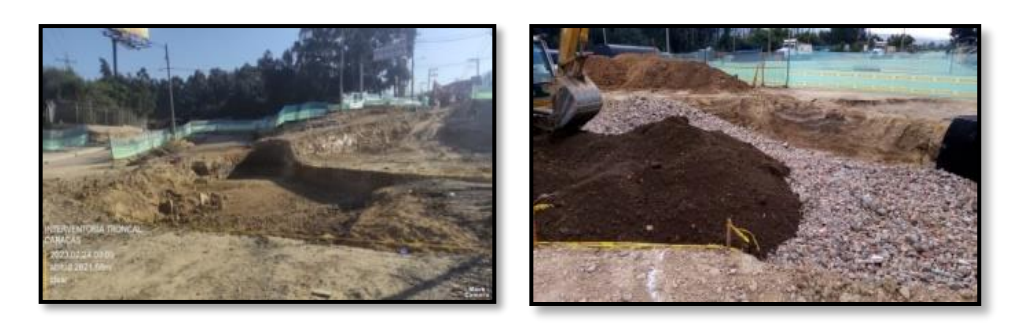

Fuente: Propia

En la figura 13, se evidencia: construcción de estructura de pavimento (SBG\_reciclada) en el Ramal C desde K0+125 al K0+162 en la Calle 65 Sur.

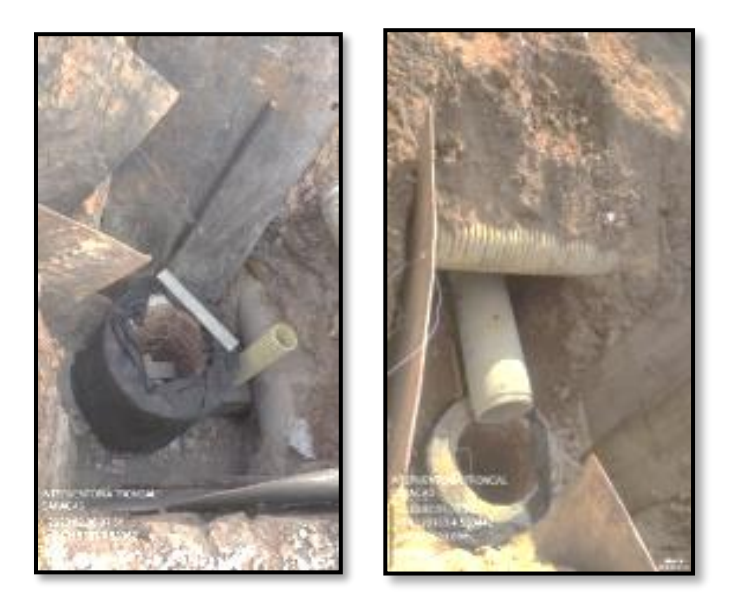

Figura 14. Instalación de tubería de alcantarillado residual.

Fuente: Propia

En la figura 14, se evidencia: instalación de alcantarillado residual tramo de pozo 107 al 109 y 111 al 109 y al 113 en el Ramal A de la Calle 65 sur. Incluye la construcción de los pozos 109 y 113.

Figura 15. Construcción de pavimento flexible.

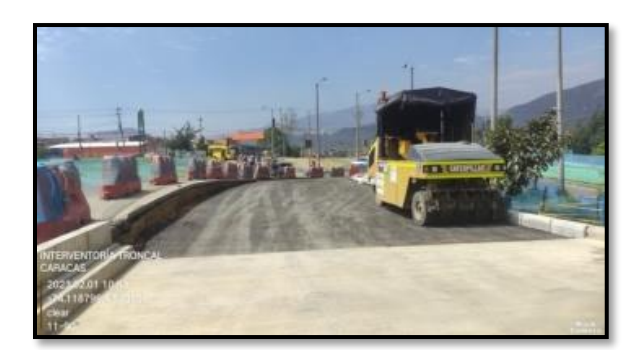

Fuente: Propia

En la figura 15, se evidencia: construcción de pavimento (mezcla asfáltica) del empalme calzada Transmilenio - BRT con calzada Mixta Oriental desde K0+000 al – K0+020.

Figura 16. Excavación mecánica Box Coulvert.

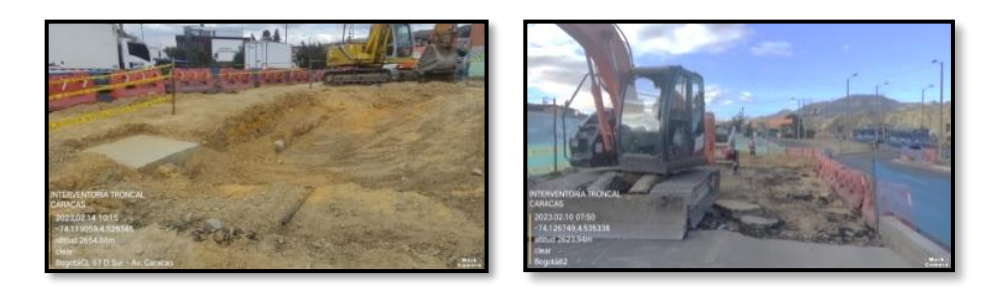

Fuente: Propia

En la figura 16, se evidencia: excavación de último módulo del Box Santa Librada 1, actividad suspendida por interferencia de red matriz proyectada.

Figura 17. Verificación de construcción de contenedores de raíz.

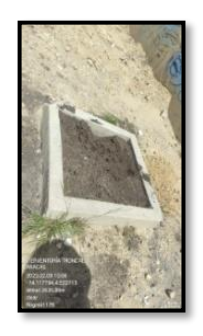

Fuente: Propia

En la figura 17, se evidencia: verificación de especificaciones para contenedores de raíz de árboles construidos, desde -K0+008 al K0+655 se revisaron 33 unidades en el espacio público oriental.

## **Par Vial Occidental**

Figura 18. Instalación de tubería y construcción de cámaras de telecomunicaciones – ETB.

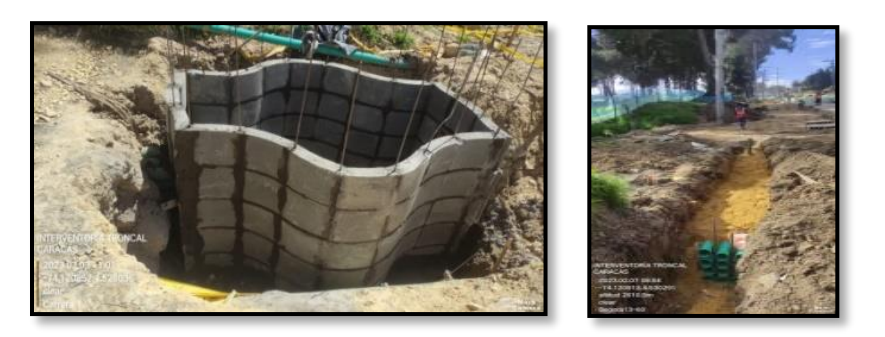

Fuente: Propia

En la figura 18, se evidencia: instalación de tramo de tubería ETB 76 al 77 desde K0+270 al K0+312.3. Incluye la construcción de cámaras ETB 77 en el K0+330, 78 en el k0+390 y 79 en el K0+430 ubicadas en el espacio público oriental.

Figura 19. Instalación de bordillo A80.

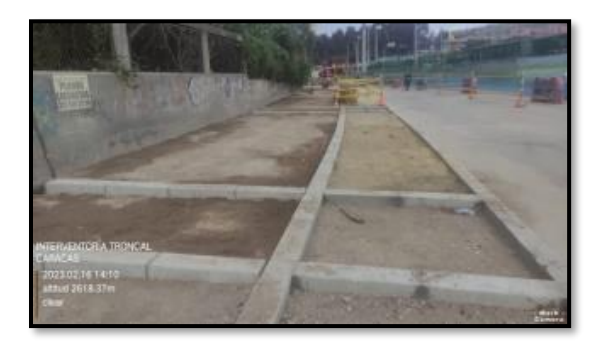

Fuente: Propia

En la figura 19, se evidencia: instalación de bordillo A80 en línea L1 desde K0+400 al K0+425 y K0+565 al K0+660, y línea L2 desde K0+040 al K0+055, K0+070 al K0+090, K0+400 al K0+425 y K0+520 al K0+585 en el espacio público occidental.

Figura 20. Instalación de tubería Codensa.

Fuente: Propia

En la figura 20, se evidencia: instalación de lleno para red Codensa tramo 176 al 177 y 177 al 180. Incluye la construcción de cajas 177, 180 y 192 en el espacio público occidental.

Figura 21. Construcción de espacio público.

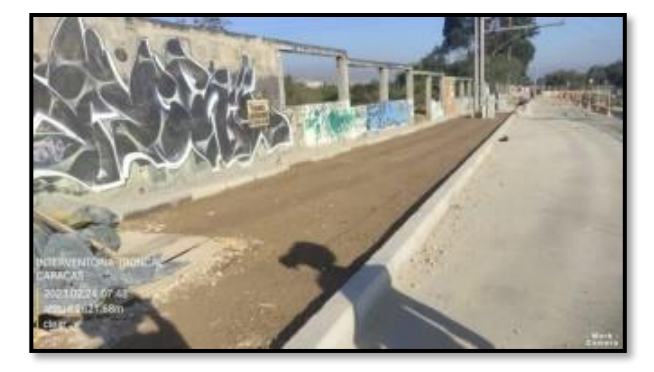

Fuente: Propia

En la figura 21, se evidencia: conformación de espacio público occidental desde K0+060 al K0+080, K0+410 al K0+430 y K0+510 al K0+550.

Figura 22. Construcción de estructura de espacio público.

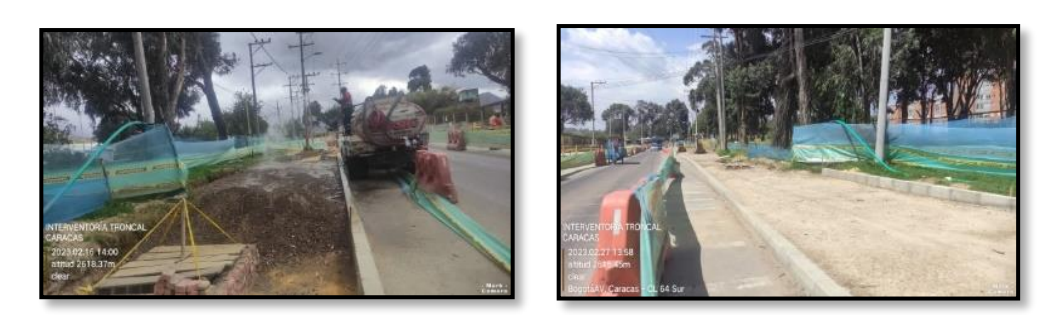

Fuente: Propia

En la figura 22, se evidencia: conformación de espacio público oriental, desde el K0+420 al K0+435 y K0+485 al K0+450.

Figura 23. Construcción de paños de espacio público.

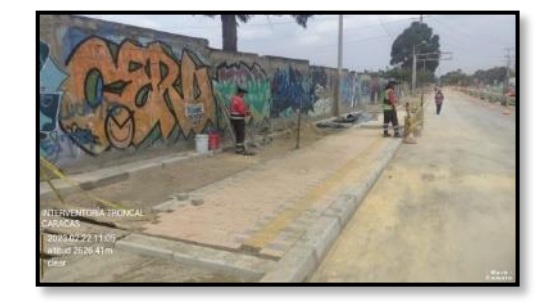

Fuente: Propia

En la figura 23, se evidencia: instalación de paños de espacio público, desde K0+070 al K0+090, K0+330 al K0+394, K0+420 al K0+450 y K0+625 al K0+660.

Figura 24. Instalación de tubería de acueducto.

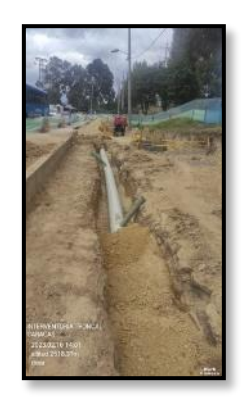

Fuente: Propia

En la figura 24, se evidencia: instalación de red menor de acueducto desde K0+340.4 al K0+357.8 en el espacio público oriental.

# **Actividades ejecutadas tercer mes de pasantía**

Del 01 de marzo al 31 de marzo de 2023.

## **Molinos**

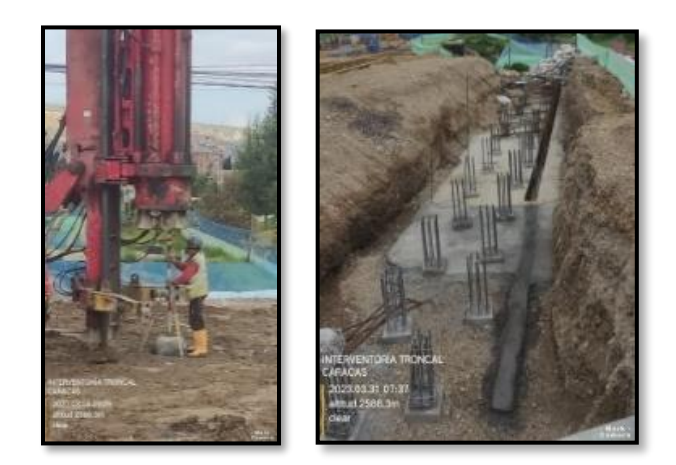

Figura 25. Hincado y descabece de pilotes.

Fuente: Propia

En la figura 25, se evidencia: el hincado y descabece de pilotes número: 82 al 63 y del 61 al 57; estribo sur del puente vehicular Chiguaza.

Figura 26. Construcción de zapatas y vigas.

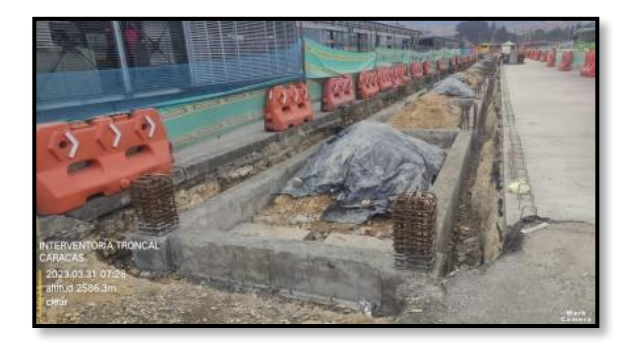

Fuente: Propia

En la figura 26, se evidencia: construcción de zapatas 25 a la 32 y vigas de cimentación desde eje 1 a eje 16 de la estación Transmilenio – BRT Molinos (Buses de tránsito rápido).

Figura 27. Construcción de apoyos de puente peatonal Molinos.

Fuente: Propia

En la figura 27, se evidencia: construcción de pedestales del apoyo 3, 4, 10, 19 al 21 del puente peatonal Molinos.

Fuente: Propia

En la figura 28, se evidencia: construcción de placa de fondo para pozos de inspección 13, 20 y 22. Incluye construcción de pozos 13, 22, 38 y E255.

# Figura 28. Construcción de placas de fondo para pozos de inspección.

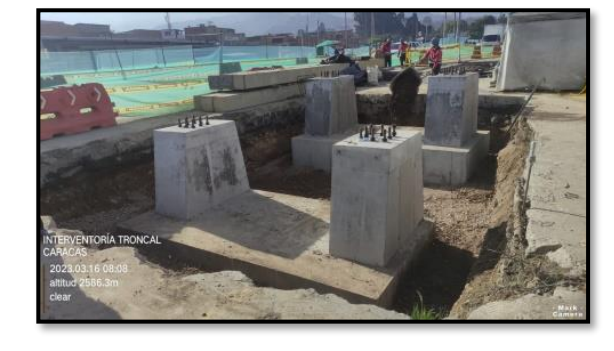

Figura 29. Instalación de tubería de alcantarillado residual.

Fuente: Propia

En la figura 29, se evidencia: instalación tubería de alcantarillado tramo de pozo 15 a pozos 13 y 15B y desde pozo 20 y 22 a cámara 24.

Figura 30. Excavación mecánica para vía a nivel de subrasante.

En la figura 30, se evidencia: excavación mecánica a nivel de subrasante para bocacalle carrera 6ª con calle 52 sur.

## **Actividades ejecutadas cuarto mes de pasantía**

Del 01 de abril al 30 de abril de 2023.

## **Molinos**

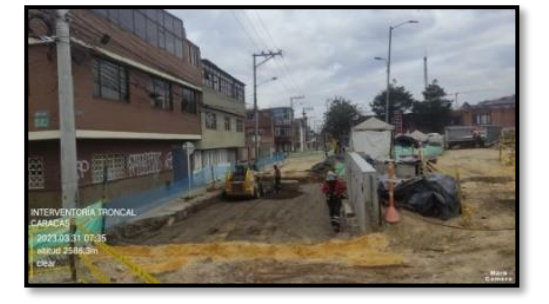

Fuente: Propia

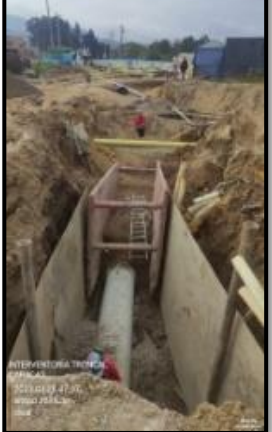

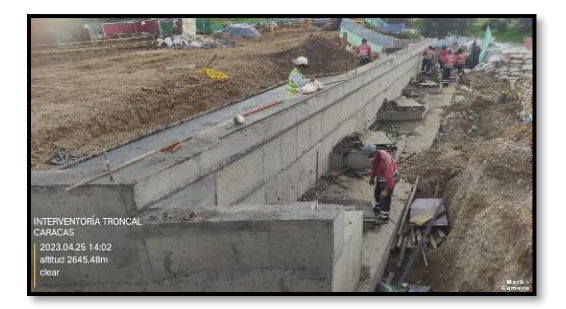

Figura 31. Construcción de estribo para puente vehicular.

Fuente: Propia

En la figura 31, se evidencia: construcción del estribo sur y norte del puente vehicular Chiguaza

Figura 32. Construcción de vigas y pedestales.

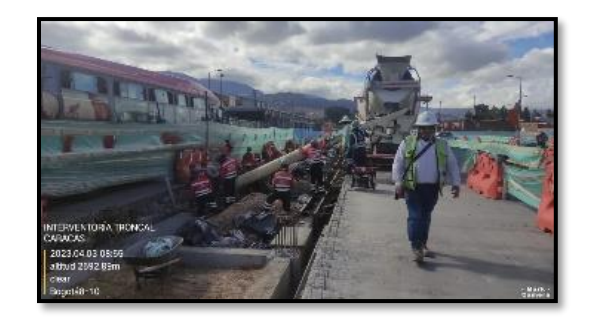

Fuente: Propia

En la figura 32, se evidencia: construcción de vigas de cimentación desde eje No. 16 al 46 y pedestales desde eje No. 1 al 46 de la estación Transmilenio – BRT Molinos (Buses de tránsito rápido).

Figura 33. Instalación de tubería de alcantarillado residual.

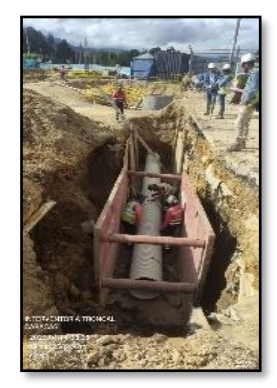

Fuente: Propia

En la figura 33, se evidencia: instalación de red de alcantarillado residual tramo No. 13 al 15, red de alcantarillado pluvial tramo No. 18 y 20 al 22. Incluye la construcción del pozo No. 20 y 22.

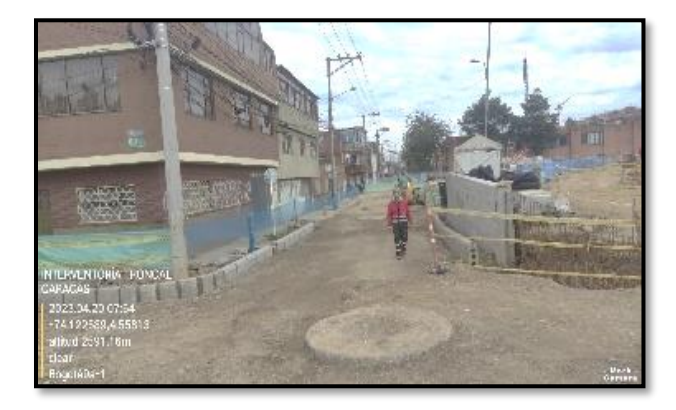

Figura 34. Construcción de estructura de pavimento rígido.

Fuente: Propia

En la figura 34, se evidencia: construcción de estructura de pavimento para pompeyano Carrera 6ª sur con calle 52 sur. Incluye instalación de sardinel A10 en borde derecho e izquierdo.

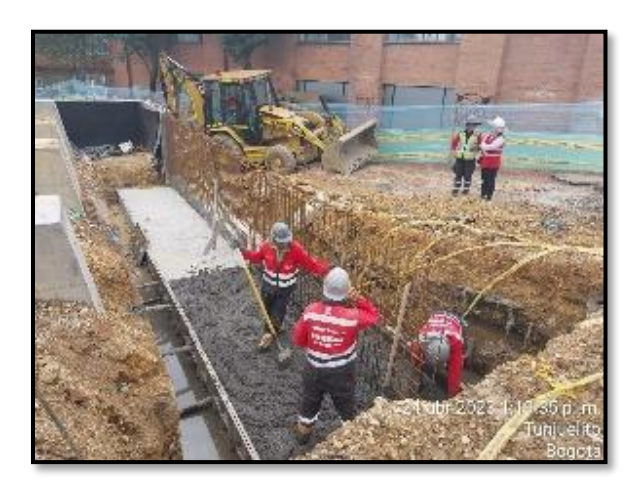

Figura 35. Construcción de muro de contención.

Fuente: Propia

En la figura 35, se evidencia: construcción de zarpa y vástago para módulos No. 1, 2 y 12 del muro de contención Tunjuelito.

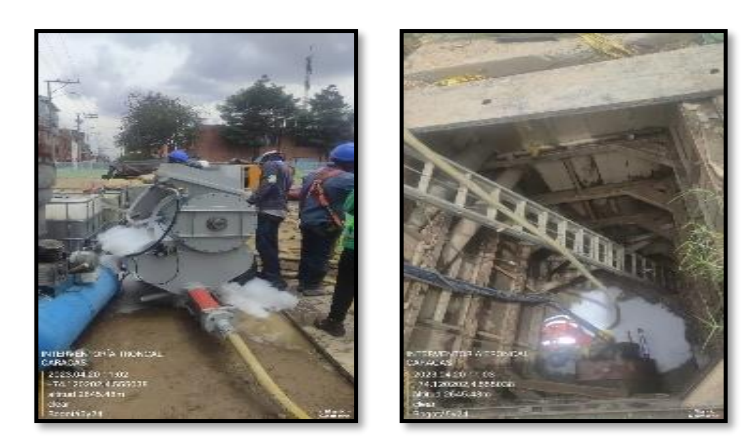

Figura 36. Inyección de concreto celular para tuberías.

Fuente: Propia

En la figura 36, se evidencia: inyección de concreto celular para pozo Pipe Jacking – Vitelma D=24" correspondiente a red matriz. Incluye la instalación de pieza No. 1007.

# **Actividades ejecutadas quinto mes de pasantía**

Del 01 de mayo al 31 de mayo de 2023.

# **Chiguaza**

Figura 37. Instalación de red matriz por método Pipe Jacking.

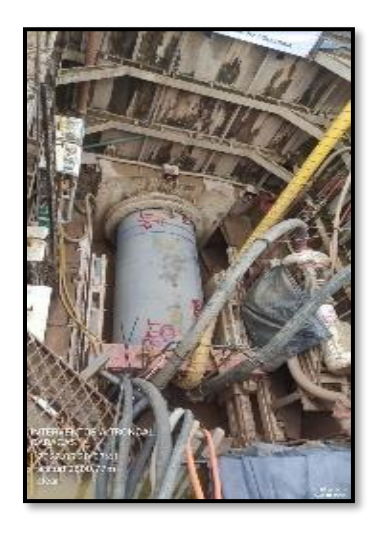

Fuente: Propia

En la figura 37, se evidencia: instalación de tubería D=1.20m en pozo Pipe Jacking CL2.

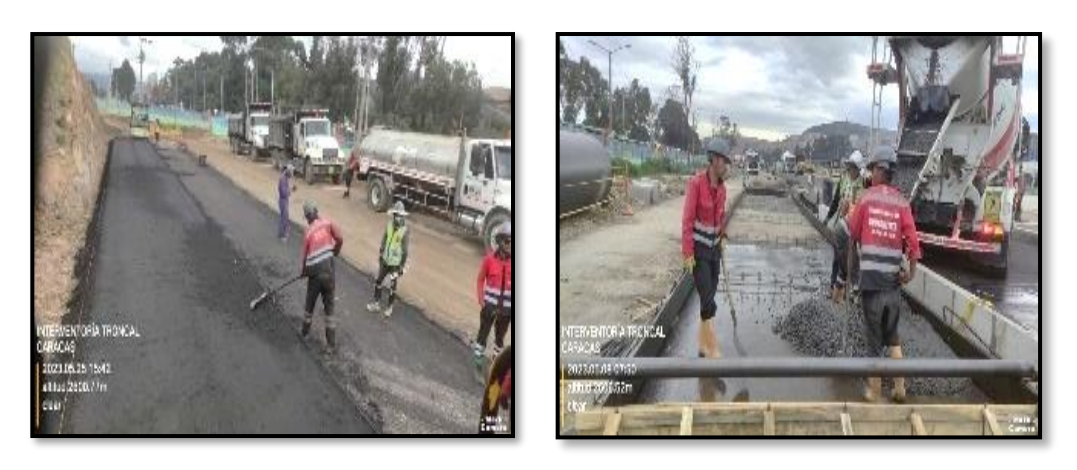

Figura 38. Construcción de estructura de pavimento rígido y flexible.

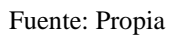

En la figura 38, se evidencia: construcción de pavimento rígido para calzada BRT (Buses de tránsito rápido) desde K0+860 al K1+248 y pavimento flexible desde K0+015 al K0+100, K1+170 hasta K1+260 y K1+300 al K1+340 de la calzada mixta.

Figura 39. Instalación de sardinel A10.

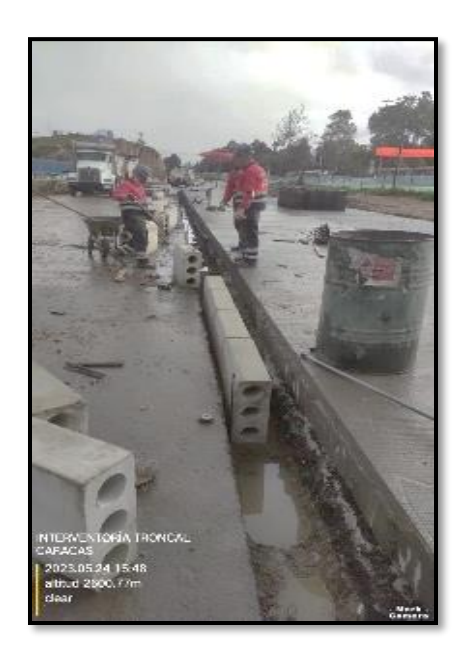

Fuente: Propia

En la figura 39, se evidencia: instalación de sardinel A10 desde K0+800 al K1+120 en borde izquierdo y derecho de la calzada mixta.

Figura 40. Construcción de sumideros de agua pluvial.

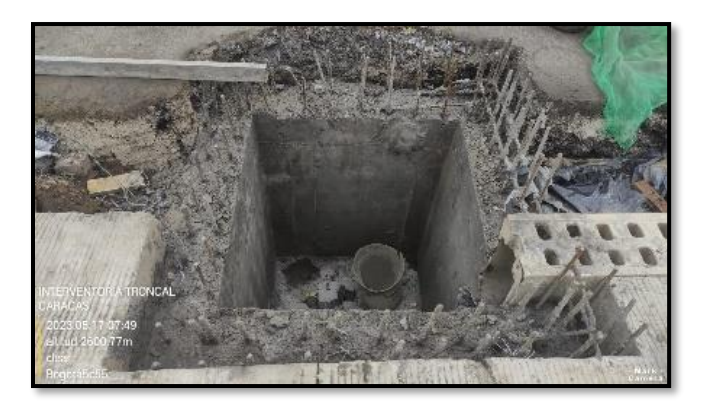

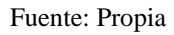

En la figura 40, se evidencia: construcción de sumideros in situ en el K0+621, K0+717, K0+790, K0+800, K0+865, K0+950 y K1+205, en la calzada mixta.

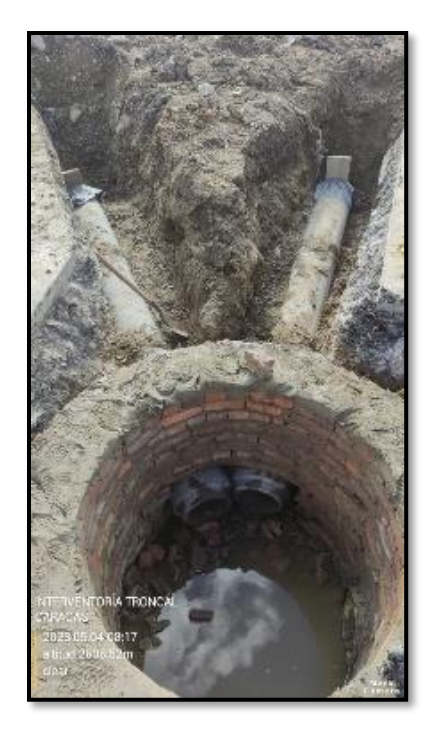

Figura 41. Instalación de tubería de alcantarillado pluvial.

Fuente: Propia

En la figura 41, se evidencia: instalación de tubería de alcantarillado pluvial para tramo: pozo #136 a sumidero #116, pozo #138 a sumidero #216 y 217.

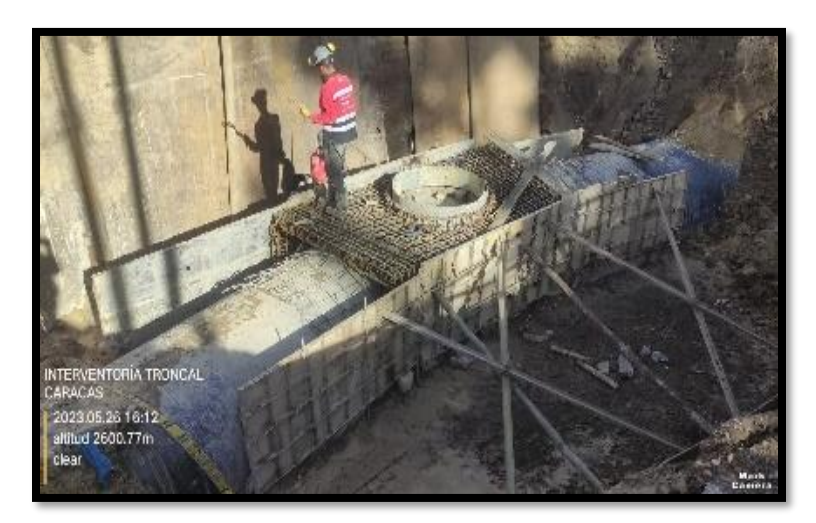

Figura 42. Construcción de cámara de alcantarillado residual.

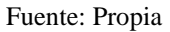

En la figura 42, se evidencia: construcción de cámara de alcantarillado residual #37 en el K1+420.

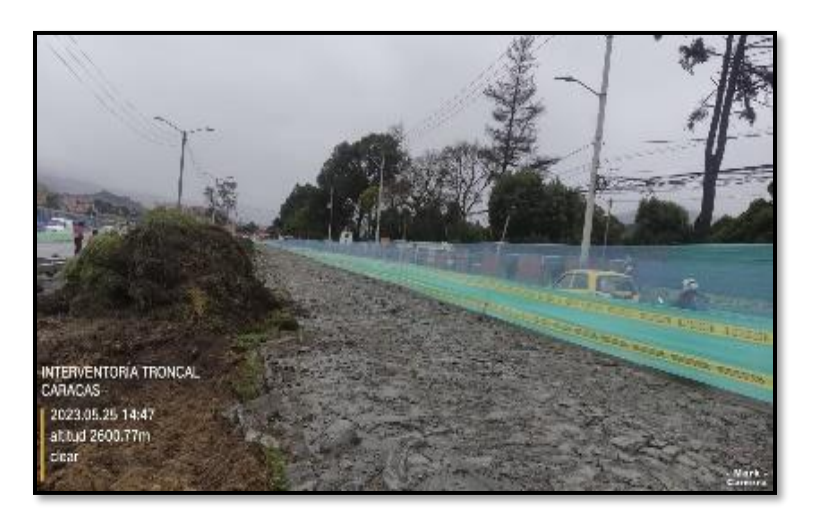

Figura 43. Demolición de pavimento rígido y descapote existente.

Fuente: Propia

En la figura 43, se evidencia: demolición mecánica de pavimento rígido y descapote mecánico de separador existente desde K0+690 al K0+996, calzada BRT occidental (Buses de tránsito rápido).

# **Actividades ejecutadas sexto mes de pasantía**

Del 01 de junio al 30 de junio de 2023.

# **Chiguaza**

Figura 44. Instalación de red matriz por método Pipe Jacking.

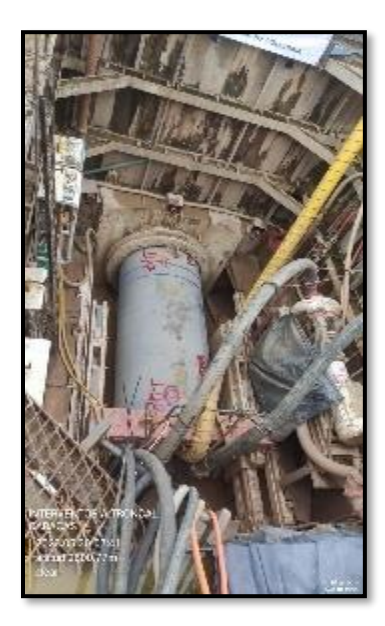

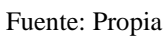

En la figura 44, se evidencia: instalación de tubería D=1.20m en pozo Pipe Jacking CL2.

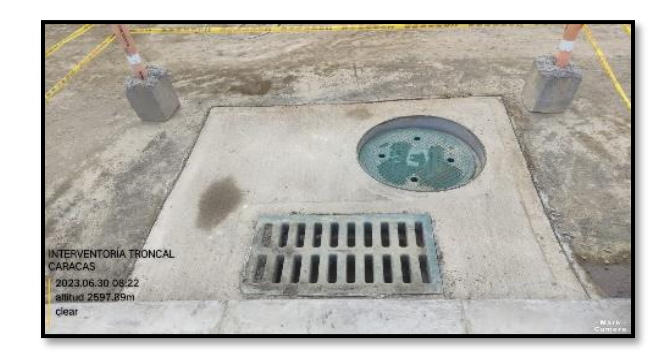

Figura 45. Construcción de sumideros de agua pluvial.

En la figura 45, se evidencia: construcción de sumideros in situ en el K0+950, K1+010, K1+110, K1+112 y K1+175.

Fuente: Propia

Figura 46. Construcción de sardinel in situ.

Fuente: Propia

En la figura 46, se evidencia: construcción de sardinel in situ desde K0+760 al K0+808, K0+864 al K0+938, K1+056 al K1+132.

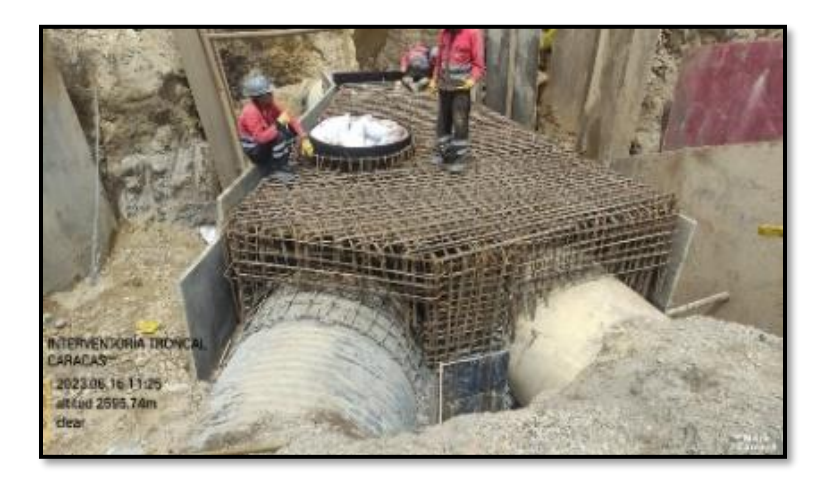

Figura 47. Construcción de cámaras de alcantarillado.

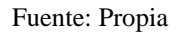

En la figura 47: construcción de cámaras de alcantarillado residual 35 y 45.

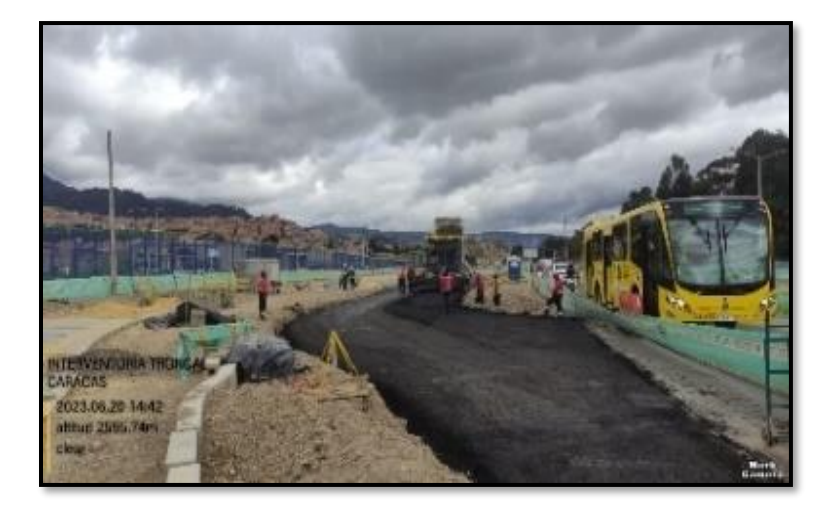

Figura 48. Construcción de pavimento asfaltico.

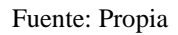

En la figura 48, se evidencia: construcción de estructura de pavimento asfaltico para carriles de incorporación entrada y salida de la cárcel Picota desde K0+000 al K0+155 y desde K0+920 al K0+960..

Figura 49. Construcción de pavimento rígido.

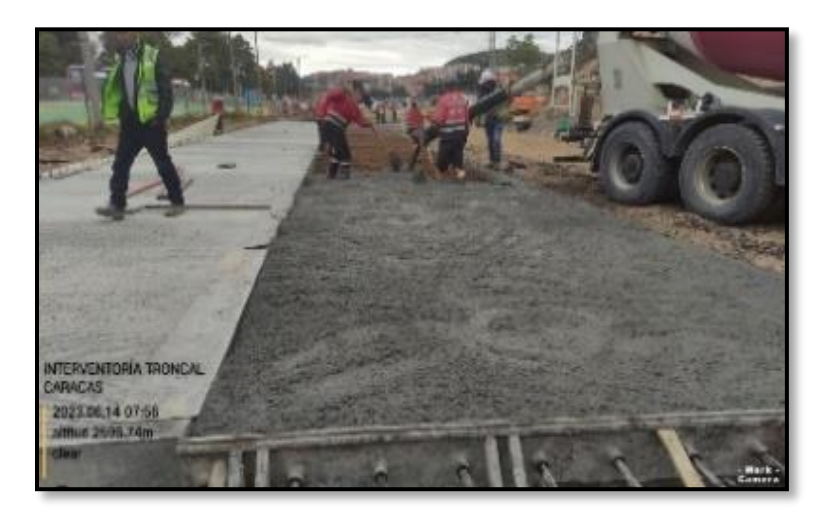

Fuente: Propia

En la figura 49, se evidencia: construcción de estructura de pavimento rígido para calzada Transmilenio desde K0+790 al K1+110, K1+280 al K1+345 y K1+368 al K1+408.

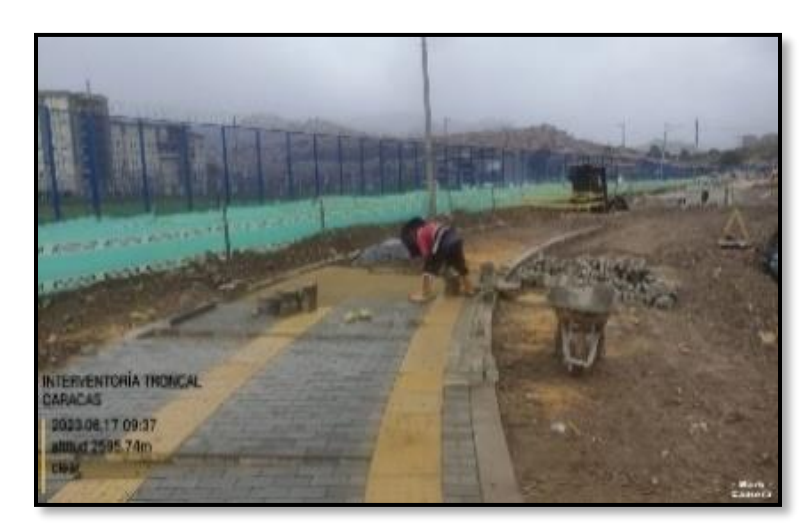

Figura 50. Construcción de pavimento articulado peatonal.

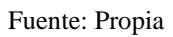

En la figura 50, se evidencia: construcción de pavimento articulado para tráfico peatonal desde K0+850 al K0+860
Carta de aceptación de pasantías

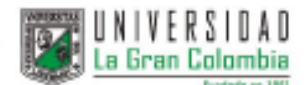

# **FACULTAD DE INGENIERÍAS**

2022-119

Bogotá, 23 de diciembre de 2022

Señores **CONSORCIO INTERDISEÑOS TRONCAL CARACAS** Dra. Luz Marina Ortega Ochoa Representante del Consorcio Bogotá DC

ASUNTO: Presentación y aceptación de practica laboral en la modalidad de Pasantía académica.

Apreciados Señores:

Reciban un cordial saludo. Atentamente nos permitimos presentar a la estudiante SARA MARCELA LÓPEZ MENDOZA, identificada con cédula de ciudadanía No. 1.031.172.941, de la Facultad de Ingenierías, quien está matriculada en el Programa de Ingeniería Civil y adelantando las gestiones para vincularse con ustedes, CONSORCIO INTERDISEÑOS<br>TRONCAL CARACAS como pasante académico laboral, quien va a desarrollar las siguientes actividades:

- Coordinar con el Residente los trabajos que deben ser efectuados en el terreno
- Supervisar en campo el correcto desarrollo de las obras civiles de acuerdo con los
- programas trazados por el Residente.
- Controlar y cuantificar las cantidades de obra ejecutadas.
- Reportar las novedades que ocurren en los diferentes frentes en campo y reportarlas
- inmediatamente al Residente.
- Elaborar el informe diario.

La estudiante se desempeñará como practicante Auxiliar de Ingeniería

En virtud de lo anteriormente descrito y revisando la documentación suministrada por ustedes, la UNIVERSIDAD LA GRAN COLOMBIA - FACULTAD DE INGENIERÍAS avala el desarrollo de la actividad de práctica laboral de la estudiante Sara Marcela López Mendoza

- . Las actividades descritas en la actividad laboral están acordes con los requerimientos del programa académico de Ingeniería Civil y el Acuerdo 004.
- · La práctica tiene la duración requerida: 6 meses.

A su vez La FACULTAD DE INGENIERIAS, asignó al docente, WILLAN GERMAN MELLADO ARANZALES, identificado con Cédula de Ciudadanía No. 79351160, como director de la Pasantía Académica, su teléfono de contacto es 3112078005 y su correo electrónico willian.mellado@ugc.edu.co, quien estará disponible a partir de enero 25 de 2023 y se encargará de:

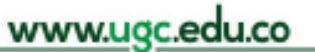

2276999 CARRERA 6° # 12B-40 - Bogotá D.C. - Colombia.

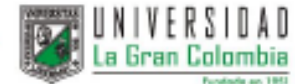

- Acompañar el desarrollo de práctica laboral, en la modalidad de Pasantía Académica
- Revisar y aprobar plan de práctica laboral elaborada por la pasante
- Avalar los informes presentados por la practicante ٠
- Informar a la Universidad, cualquier situación que afecte el normal desarrollo de la  $\bullet$ práctica o que se contraponga a las directrices de la Universidad.

Por su parte le agradecemos:

- · La revisión y firma de los informes mensuales de asistencia y seguimiento del desarrollo de la pasantía Académica, que la estudiante debe enviar a su director, por parte de su jefe directo, o de quien firmó el acuerdo de Voluntades.
- · Emisión de un reporte de desempeño y nota al finalizar la pasantía.

Les damos nuestro más sincero agradecimiento, por la oportunidad brindada a nuestra estudiante. No duden en comunicarnos cualquier novedad a Proyección Social Facultad de Ingenierías al correo: proyeccionsocial.fic@ugc.edu.co.

Cordialmente.

the

Ing./Martha Cecilia Garcia A. Decana Facultad Ingenierías Universidad La Gran Colombia Facultad.ingenieriacivil@ugc.edu.co Carrera 9 No. 42 A -22 Teléfonos: (601) 2459553 - 3406474

www.ugc.edu.co

**@3276999** CARRERA 6° # 12B-40 - Bogotá D.C. - Colombia.

# Formato F14 Pasantía seguimiento informe mensual mes de enero

 $\cdot$ 

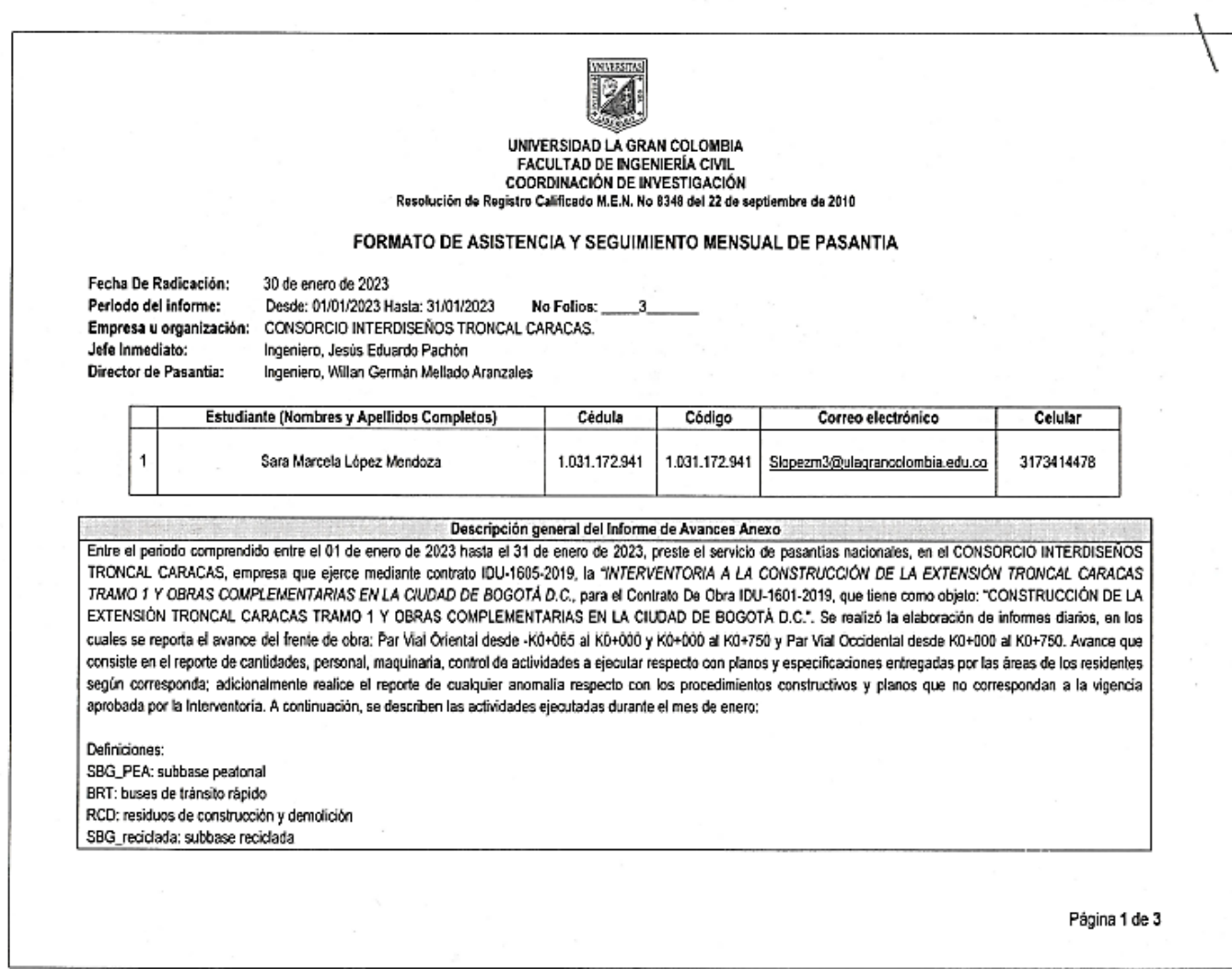

 $\label{eq:R1} \mathcal{C}(\mathbf{K}) = \mathcal{C}(\mathbf{K}) = \mathcal{C}(\mathbf{K}) = \mathcal{C}(\mathbf{K})$ 

 $\mathcal H$ 

an Salah

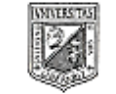

UNIVERSIDAD LA GRAN COLOMBIA FACULTAD DE INGENIERÍA CIVIL COORDINACIÓN DE INVESTIGACIÓN Resolución de Registro Calificado M.E.N. No 8348 del 22 de septiembre de 2010

## FORMATO DE ASISTENCIA Y SEGUIMIENTO MENSUAL DE PASANTIA

#### PAR VIAL ORIENTAL

1. Reporte de cantidades y control de procedimiento constructivo: para construcción de estructura de pavimento (rajón reciclado - RCD y subbase SBG\_reciclada), desde K0+135 al K0+162 en Ramal C - Calle 65 Sur, construcción de estructura de pavimento (SBG\_reciclada y mezcla asfáltica), en el empalme calzada Transmilenio - BRT con calzada Mixta Oriental; instalación de alcantarillado residual tramo de tuberla pozos Nº.145 a 139, Nº:113 a E85 y 111. Incluye la construcción de pozo de inspección Nº.113 y 145, en Ramal C de la Calle 65 sur; inspección técnica visual, con el Contratista, para pozos de inspección, #85, 129, E62, 240, E64, 252, 89, 89\*, 91, 91\* y 123, en calzada mixta y Transmilenio - BRT e instalación de tubería Codensa, tramo No. 5681 - 5389; en Ramal C de la calle 65 sur.

### PAR VIAL OCCIDENTAL:

1. Reporte de cantidades y control de procedimiento constructivo: para instalación de subbase SGB\_PEA desde K0+020 al K0+040 y K0+090 al K0+120, en espacio público occidental; instalación de sardinel A10 en el borde derecho de la calzada mixta, desde K0+595 al K0+625; instalación de tuberia Codensa tramo No. 174 a 175, N°.192 a 191, desde K0+077.4 al K0+071 y N°. 193 a 192, desde K0+070 al K0+046.40. Incluye la construcción de cajas N°.173 a 175, en espacio público occidental; descapote mecânico desde KD+700 al K0+760, en espacio público oriental; instalación de tubería red menor de acueducto desde K0+357.8 al K0+404.2 y K0+385.5 al K0+420, en espacio público oriental; excavación mecánica a nivel de subrasante desde el K0+560 al K0+590, K0+520 al K0+410, K0+400 al K0+430, K0+320 al K0+330 y K0+020 al K0+040, en espacio público occidental; instalación de tramo tuberla ETB # 77 a #76 desde K0+330 al K0+300.5; instalación de bordillo A80 en linea L1 desde K0+085.17 al K0+120 y L2, desde K0+620.17 al K0+655 y K0+585 al K0+600, en espacio público occidental.

Página 2 de 3

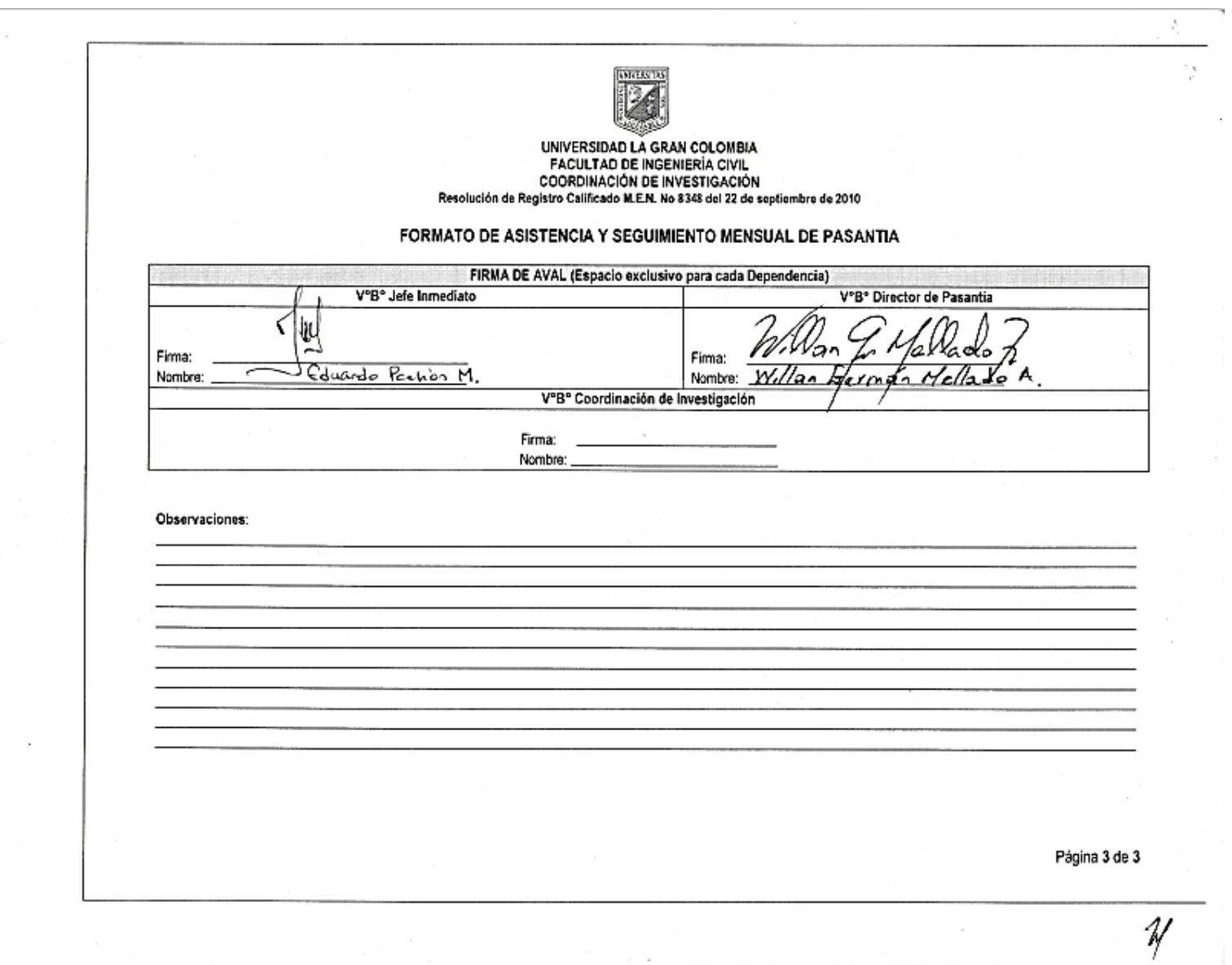

Formato F14 Pasantía seguimiento informe mensual mes de febrero.

UNIVERSIDAD LA GRAN COLOMBIA **FACUL** Fecha De Radicación: 28 de febrero de 2023 Periodo del informe: Desde: 01/02/2023 Hasta: 28/02/2023 No Folios: Empresa u organización: CONSORCIO INTERDISEÑOS TRONCAL CARACAS. Jefe Inmediato: Ingeniero, Jesús Eduardo Pachón Director de Pasantía: Ingeniero, Willan Germán Mellado Aranzales Estudiante (Nombres y Apellidos Completos) Cédula Código Correo electrónico Celular Sara Marcela López Mendoza 1.031.172.941 1.031.172.941 Slopezm3@ulagrancolombia.edu.co 3173414478 Descripción general del Informe de Avances Anexo de Anticheta de Avances de Anticheta de Arabe Entre el periodo comprendido entre el 01 de febrero de 2023 hasta el 31 de febrero de 2023, preste el servicio de pasantías nacionales, en el CONSORCIO INTERDISEÑOS TRONCAL CARACAS, empresa que ejerce mediante contrato IDU-1605-2019, la "INTERVENTORIA A LA CONSTRUCCIÓN DE LA EXTENSIÓN TRONCAL CARACAS TRAMO 1 Y OBRAS COMPLEMENTARIAS EN LA CIUDAD DE BOGOTÁ D.C., para el Contrato De Obra IDU-1601-2019, que tiene como objeto: "CONSTRUCCIÓN DE LA EXTENSIÓN TRONCAL CARACAS TRAMO 1 Y OBRAS COMPLEMENTARIAS EN LA CIUDAD DE BOGOTÁ D.C.". Se realizó la elaboración de informes diarios, en los cuales se reporta el avance del frente de obra: Par Vial Oriental desde -K0+065 al K0+000 y K0+000 al K0+750 y Par Vial Occidental desde K0+000 al K0+750. Avance que consiste en el reporte de cantidades, personal, maquinaria, control de actividades a ejecutar respecto con planos y especificaciones, incluyendo el reporte de anomalias respecto con los procedimientos constructivos y planos con modificaciones no aprobadas por la Interventoría. A continuación, se describen las actividades ejecutadas durante el mes de febrero: PAR VIAL ORIENTAL 1. Reporte de cantidades y control de procedimiento constructivo: para la caja Codensa No. 5389 y No.5681, en Ramal C de la calle 65 sur; construcción de estructura de pavimento SBG\_reciclada (subbase reciclada), en el Ramal C desde K0+162 a K0+125 - Calle 65 Sur; instalación de alcantarillado residual tramo de pozo No.111 a No.113 y 109, No.109 a No.107. Incluye construcción de pozo No.113 y No.109, en Ramal A de la Calle 65 sur; construcción de pavimento (mezcla asfáltica) del empalme calzada Transmilenio - BRT (Buses de tránsito rápido), en calzada Mixta Oriental desde K0+000 al -K0+020 y construcción del último módulo del Box Santa Librada 1, actividad suspendida por interferencia de red matriz proyectada. 2. Se verificó la construcción de contenedores de raiz de árboles, desde -K0+008 al K0+655, se revisaron 33 unidades; en espacio público oriental. Página 1 de 2

 $\mathcal{L}$ UNIVERSIDAD LA GRAN COLOMBIA **FACUL** PAR VIAL OCCIDENTAL: 1. Reporte de cantidades y control de procedimiento constructivo para: la instalación de tramo de tubería ETB No.77 a No.76, desde K0+312.3 al K0+270. Incluye la construcción de cámaras ETB No.79 en el K0+430, ETB No.78 en el K0+390 y No. 77 en el K0+330; en espacio público oriental; instalación de bordillo A80 en línea L1, desde K0+660 al K0+565, K0+425 al K0+400 y linea L2, desde K0+585 al K0+520, K0+425 al K0+400, K0+090 al K0+070 y K0+055 al K0+040; en espacio público occidental; instalación de lleno para red Codensa tramo No.176 a No.177, No.177 a No.180. Incluye la construcción de cajas No.192, No.180 y No.177; en espacio público occidental; conformación de espacio público occidental, desde el K0+550 al K0+510, K0+430 al K0+410, K0+080 al K0+060; conformación de espacio público oriental, desde el K0+485 al K0+450 y K0+435 al K0+420; construcción de paños de espacio público, desde K0+660 al K0+625, K0+450 al K0+420, K0+394 al K0+330 y K0+090 al K0+070 e instalación de red menor de acueducto, desde K0+357.8 al K0+340.4; en espacio público oriental. FIRMA DE AVAL (Espacio exclusivo para cada Dependencia) aboobbo HOLD AND REAL PROPERTY AND RELEASED V°B° Jefe Inmediato V°B° Director de Pasantia Firma: Firma: Eduardo Partion M. Heinbritz Nombre: Nombre:  $W_1$ // $20$ V°B° Coordinación de Investigación Firma: Nombre: Observaciones: Página 2 de 2 Ŋ.

Formato F14 Pasantía seguimiento informe mensual mes de marzo.

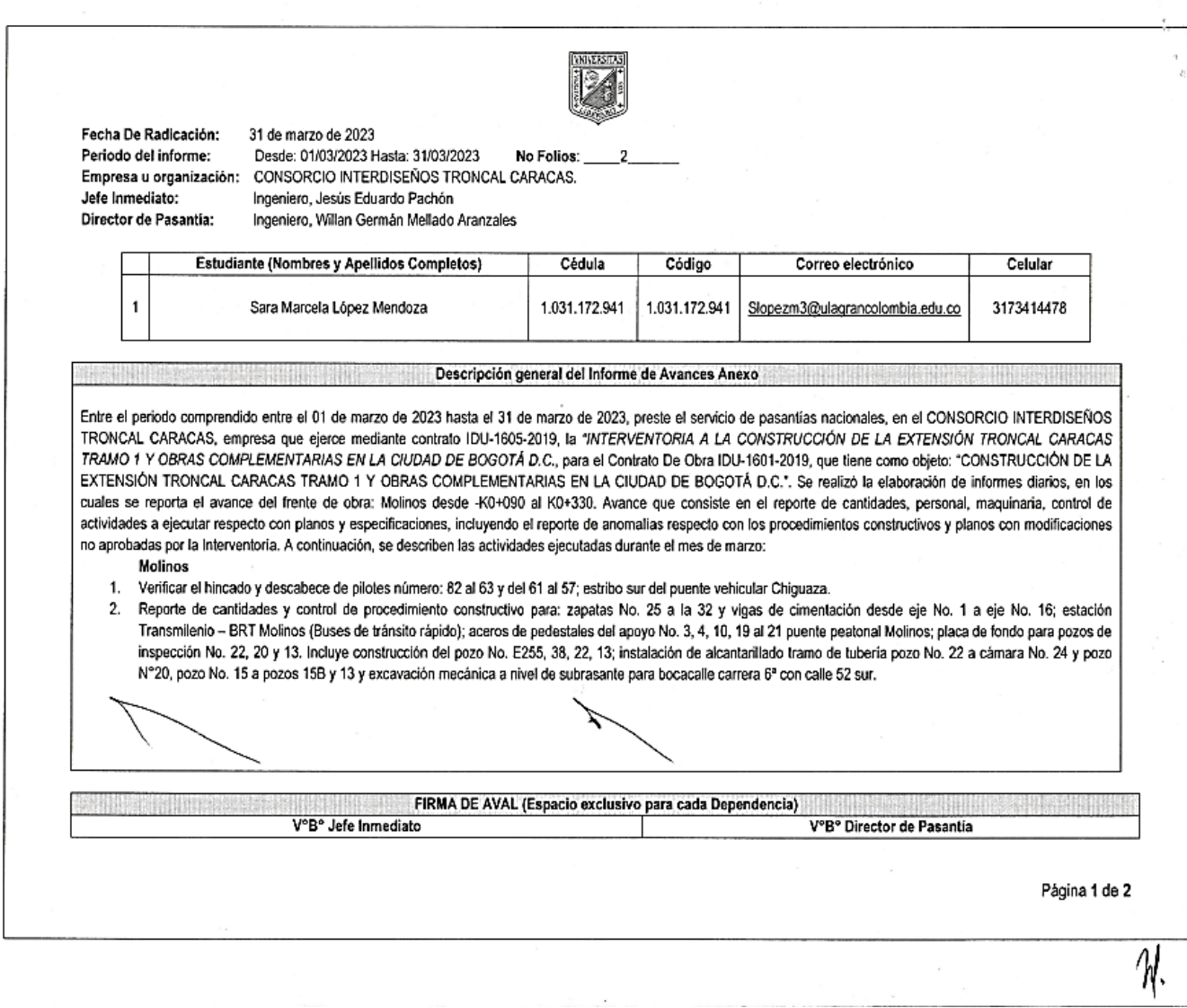

 $\label{eq:1} \mathcal{F}_{\mathcal{A}} = \mathcal{F}_{\mathcal{A}}$ 

All Carolina

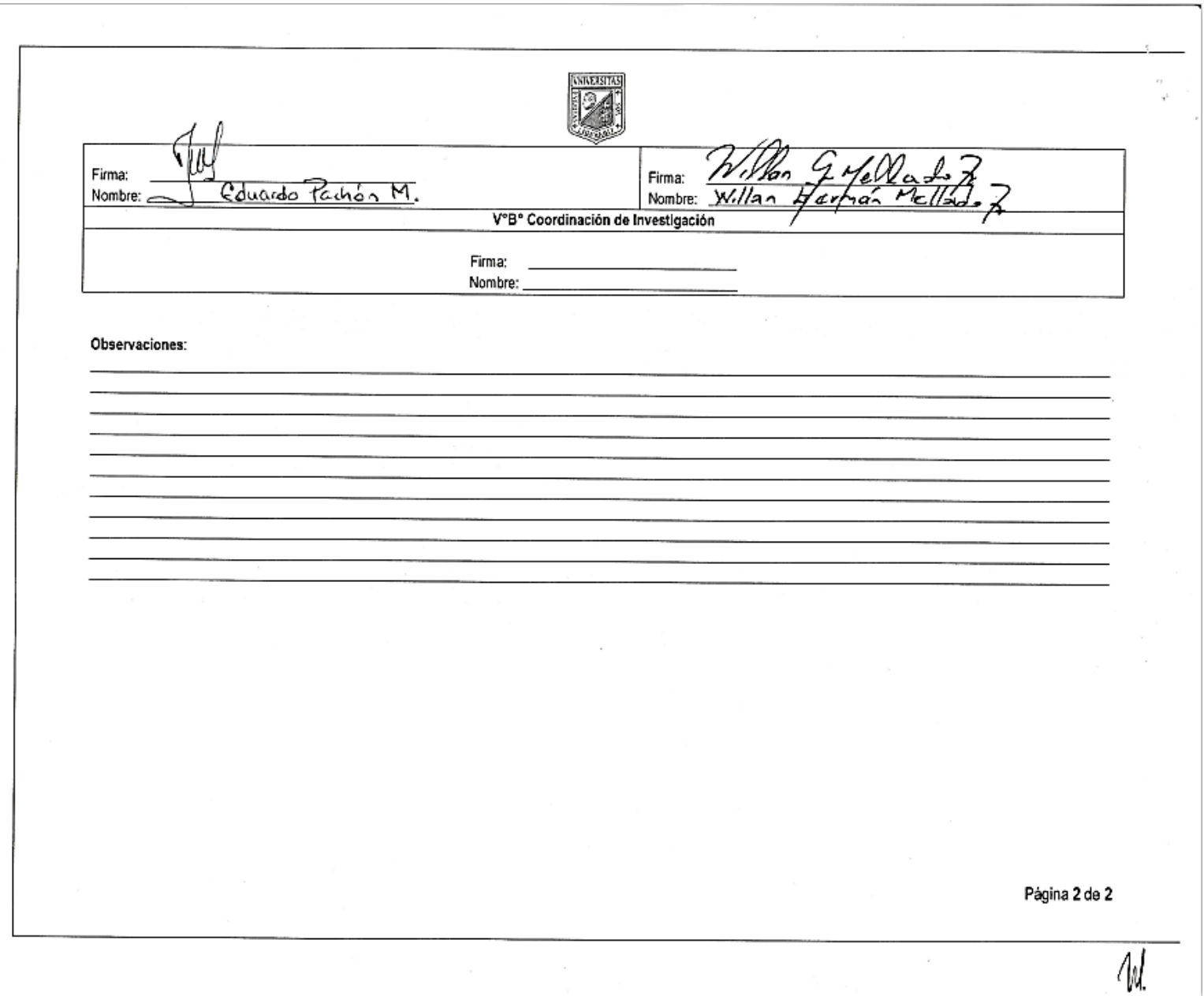

 $\sim$ 

Formato F14 Pasantía seguimiento informe mensual mes de abril.

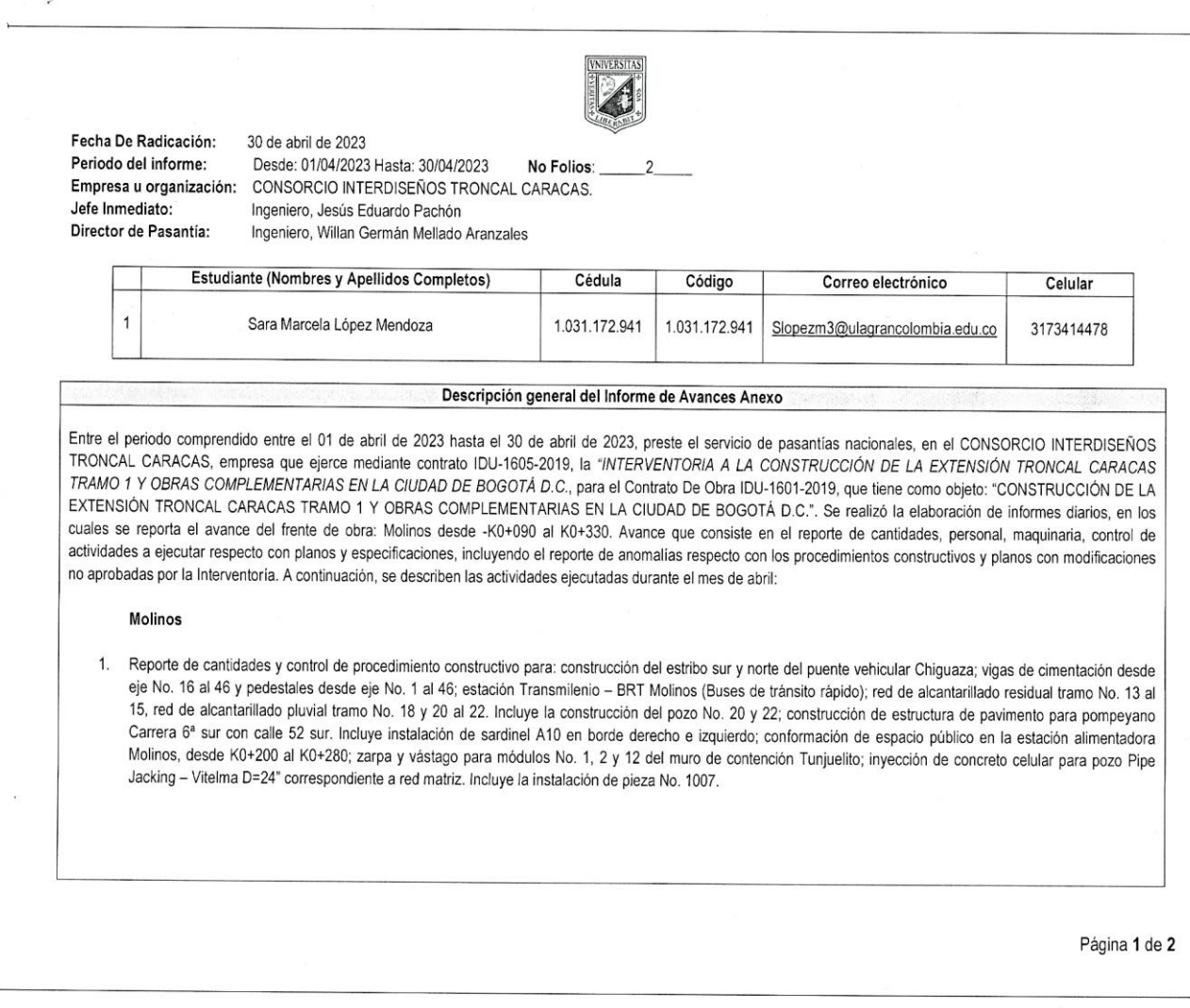

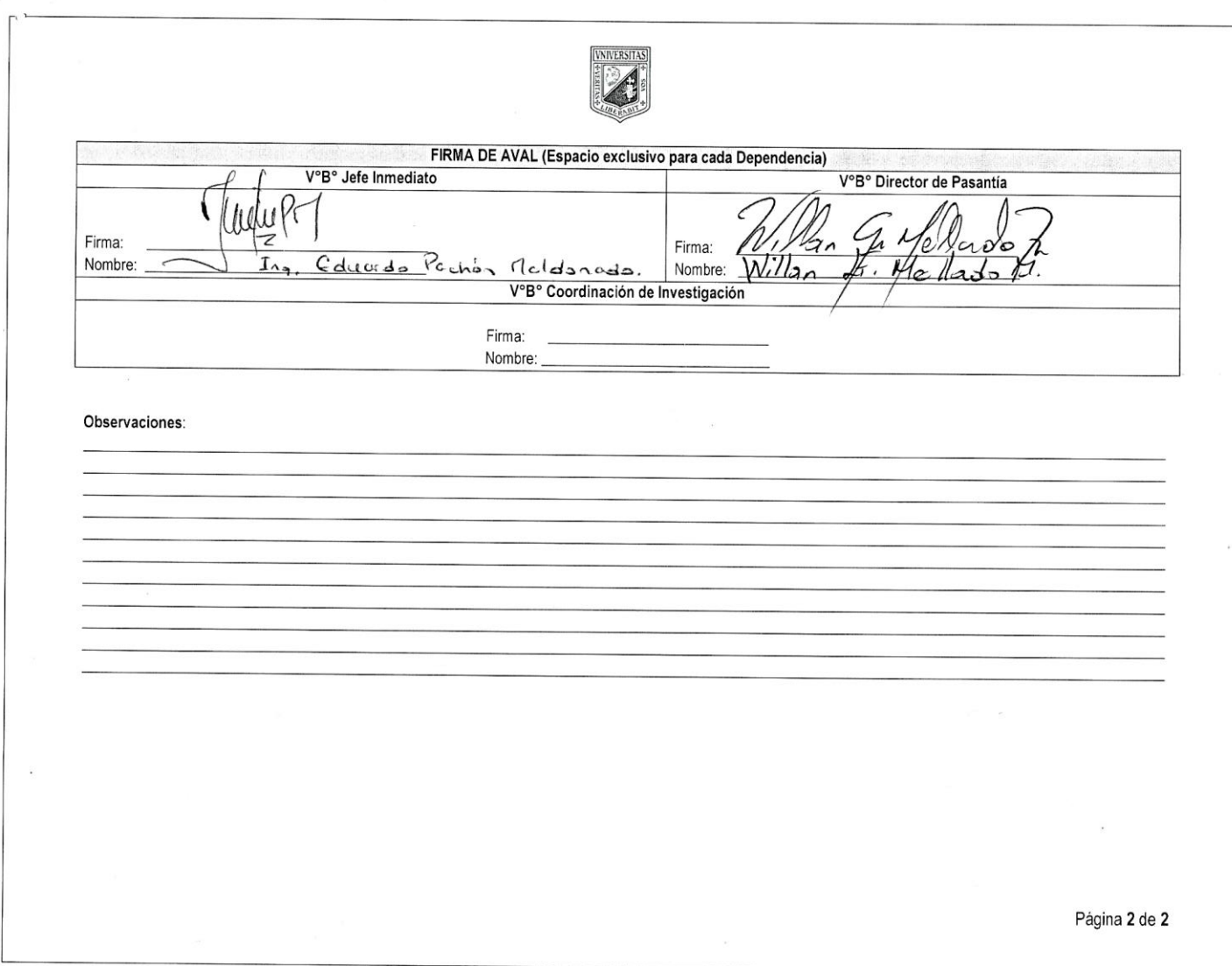

 $\mathbf{r}$  and  $\mathbf{r}$ 

 $\sim$ 

Formato F14 Pasantía seguimiento informe mensual mes de mayo.

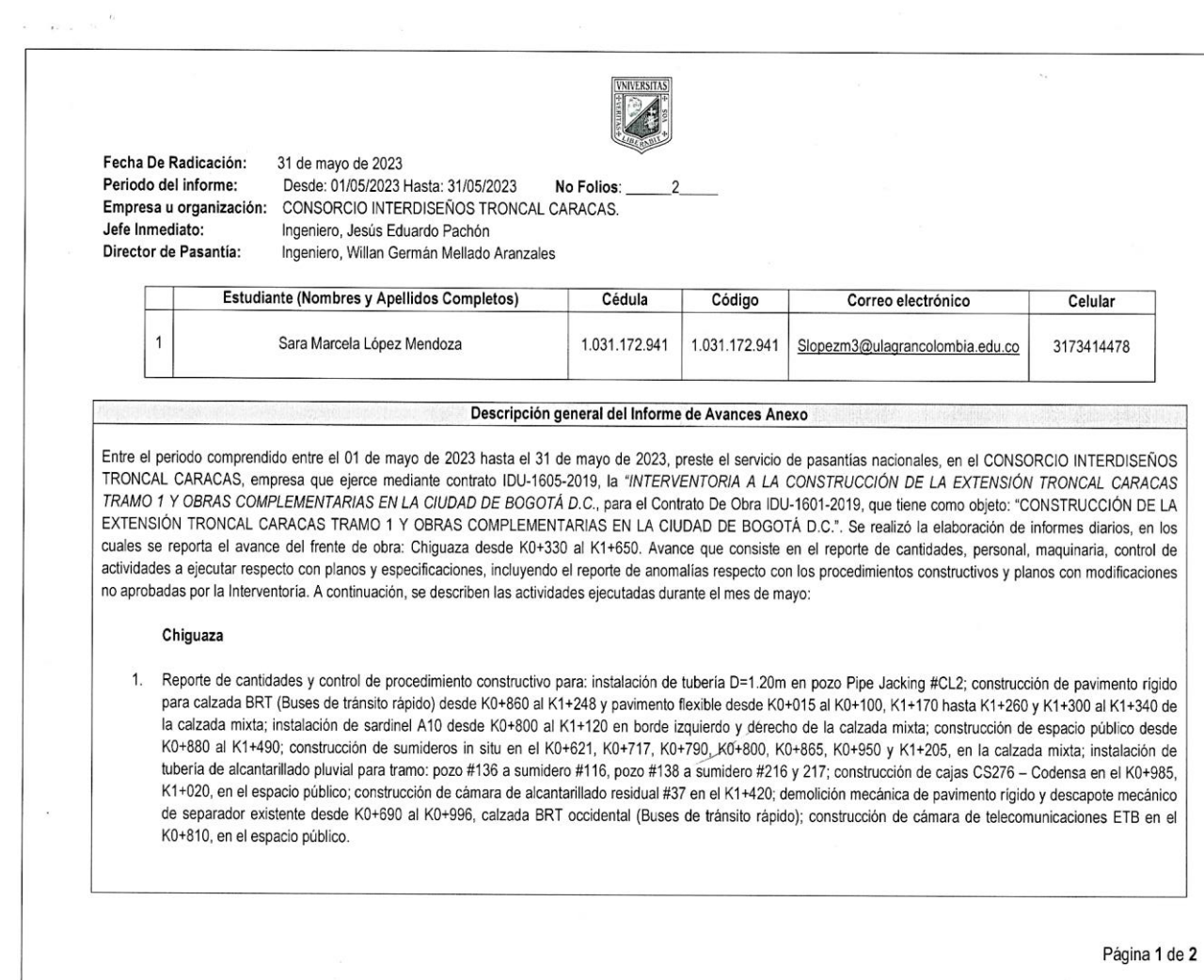

 $\sim$   $\sim$ 

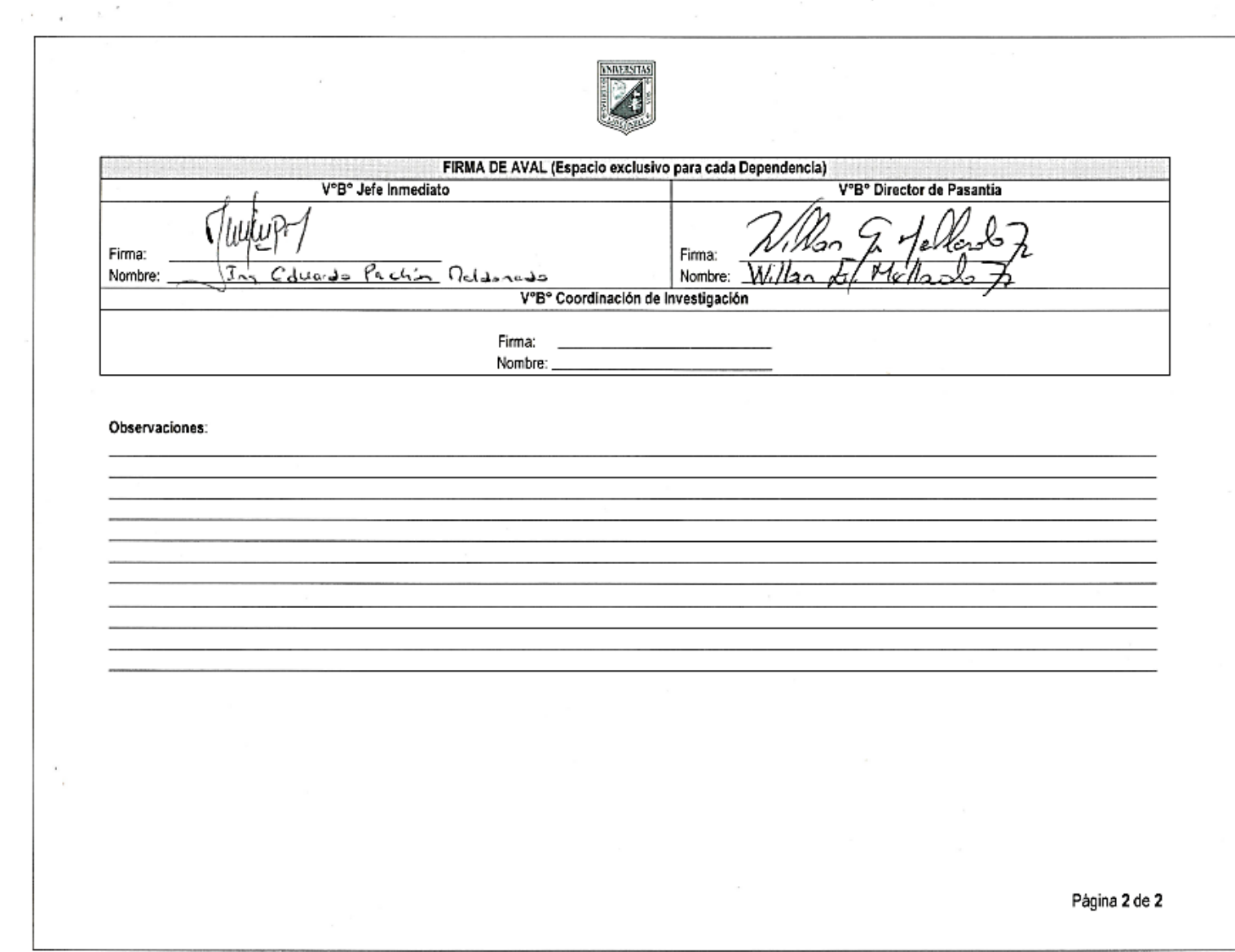

 $\bar{z}$ 

Formato F14 Pasantía seguimiento informe mensual mes de junio.

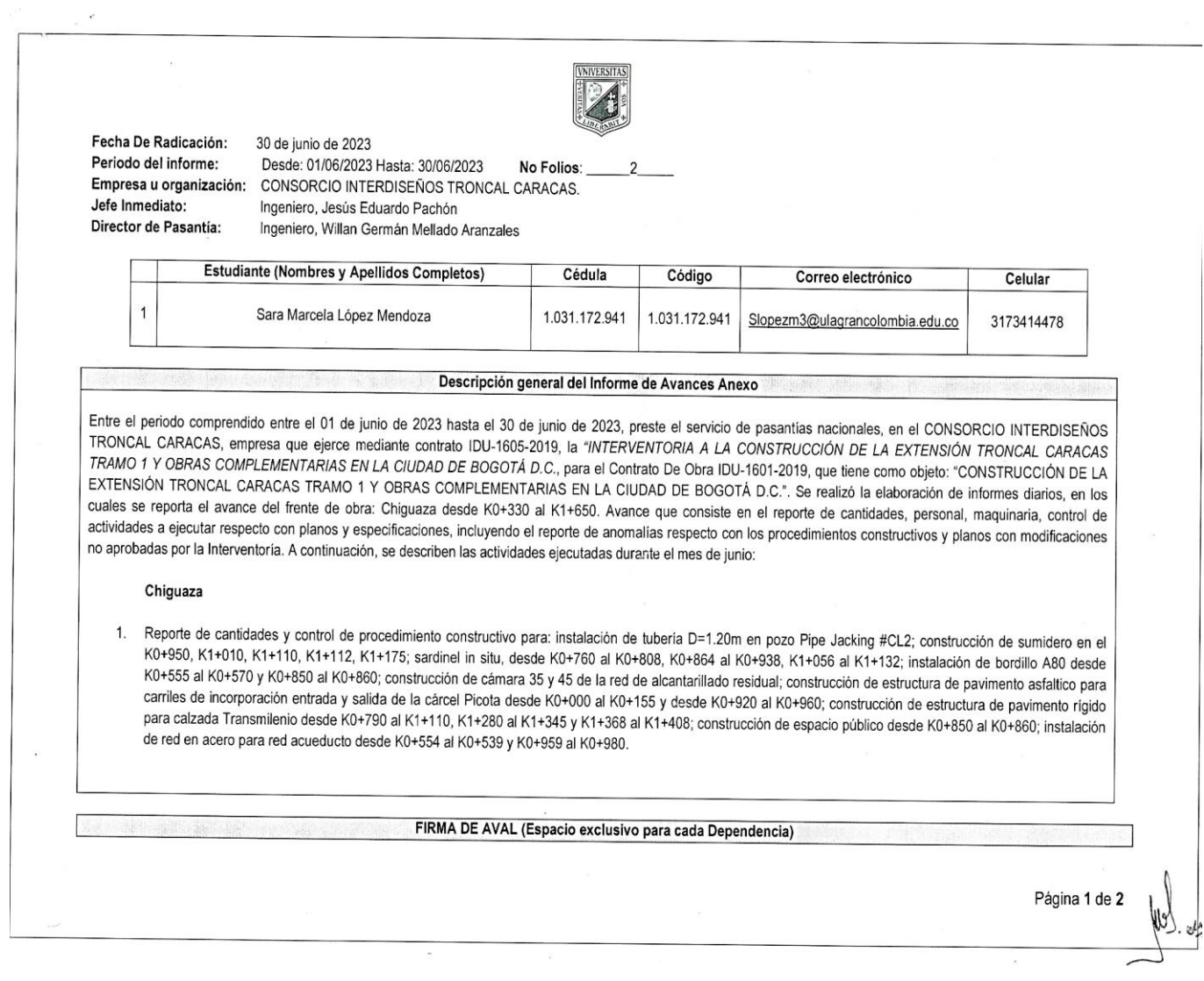

 $\label{eq:1} \mathcal{E}_{\rm c}$ 

 $\overline{\phantom{a}}$ 

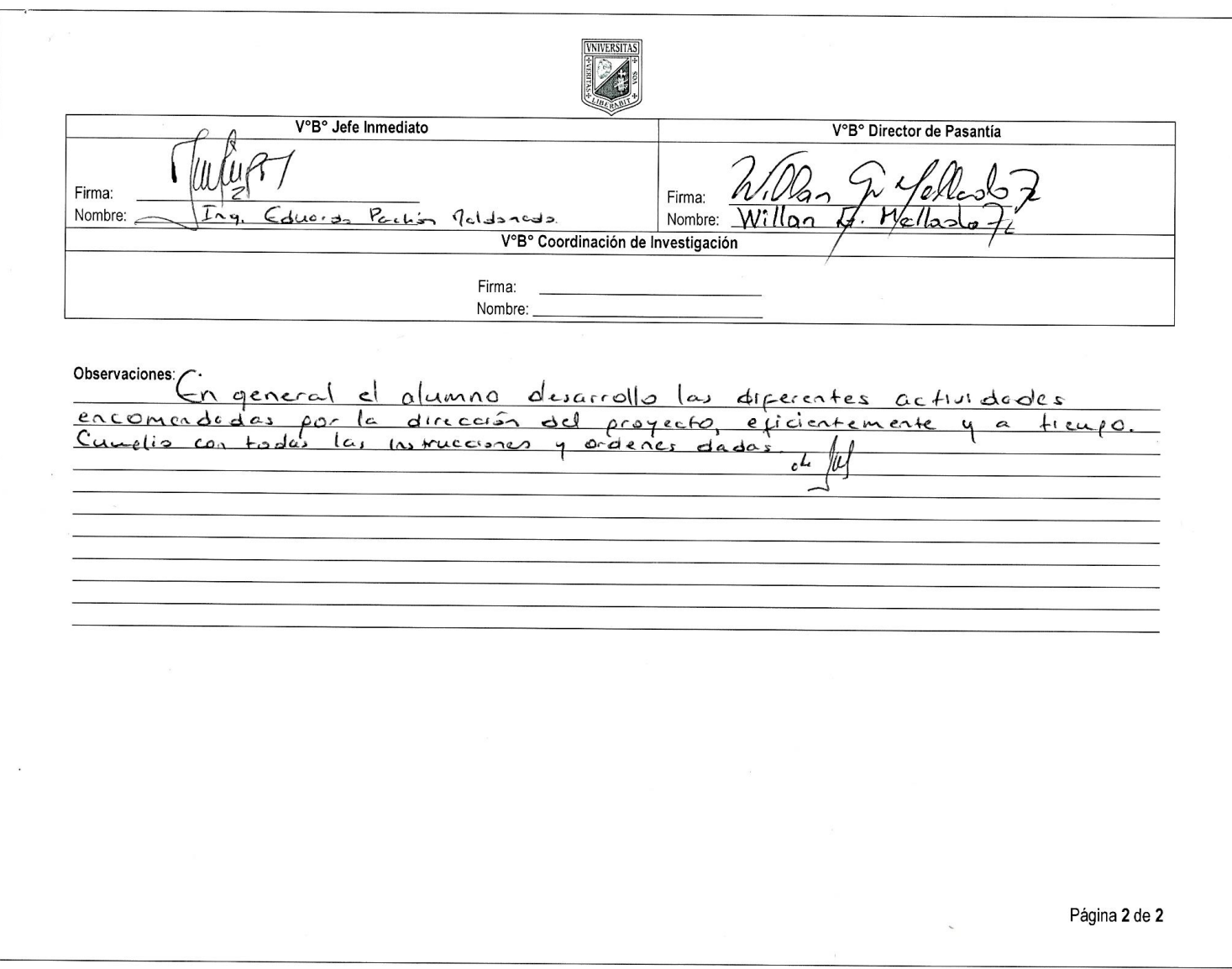

 $\mathcal{C}$